## **ESCUELA SUPERIOR POLITÉCNICA DEL LITORAL**

## **Facultad de Ingeniería en Mecánica y Ciencias de la Producción**

"Desarrollo e implementación de un Router CNC de grandes dimensiones"

### **PROYECTO INTEGRADOR**

Previo a la obtención del Título de:

### **Ingeniero Mecánico**

Presentado por:

Héctor Josué Benavides Obregón Alex Isaías Ortiz Cajas

> GUAYAQUIL-ECUADOR Año: 2020

### **DEDICATORIA**

#### **Héctor Benavides Obregón**

Dedico este trabajo en primer lugar a Dios por ser quien me ha permitido avanzar hasta este momento de gran importancia en mi vida proveyendo de sabiduría e inteligencia durante el transcurso de mi formación académica. A mis padres por brindarme de su tiempo y esfuerzo para cumplir con mis metas en cada logro obtenido, por estar siempre pendiente de suplir en lo posible mis necesidades.

**Alex Isaías Ortiz Cajas**

### **AGRADECIMIENTO**

#### **Héctor Benavides Obregón**

Agradezco a Dios por bendecir de manera continua en todos los aspectos, por cuidarme cada día y mantenerme con vida hasta este momento.

A mi familia por ser un pilar fundamental al momento de necesitar una palabra de ánimo y por apoyarme de manera incondicional velando por mi bienestar.

A los docentes que nos guiaron durante el desarrollo de este trabajo, brindando ideas y sugerencias basados en su experiencia profesional.

**Alex Isaías Ortiz Cajas**

### **DECLARACIÓN EXPRESA**

"Los derechos de titularidad y explotación, nos corresponde conforme al reglamento de propiedad intelectual de la institución; Héctor Josué Benavides Obregón y Alex Isaías Ortiz Cajas y damos nuestro consentimiento para que la ESPOL realice la comunicación pública de la obra por cualquier medio con el fin de promover la consulta, difusión y su uso público de la producción intelectual "

Luides  $\mathfrak{g}_{\mathbf{R}}$ Héctor Josué Benavides Obregón Marchard Alex Isaías Ortiz Cajas

ller Otto

## **EVALUADORES**

пII

Hure Jorge Hurel E.

**Erancis Loayza R.** 

PROFESOR DE LA MATERIA

PROFESOR TUTOR

### **RESUMEN**

<span id="page-5-0"></span>En la actualidad la industria manufacturera ha ido experimentando innovaciones que han afectado de manera positiva el desarrollo de esta área industrial, como lo es el implemento de máquinas CNC para la elaboración y diseño de amplia gama de piezas, desde piezas mecánicas hasta objetos decorativos de una manera rápida y sencilla. El presente trabajo tuvo como objetivo el diseñar la estructura de soporte y guías de un router CNC de grandes dimensiones con un área de trabajo de 1500 mm x 1000 mm basándose en el proceso de diseño, donde se proporcionó varias alternativas de diseño las cuales fueron analizadas en cuanto a su factibilidad para determinar el diseño final de la máquina. El análisis del proceso de mecanizado específicamente se desarrolló para fresado de aluminio. Se determinó implementar perfiles cuadrados de acero inoxidable de 40 mm x 40 mm x 4 mm para las guías de los ejes con transmisión de potencia mediante husillos de bolas con motores paso a paso de alta torsión NEMA 23 en cada eje y el husillo de corte seleccionado fue un Spindle G-Penny de 2.2 kW. Se obtuvo un costo de fabricación de \$11061 el cual resultó muy elevado debido a los costos de importación.

*Palabras claves: Innovación, CNC, factibilidad, fresado* 

### **ABSTRACT**

<span id="page-6-0"></span>*Today the manufacturing industry has been experiencing innovations that have positively affected the development of this industrial area, such as the implementation of CNC machines for the elaboration and design of a wide range of parts, from mechanical parts to decorative objects in a quick and simple way. This work aimed to design the support structure and guides of a large CNC router with a work area of 1500 mm x 1000 mm based on the design process, where several design alternatives were provided which were analyzed in terms of their feasibility in determining the final design of the machine. The analysis of the machining process specifically was developed for aluminum milling. It was determined to implement square stainless steel profiles of 40 mm x 40 mm x 4 mm for power driven shaft guides by ball screws with stepper motors NEMA 23 high torque on each shaft and spindle selected cut was a Spindle G-Penny of 2.2 kW. There was obtained a cost of manufacture of \$ 11061, which turned out to be much raised due to the import costs.*

*Keywords: Innovation, CNC, feasibility, milling.*

## ÍNDICE GENERAL

<span id="page-7-0"></span>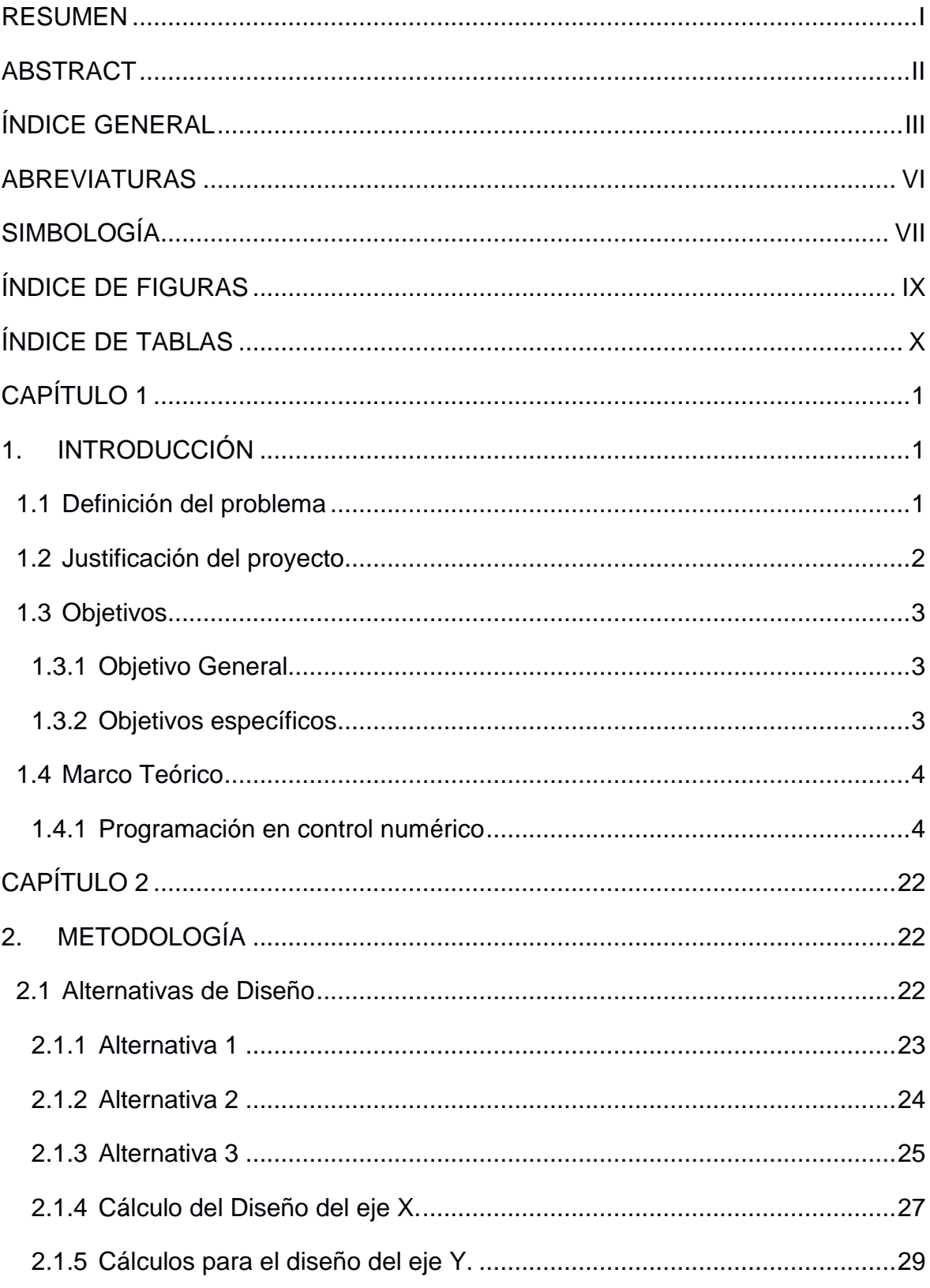

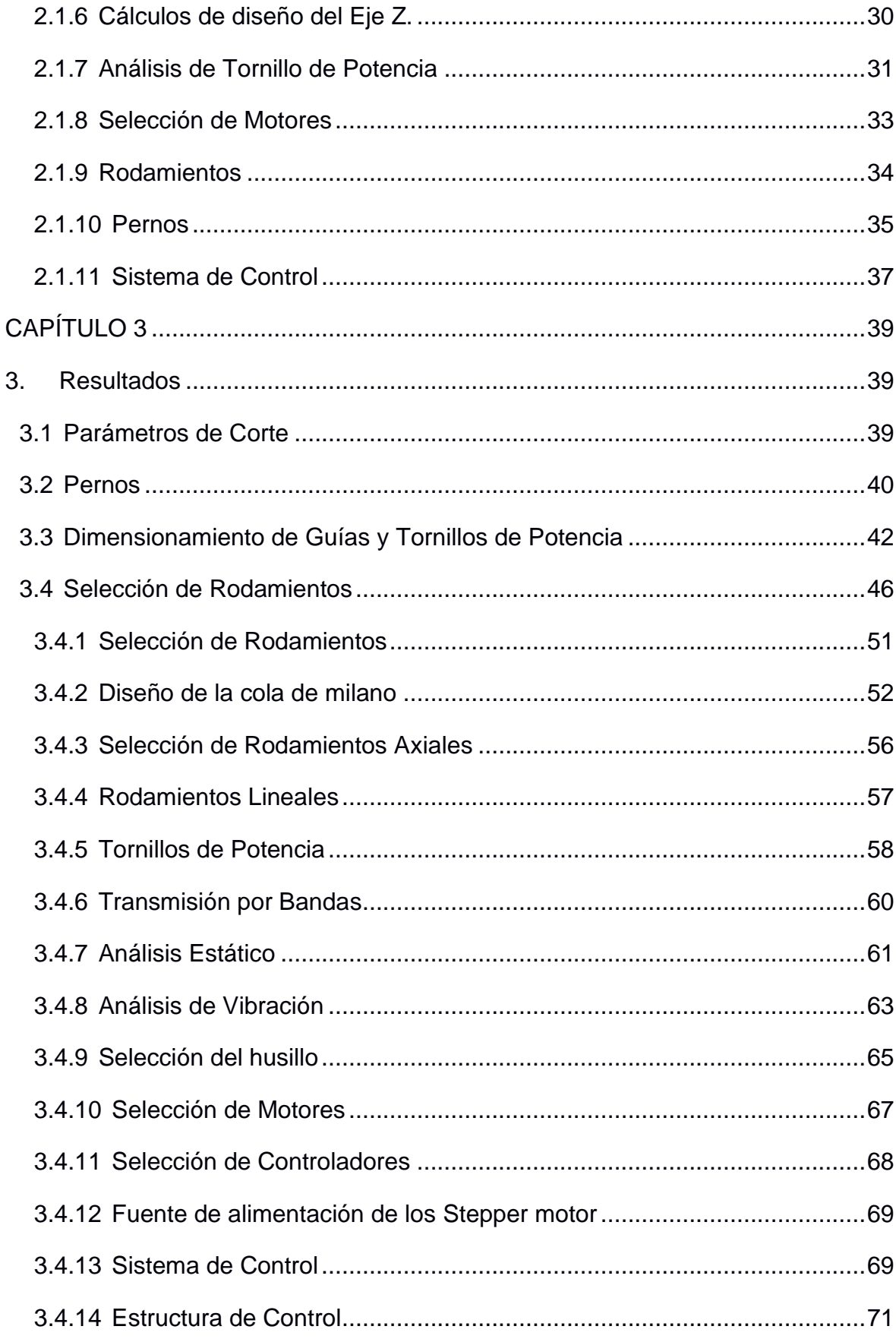

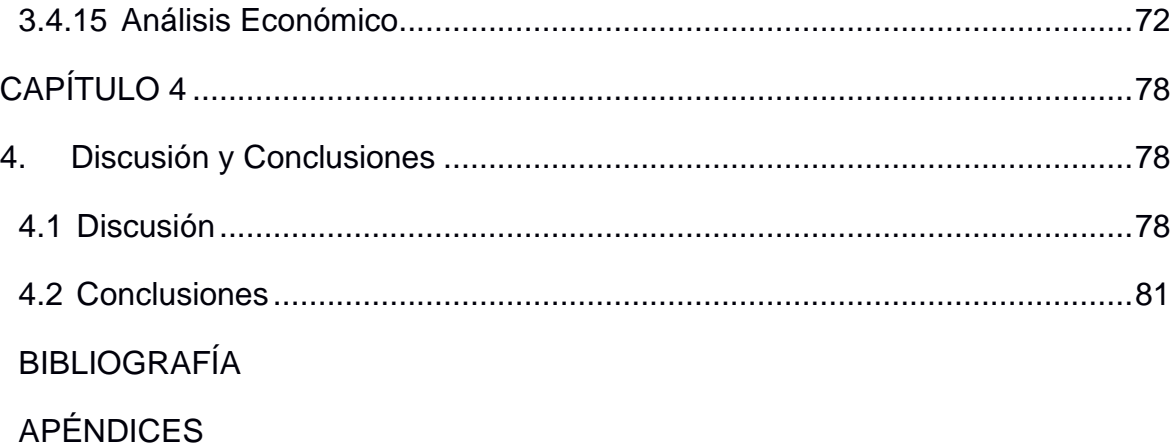

## **ABREVIATURAS**

<span id="page-10-0"></span>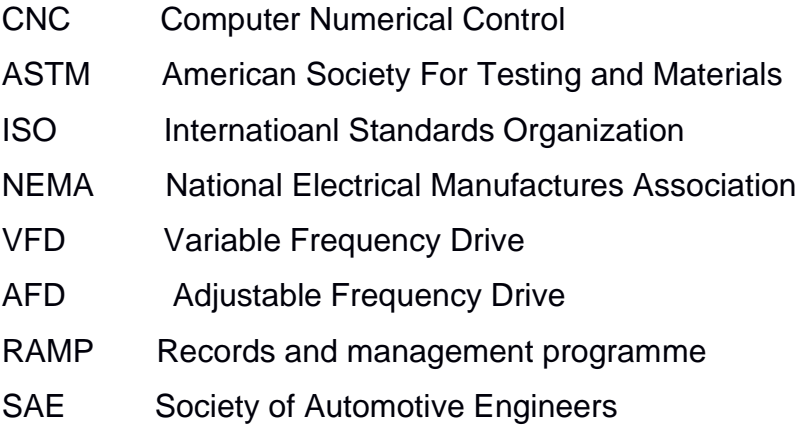

## **SIMBOLOGÍA**

<span id="page-11-0"></span>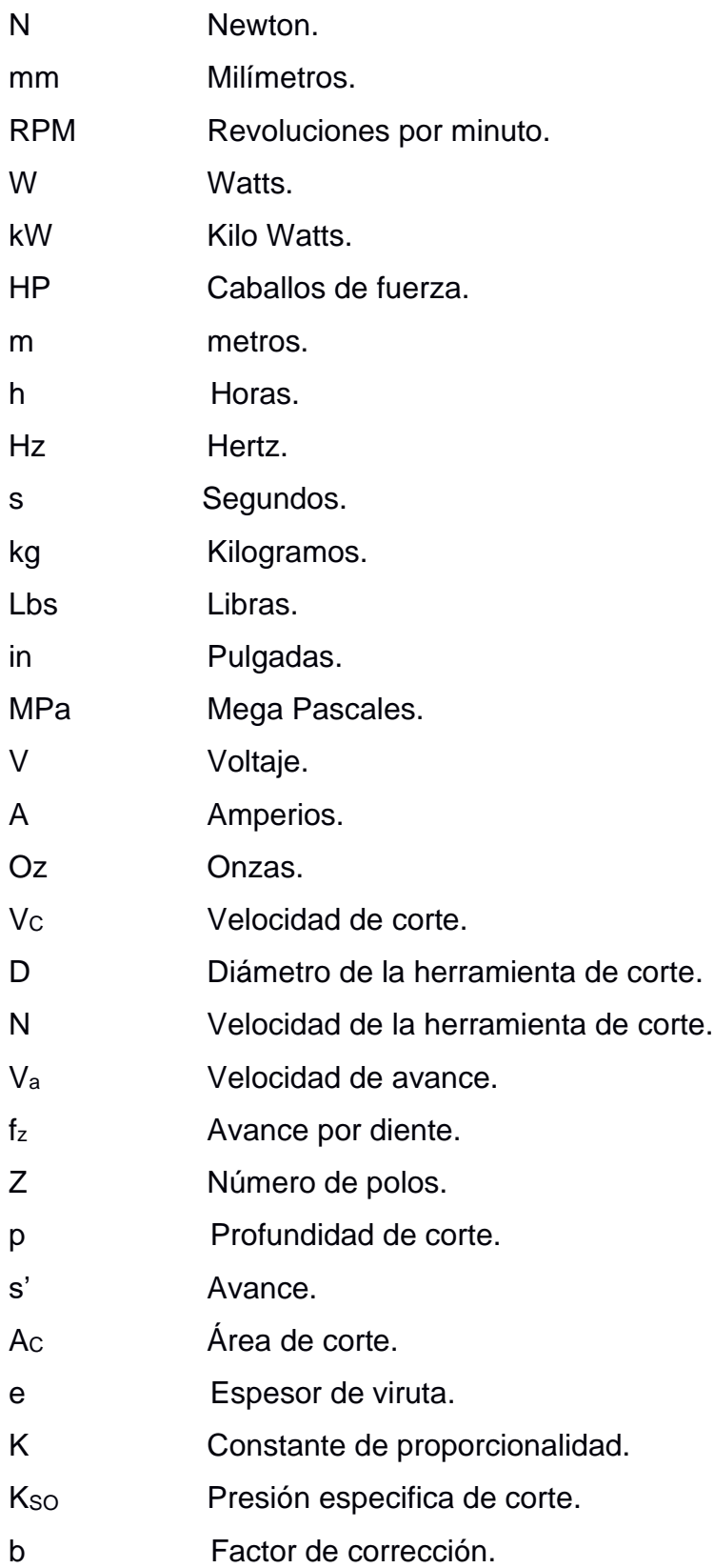

- Fc Fuerza de corte.
- P<sub>C</sub> Potencia de corte.
- P<sub>e</sub> Potencia eléctrica.
- η Eficiencia de motor.
- $F_1$  Fuerza uno.
- F<sup>2</sup> Fuerza dos.
- $F_T$  Fuerza cortante.
- M Momento Flector.
- n Número de pernos.
- L<sub>T</sub> Longitud de la rosca.
- L<sub>L</sub> Longitud sin rosca.
- A<sup>s</sup> Área de esfuerzo cortante
- d Diámetro base del perno.
- F Fuerza Máxima.
- S<sup>p</sup> Resistencia del perno.
- n<sup>p</sup> Factor de seguridad del perno.
- S<sup>y</sup> Resistencia a la fluencia del material.
- A Área Transversal del tornillo de potencia.
- C<sub>0</sub> Capacidad de Carga Estática.
- f<sup>s</sup> Coeficiente de seguridad estático.
- C Capacidad de carga dinámica.

## **ÍNDICE DE FIGURAS**

<span id="page-13-0"></span>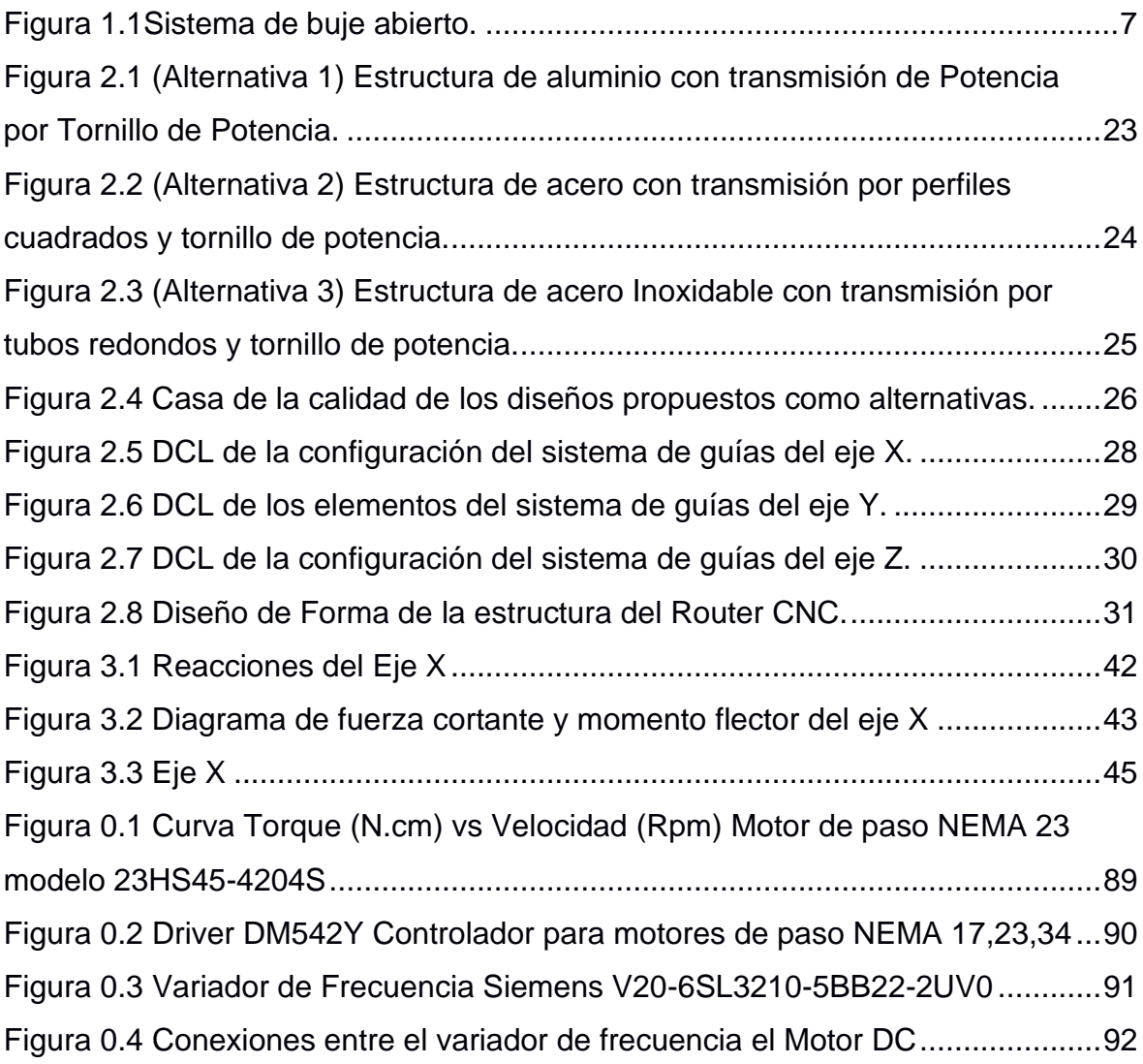

## **ÍNDICE DE TABLAS**

<span id="page-14-0"></span>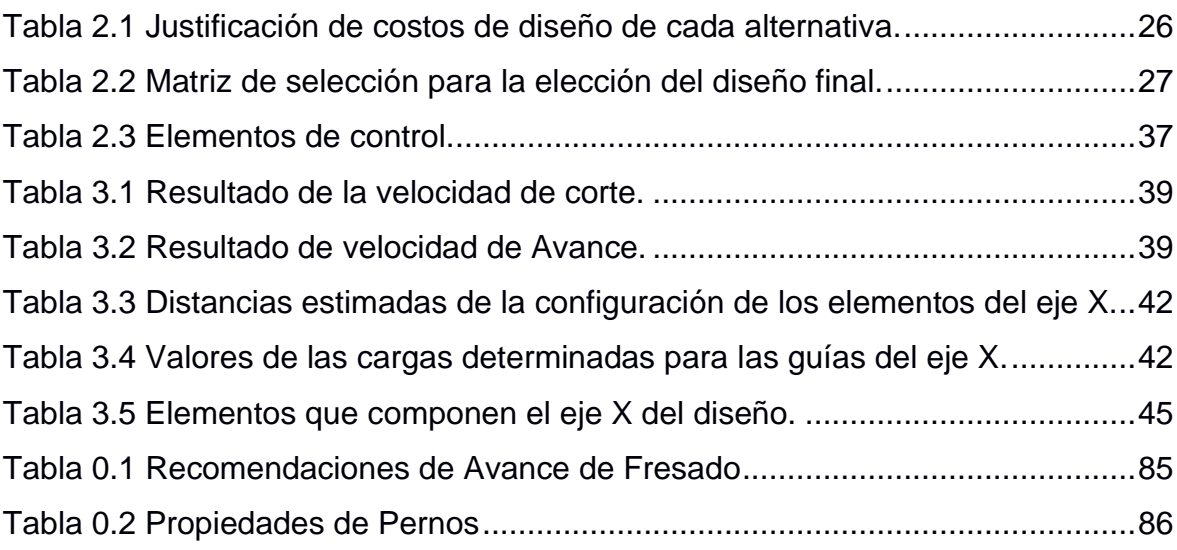

# **CAPÍTULO 1**

### <span id="page-15-2"></span><span id="page-15-1"></span><span id="page-15-0"></span>**1. INTRODUCCIÓN**

#### **1.1 Definición del problema**

En la actualidad existe una gran demanda de máquinas CNC, debido a la necesidad realizar diseños de cualquier tipo, es decir, desde diseño artístico hasta piezas mecánicas útiles en sistemas complejos, actividades que requieren de mucha precisión, lo cual es una limitación realizarlas manualmente.

Es de suma importancia considerar el aspecto de la competitividad en la industria de producción, donde el parámetro que incide principalmente en el éxito es el volumen de producción en un intervalo de tiempo, además de contar la calidad y estética del producto final. Un ejemplo de esto es el proceso de fabricación de puertas de madera, donde la realización de los diseños en las puertas requiere de extensos períodos de tiempo ejecutando esta actividad de manera manual, que es lo que mayormente sucede. Este aspecto implica que el precio de cada unidad sea elevado lo que causa una disminución en la demanda del producto, lo que se puede evitar con el empleo de máquinas CNC, las cuales permiten incrementar el volumen de producción debido a la facilidad de uso y rapidez de realización de los diseños.

La mecanización CNC brinda **seguridad** a los operarios que laboran ya sea en talleres o laboratorios de mecanización, ya que evita que los operarios manipulen la herramienta de corte como sucede en talleres donde no se cuenta con dicha tecnología, lo que en ocasiones resulta en accidentes laborales de mucha gravedad.

Con respecto al ámbito de salud frente a la situación actual de emergencia sanitaria por la pandemia, una de las medidas efectivas para el decremento de contagios es el uso de las máscaras protectoras faciales, las cuales requieren de impresión 3D para obtener alta productividad, debido a la gran cantidad de personas que prescinden, por ejemplo, los profesionales de la salud, siendo en ese campo indispensable el empleo de máquinas CNC para el abastecimiento de los usuarios.

El aspecto **cultural** no sufre impacto con respecto al uso de máquinas CNC, debido a que la población de usuarios de esta tecnología es diversa, es decir que su utilización no se limita a un tipo de cultura.

Además, permite diseñar de manera personalizada, por lo que se convierte en un sistema de amplia aplicación en la industria manufacturera con nuevas formas de trabajo que beneficia a la **sociedad**. Además, la precisión con la que operan estas máquinas permiten la optimización y aprovechamiento de material de trabajo y el poco tiempo de producción beneficia a la **economía** ya que son muy aplicables en casos donde se requiere grandes volúmenes de producción en corto tiempo.

Al implementar máquinas CNC se desarrolla un impacto positivo en el **medio ambiente**, debido a la aplicación de dichas máquinas que permiten la reducción de residuos y a la vez la obsolescencia de maquinarias o aparatos, ya que posibilitan la producción de piezas necesarias en una máquina con materiales reciclados, esto incluye la reducción de transporte de las piezas por el hecho de que las mismas pueden ser producidas localmente y modificadas por medio de herramientas digitales.

Mediante un router CNC, se puede realizar el diseño y la ejecución de piezas, de distinto ámbito en materiales tales como: aluminio, madera, acrílico, entre otros; la funcionalidad de esta máquina se complementa con programas de (CAD), diseño asistido por computadora, para cumplir con su objetivo. Generalmente el costo de la implementación de las máquinas CNC depende directamente de su tamaño, materiales, funcionalidad e importación. Se plantea como solución de dicho problema la implementación de un router CNC de grandes dimensiones y bajo costo que cumple con la función requerida.

#### <span id="page-16-0"></span>**1.2 Justificación del proyecto**

Las últimas tendencias de automatización en la industria exigen el empleo de equipo especial para controlar y llevar a cabo los procesos de fabricación donde prevalece que los automatismos sean de fácil operación y mayor exactitud.

El router CNC funciona como una máquina de fresado equipado con motores en cada uno de sus ejes controlados por códigos generados a partir de las coordenadas de los diseños realizados en un programa de CAD. Esta máquina de corte o grabado, trabaja con una herramienta de fresado o broca que puede tallar con precisión y exactitud los materiales en tres dimensiones a la vez. Gracias al respaldo y manejo del cabezal por computadora, el router CNC, no sólo puede trabajar piezas de madera o plásticos, sino que puede producir piezas complejas de artesanía fina, así como suministros ortopédicos altamente valorados.

El uso de esta tecnología contribuye al desarrollo de diferentes prototipos, así mismo como su variedad de aplicaciones en la industria como es la elaboración de piezas útiles en la construcción de maquetas previamente diseñadas en cualquier programa de Diseño Asistido por Computadora (CAD) también contribuye a la elaboración de cortes pequeños y exactos en materiales blandos como lo son: madera, plástico, acrílico, materiales blandos como el aluminio, entre otros favoreciendo el desarrollo sustentable, debido a la versatilidad que brinda en el empleo de materiales que pueden ser reciclados y reutilizados.

#### <span id="page-17-0"></span>**1.3 Objetivos**

#### <span id="page-17-1"></span>**1.3.1 Objetivo General**

• Diseñar y construir un router CNC de grandes dimensiones implementando el respectivo proceso de diseño y normas para obtener un producto final que cumpla con requerimientos establecidos mediante criterios estudiados durante la carrera de Ingeniería Mecánica.

#### <span id="page-17-2"></span>**1.3.2 Objetivos específicos**

- Diseñar los elementos estructurales del router.
- Diseñar la estructura de la máquina para un área de trabajo de 1000x1500.
- Implementar actuadores sensores, elementos de control y protección.
- Seleccionar un software que se adapte a los requerimientos de la máquina y que sea amigable con el usuario.
- Calibración y pruebas de funcionamiento.

#### <span id="page-18-0"></span>**1.4 Marco Teórico**

Sistema CNC de corte por router

El sistema router CNC consiste en ejes controlados por motores, los mismos, siguen patrones preestablecidos. Por esto, se lo considera una de las maquinas más versátiles para el corte en 3 y 2 dimensiones sobre varios materiales como lo son madera, aluminio entre otros.

No existen limitaciones para los posibles diseños que se podrían realizar con este sistema. El router CNC sigue líneas de los vectores de acuerdo a un lenguaje de bajo nivel llamado instrucciones G & M (Generales y Misceláneas).(Amador, 2014)

Se trata de un lenguaje de programación vectorial que describe acciones básicas para cuerpos geométricos sencillos, pese a que este lenguaje resulta muy rudimentario para la exquisitez de los gustos modernos, lo denso de su comportamiento y las incontables líneas de programación hacen funcionar a las maquinas CNC por todo el mundo esto promete su vigencia en los años por venir. (Fan et al., 2019)

#### <span id="page-18-1"></span>**1.4.1 Programación en control numérico**

Antecedentes Programación manual

Se lo realiza a través del razonamiento lógico de un operario por medio de cálculos que engloban todo el universo de datos que se requerirán para la mecanización de la pieza o elemento en que se trabaje. (Loveland, 2012, pp. 24-28)

A un mismo conjunto de datos que corresponde a una fase del mecanizado se la denomina como "secuencia o bloque". Posteriormente se interpreta por medio del intérprete de órdenes donde deberían contener todas las funciones geométricas de máquina y especificaciones del mecanizado en cuestión. De tal forma que una secuencia de programa consta de varias instrucciones en desarrollo, el principio del control numérico ha estado

caracterizado por el desarrollo caótico de los códigos de programación. De manera que cada operario utilizaba el suyo de manera natural luego se terminó con la independencia en este sentido y lo que se consigo fue acoger los caracteres más comunes regidos por la norma DIN 660225 y 66024 con el propósito de que un mismo programa pudiera ser utilizado para una gran cantidad de máquinas.

Ventajas y desventajas de CNC Router y CNC laser CNC router

- Ventajas
	- o Reducción de los desperdicios.
	- o Versatilidad de materiales para maquinar.
	- o Producción ininterrumpida.
	- o Profundidad de cortes.
- **Desventajas** 
	- o Desbaste y precisión sujeto a la dimensión del diámetro de la broca.
	- o Alto costo inicial.

#### CNC Laser

- Ventajas
	- o Excelente calidad de corte debido a la proyección de la luz que provoca una concentración densa de energía.
	- o Zona de corte posterior con leve influencia térmica.
- **Desventajas** 
	- o Producción a escala moderada de una pieza industrial.
	- o Alto consumo de energía.
	- o Emanan gases tóxicos al operar diferentes materiales.

Materiales comunes de Mecanizado y su clasificación

La industria dedicada al mecanizado cuenta con una amplia gama de materiales con alta capacidad de maquinabilidad, que dependiendo del tipo de aleación, propiedades mecánicas y tratamiento térmico se emplean en

aplicaciones específicas que a su vez influyen en gran manera para la selección de la geometría de la herramienta de corte. (SANDVIK, s. f.) Por facilidad de identificación de materiales para piezas a mecanizar, se los ha clasificado en seis grupos, de acuerdo con la norma ISO, donde el principal parámetro de clasificación es la maquinabilidad. A continuación, se describen las clasificaciones de los materiales maquinables.

**ISO P:** En este grupo se encuentra la mayoría de los tipos de acero, es decir, tanto aleados como los no aleados, fundidos e inoxidables; cuya maquinabilidad generalmente es buena, pero depende de propiedades como la dureza junto con el contenido de carbono la pieza.

**ISO M:** En este grupo aplican principalmente los aceros inoxidables que, de acuerdo con su estado de fase, ferrítico, austenítico, martensítico o dúplex; su aplicación se amplía. La desventaja que presenta dicho grupo es la gran cantidad de calor concentrado en los filos de la pieza y formación de filos con aportación de material.

**ISO K:** Abarca las fundiciones que tienen como característica el desprendimiento de viruta corta, donde las fundiciones gris y maleable son fáciles de mecanizar; no así, las fundiciones nodular y compactada que presentan mayor dificultad de mecanizado. Al contener SiC, se comportan como materiales abrasivos para los filos de corte.

**ISO N:** En este grupo se ubican los materiales no férreos, tales como: el latón, el aluminio, el cobre, ect. Resultan muy abrasivos, ya que generalmente contienen 13% de silicio, por lo que es recomendable maquinar a altas velocidades de corte.

**ISO S:** Se encuentran los materiales denominados superaleaciones, debido a su alta aleación basada en elementos como el níquel, cobalto, hierro y titanio. Presentan las desventajas de formar filos de aportación, endurecimiento en el proceso de mecanizado, además de generar gran cantidad de calor. Las desventajas antes mencionadas inciden en la disminución de la vida útil de la herramienta de corte.

**ISO H:** Este grupo encierra los aceros con dureza entre los 45 a 65 HRC, también fundiciones en coquilla de 400 a 600 HB; al presentar dichas durezas dificultan inmensamente el proceso de mecanizado, generando gran cantidad de calor y abrasión sobre los filos de la herramienta de corte. Sistema Mecánico de máquinas CNC

Diseño de los Ejes

El diseño de los elementos mecánicos del sistema involucra la determinación de los parámetros geométricos de los mismos que permitan el adecuado funcionamiento del sistema, es decir, que evite fallas estáticas y dinámicas, la deflexión excesiva y la resonancia; factores importantes que dependen de la configuración de los elementos del material de estos y de las cargas involucradas en el sistema.(G & Keith, 2012, p. 348)

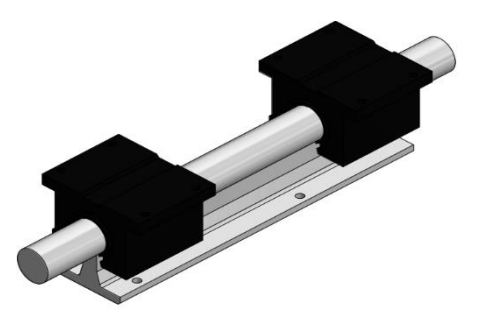

**Figura 1.4.1Sistema de buje abierto.**

Lo primero que se debe tener en cuenta al momento de determinar las cargas aplicadas en los elementos, es la geometría de la mesa de trabajo, para estimar la longitud efectiva de las guías y determinar el momento flector y la fuerza cortante máxima por medio del análisis estático. (Shin et al., 1991)

Con un factor de seguridad estimado y con el material de los elementos seleccionado, se determina el esfuerzo de fluencia máximo, de la siguiente manera:

$$
\sigma_{\text{max}} = \frac{S_{y}}{n_d} \tag{1.4.1}
$$

Donde:

 $\sigma_{max}$ : Esfuerzo de cedencia Máximo.

 $S_v$ : Resistencia a la cedencia del material.

**:** Factor de diseño del Elemento mecánico.

Obtenido el valor del momento flector máximo de cada elemento, se puede determinar el módulo de resistencia del material:

$$
S = \frac{M}{\sigma_{\text{max}}} \tag{1.4.2}
$$

Donde:

: Módulo de resistencia.

M: Momento Flector máximo.

Con el valor del módulo de resistencia de los ejes de las guías, es posible la determinación del valor de los diámetros mediante la expresión:

$$
d = \sqrt[3]{\frac{32M}{\pi}} \tag{1.4.3}
$$

Donde:

d: Diámetro del eje.

Debido a que los ejes están sometidos a grandes cargas, es preciso analizar la deflexión causada por dichas cargas, dependiendo de la posición de las mismas, siendo una de las herramientas más adecuada es el análisis de doble integración definida de la siguiente forma:

$$
EI\frac{d^2y}{dx^2} = M(x) \tag{1.4.4}
$$

Donde  $E, I$  representan el módulo de elasticidad del material y la inercia de los ejes respectivamente. El factor  $\frac{d^2y}{dx^2}$  $\frac{d^2y}{dx^2}$  es la segunda derivada de la deflexión con respecto a la posición de las cargas. El término  $M(x)$  es el momento flector de las cargas que depende de la posición de las cargas.(Pytel & Singer, 1994, p. 171)

Elementos Mecánicos de las máquinas CNC.

Guías de desplazamientos Lineales.

Son los elementos mecánicos que permiten direccionar el movimiento en, X, Y y Z; además de cumplir con la función de soportar el peso de los elementos de mecanización sin que el sistema integrado de la máquina falle o vibre hasta llegar al estado de resonancia.(*FAMASA*, s. f.)

Los tipos de guías lineales mayormente usados en la industria de mecanizado son:

Guías de Rodillo.

Brindan fluidez en el desplazamiento del carro y a la vez permiten obtener alta precisión con las tolerancias. Además, posee 45° por rodillo, lo que ayuda en la absorción de las vibraciones.

Son recomendables en máquinas de alta precisión y producción. Guías de Bolas.

Son las guías más comunes en la construcción de máquinas CNC, debido a su costo reducido y la posibilidad de realizar desplazamientos con baja fricción.

Son adecuadas en el maquinado rápido de piezas pequeñas, donde se requiere alta precisión.

Guías cuadradas.

Brindan mayor estabilidad y rigidez que las guías de rodillo y de bola, poseen una amplia área de contacto, beneficiando esta característica la resistencia al impacto y la reducción de las vibraciones.

El empleo de este tipo de guías es recomendable en máquinas que operan con piezas pesadas que generan grandes esfuerzos.

Rodamientos.

Los rodamientos principalmente usados para aplicaciones de diseño de máquinas CNC, son los rodamientos lineales y los radiales, ya que reducen la fricción generada en los ejes de las guías, lo cual permite que el torque provisto por los motores se aproveche de manera eficiente, a continuación, se detallan los rodamientos comúnmente usados para aplicaciones de máquinas CNC.

Rodamientos Rígidos de Bolas.

Un rodamiento de este tipo en particular posee elementos rodantes que utilizan bolas para separar y así disminuir la fricción rotacional ocasionada por las cargas axiales aso como las radiales. Son de bajo costo, tienen la capacidad de operar a velocidades muy altas sin necesidad de prestar mucha atención al mantenimiento de servicio de los mismos.(Jayachandraiah et al., 2014, pp. 1-6)

Rodamientos de Agujas.

Poseen rodillos de forma cilíndrica, alargada y fina. A pesar de que sus secciones son relativamente pequeñas, su capacidad de carga es muy elevada, siendo muy usados en aplicaciones donde el área radial no tiene mucha amplitud.

Rodamientos Rígidos de Bolas con contacto Angular.

La configuración de las vías de rodadura es de tal forma que la presión que experimentan las bolas se aplica oblicuamente al eje. Debido al principio de funcionamiento antes descrito, este tipo de rodamientos se utilizan en aplicaciones de altas cargas axiales y radiales.

Rodamientos de Rodillos Cilíndricos de Empuje.

Son rodamientos diseñados para soportar enormes cargas axiales, tal es así que son insensibles ante condiciones de alto impacto y se ajustan en casos donde hay poco espacio axial. Solo pueden soportar cargas axiales unidireccionales. Tienen mejor desempeño que los rodamientos de bolas de empuje, por ello son muy usados en la industria.(«Tipos de Rodamientos», 2011)

Parámetros de corte.

La amplia gama de operación de los sistemas CNC poseen gran versatilidad de mecanizado con diferentes tipos de herramientas de corte o tipos de mecanizado. Generalmente se emplean 2 tipos de mecanizado en los sistemas CNC: por plasma o fresado.(*Fresado*, s. f.)

En el corte por plasma no intervienen fuerzas que interactúen con la estructura del diseño, mientras que en el fresado existe la fuerza de corte que interactúa con los elementos del eje vertical donde se ubica el router y para ello es indispensable determinar previamente parámetros de corte para lograr determinar el valor de la fuerza de corte mediante las siguientes ecuaciones:

Velocidad de corte

$$
V_c = \frac{\pi * D * N}{1000} \tag{1.4.5}
$$

Donde:

**:** Velocidad de Corte (m/min).

: Diámetro de la herramienta de corte o fresa.

: Velocidad rotacional de la herramienta de corte (RPM).

Velocidad de avance

$$
V_a = f_z * Z * N \tag{1.4.6}
$$

Donde:

 $f_z$ : Avance por diente.

: Número de Filos de la herramienta de corte.

: Velocidad rotacional de la herramienta de corte (RPM).

#### Profundidad de corte

La profundidad de corte depende del material o pieza de trabajo a mecanizar, dicho valor se estima de acuerdo con lo recomendado en catálogos dependiendo de las condiciones de trabajo.

#### Avance

El avance de corte en mm/rev se determina por medio de la ecuación:

$$
A = \frac{V_a}{N} \tag{1.4.7}
$$

Donde:

**:** Velocidad de avance (mm/min).

: Velocidad de rotación de la herramienta de corte (RPM).

Superficie de corte

La superficie de corte es proporcional al avance y depende de la geometría de la herramienta de corte, a pesar de que la unidad posee en el denominador rev, simplemente se puede expresar en  $mm<sup>2</sup>$  y se determina mediante la siguiente expresión:

$$
\mathbf{S}_s = \frac{A*D}{2} \tag{1.4.8}
$$

#### Espesor de viruta

La viruta desprendida debido a la interacción entre la herramienta de corte y la pieza de trabajo se puede calcular con la ecuación:

$$
e = \left(\frac{V_a}{Z*N}\right)\sqrt{\frac{p}{D}}\tag{1.4.9}
$$

Donde:

 $p$ : es la profundidad de corte estimada de acuerdo al material de la pieza de trabajo (mm).

#### Constante de proporcionalidad

Depende inversamente del espesor de viruta mediante una constante de material de trabajo conocida como presión específica y se calcula mediante:

$$
K = K_{so} * e^{-b} \tag{1.4.10}
$$

Donde:

 $K_{so}$ : Presión específica.

b: Factor de corrección.

#### Fuerza de corte

Una vez determinada la constante de proporcionalidad y la superficie de corte se determina la fuerza de corte que ejerce la herramienta de corte mediante:

$$
\boldsymbol{F}_c = \boldsymbol{K} * \boldsymbol{S}_s \tag{1.4.11}
$$

El valor de la fuerza de corte permite también encontrar el valor de la potencia de corte que requiere la herramienta para mecanizar.

#### Potencia de corte

Se determina mediante el producto de la fuerza de corte por la velocidad de corte:

$$
\boldsymbol{P}_c = F_c * V_c \tag{1.4.12}
$$

#### Potencia eléctrica

Considerando la eficiencia del motor se puede determinar la potencia eléctrica requerida para el adecuado funcionamiento de la herramienta, mediante:

$$
P_e = 1.5 * \frac{P_c}{\eta} \tag{1.4.13}
$$

Donde:

n: Es la eficiencia del motor.

El factor 1.5 se emplea como un factor de seguridad de mecanizado que garantiza la correcta selección del husillo de corte.

#### Transmisión

Los tipos de transmisión más usados en las máquinas CNC son:

#### Tornillos de potencia

Se usan con el objetivo de convertir el movimiento rotacional generado por el motor en movimiento lineal, debido a que poseen tuercas que se desplazan linealmente a medida que el tornillo de potencia gira.

Se aplican comúnmente para fabricar mecanismos que se aplican para elevar cargas, lo cual genera esfuerzos en la superficie de contacto, para calcular dichos esfuerzos se precisa de conocer los parámetros geométricos y dinámicos.(Kumar & Puttige, 2016)

El funcionamiento de la transmisión con tornillos de potencia requiere determinar factores tales como:

$$
I_p = \left(\frac{W}{p^2}\right)\left(\frac{1}{2\pi}\right)^2\tag{1.4.14}
$$

**:** Inercia debido a la carga.

W: Peso de los carros o plataforma.

: Hilos por pulgada.

$$
I_T = \frac{D^4 L}{36} \tag{1.4.15}
$$

Donde:

 $I_T$ : Inercia del tornillo.

D: Diámetro del tornillo.

: Longitud del tornillo roscada.

La inercia total ejercido sobre el tornillo resulta de la suma de las inercias anteriormente definidas más la inercia generada por el motor.

$$
I_{tot} = I_p + I_T + I_m \tag{1.4.16}
$$

#### Transmisión por bandas

Es un tipo de transmisión de bajo costo que no requiere de mantenimiento exhaustivo. Debido a la alta flexibilidad que, de las bandas, este tipo de transmisión permite modificar las características del sistema ya que, dependiendo de la configuración de las poleas y el sentido de operación de las bandas, se puede controlar la velocidad y el sentido. Comúnmente las bandas se fabrican de cuero, poliamida y materiales sintéticos; se aplican en mecanismos donde la potencia provista por el motor es considerable.

Generalmente las bandas usadas para aplicaciones de máquinas CNC, son las bandas de sincronización, las cuales se colocan con poleas dentadas que cuentan con ángulos de envoltura, los cuales dependen de los diámetros de las poleas y de la distancia entre centros de las poleas por medio de la siguiente expresión:

$$
\theta_1 = \pi - 2sen^{-1}(\frac{d_2 - d_1}{2C})
$$
 (1.4.17)

$$
\theta_2 = \pi + 2sen^{-1}(\frac{d_2 - d_1}{2C})
$$
 (1.4.18)

 $\theta_1, \theta_2$ : Ángulos de envoltura de la polea grande y pequeña respectivamente.

 $d_2, d_1$ : Diámetros de paso de la polea grande y pequeña respectivamente. : Distancia entre los centros de las poleas.

Mientras que los diámetros de paso dependen del paso y del número de ranuras, por medio de la expresión:

$$
d_1 = \frac{p * n_1}{\pi} \tag{1.4.19}
$$

$$
d_2 = \frac{p * n_2}{\pi} \tag{1.4.20}
$$

Siendo  $p$  el paso de la banda y  $n_1, n_2$  los números de ranuras de las poleas grande y pequeña respectivamente.

La distancia entre centros depende de la longitud de la banda  $L$  y de los diámetros de paso de las poleas.

$$
C = \frac{L - \frac{\pi}{2}(d_2 + d_1)}{2} \tag{1.4.21}
$$

El número de dientes en malla de la polea grande y pequeña está dado respectivamente por:

$$
\boldsymbol{m}_1 = n_1 \left( \frac{\theta_1}{2\pi} \right) \tag{1.4.22}
$$

$$
m_2 = n_2 \left(\frac{\theta_2}{2\pi}\right) \tag{1.4.23}
$$

La potencia requerida por el lado holgado de la banda depende de la potencia requerida por el lado ajustado de la banda mediante la eficiencia:

$$
\boldsymbol{P}_2 = \eta P_1 \tag{1.4.24}
$$

1, 2**:** Potencia del lado ajustado y holgado de la banda respectivamente.  $n$ : Eficiencia estimada de la banda.

Las tensiones de ambos lados de la banda se pueden determinar mediante los valores de las potencias, donde la potencia del lado ajustado depende de la tensión efectiva, definida de la siguiente manera:

$$
T_e = T_1 - T_2 \tag{1.4.25}
$$

La potencia en lado ajustado se determina mediante:

$$
P_1 = \frac{T_e * d_1 * \omega_1}{2} \tag{1.4.26}
$$

Mientras que el torque del lado holgado es el 20% del torque efectivo, por lo que mediante la siguiente expresión se determina el torque menor:

$$
T_2 = 0.2(T_1 - T_2) \tag{1.4.27}
$$

Transmisión piñón-cremallera

Este mecanismo similarmente al mecanismo de tornillo de potencia, convierte el movimiento giratorio de un eje con piñón en el extremo que se encuentra montado sobre una barra prismática denominada cremallera, en movimiento lineal; dicha acción es posible siempre y cuando el piñón del eje tenga el mismo módulo que los dientes de la cremallera.

El desplazamiento en estos mecanismos es reversible, es decir, que tanto el piñón promueve el movimiento lineal de la cremallera, como la cremallera promueve el desplazamiento giratorio del piñón.

Entre los aspectos importantes involucrados en el sistema piñóncremallera está el avance del piñón, definido de la siguiente manera:

$$
A = \pi * d_p = p * Z \tag{1.4.28}
$$

 $d_p$ : Diámetro Primitivo del piñón.

p: Paso del piñón.

: Número de dientes del piñón.

El avance permite determinar la velocidad lineal de avance en m/s de la cremallera, por medio de la ecuación:

$$
V_A = \frac{A * \omega}{60} \tag{1.4.29}
$$

Siendo  $\omega$  la velocidad rotacional del piñón en rpm.

La densidad de dientes en un metro de cremallera denominado N, se determina por medio de:

$$
N = \frac{Z}{A} \tag{1.4.30}
$$

El cálculo de cargas en el sistema piñón – cremallera está gobernado por la determinación de las componentes tangencial y radial, las cuales se calculan respectivamente de la siguiente manera:

$$
W_t = \frac{2 \times T}{D_p} \tag{1.4.31}
$$

$$
W_r = W_t * tan(\varphi) \tag{1.4.32}
$$

Donde:

 $\boldsymbol{W}_{\boldsymbol{t}}$ : Componente tangencial de la carga sobre el piñón.

: Torque provisto por el motor que mueve el piñón.

 $D_p$ : Diámetro de paso del piñón.

 $\bm{W_r}$ : Componente radial de la carga sobre el piñón.

 $\varphi$ : Ángulo de presión del piñón.

La carga total que experimenta el piñón se determina mediante:

$$
W = \frac{W_t}{\cos(\varphi)}\tag{1.4.33}
$$

Para determinar el esfuerzo flexionante en el piñón, se usa el criterio de AGMA que lo define:

$$
\sigma_f = \frac{W_t K_m K_a K_s K_b}{F J m K_v} \tag{1.4.34}
$$

Donde:

 $K_m$ : Factor de forma.

 $K_a$ : Factor de aplicación.

 $K_s$ : Factor de tamaño.

 $K_b$ : Factor de espesor.

: Ancho de cara.

: Factor geométrico.

 $K_v$ : Factor dinámico.

m: Factor de contacto.

El esfuerzo de contacto o picadura según AGMA, se define de la siguiente manera:

$$
\sigma_c = C_p \left( \frac{W_t C_a C_m}{FID_p C_v} C_s C_f \right)^{\frac{1}{2}}
$$
(1.4.35)

Donde:

 $C_p$ : Coeficiente elástico del material del piñón.

: Factor geométrico de contacto.

 $C_f$ : Factor de superficie de contacto.

 $C_a, C_m, C_v, C_s$ : Factores análogos a los factores por flexión.

Sistema de Control

El sistema de control de máquinas CNC consta de elementos electrónicos que regulan el movimiento de los elementos que conforman los ejes mediante señales eléctricas que permiten la realización del mecanizado requerido.

#### Actuadores

Son los elementos de control que generan el movimiento de los elementos mecánicos, dependiendo del conjunto de órdenes emitidas por la unidad o tarjeta de control, generalmente los actuadores en mecanismos de impresión CNC.

#### Motores a pasos

Son motores muy utilizados en aplicaciones de mecanismos que realizan movimientos de alta precisión.

El funcionamiento de estos motores se basa en la recepción de una señal impulso de corriente que posteriormente lo transforma en un movimiento rotacional denominado paso. El sentido de giro depende de la secuencia de los impulsos, mientras que la velocidad de giro depende de la frecuencia con que emiten dichos impulsos.

Los motores paso a paso tienen la capacidad de realizar un movimiento de paso por cada pulso aplicado, pudiendo realizar movimientos angulares pequeños que de 0.36°, garantizando precisión en su funcionamiento.

Presentan enormes ventajas en su aplicación, ya que son de fácil operación, son de costo relativamente bajos con respecto a otros tipos de motores como los servomotores, permiten también transmitir cargas mediante correas sin necesidad de aplicar reductores, debido al par a baja velocidad que generan, considerando también la precisión que proporcionan.

#### Servomotores

Los parámetros que principalmente accionan o controlan estos motores son el torque, posición y velocidad. Operando junto con variadores de frecuencia pierden la capacidad de controlar la posición y a bajas velocidades no garantizan precisión y exclusivamente se aplican en mecanismos de baja potencia. Además, presentan la desventaja de ser los más caros en relación con otros tipos de motores.

La señal de entrada es entregada por el dispositivo de control al servomotor con respecto a los parámetros de movimiento, tales como: torque, posición y velocidad; ya sea individual o combinadas, de acuerdo con lo requerido por el operador del mecanismo, donde el motor ejecuta dicha orden. La emisión de las señales puede ser de manera analógica, por puerto de comunicación o por pulso.

#### Tarjetas de Control

Son dispositivos que permiten la interacción de manera efectiva entre el sistema operativo y dispositivos de hardware.

Operan traduciendo comandos, permitiendo la adecuada interacción entre softwares de control y los dispositivos o hardwares de mecanizado. Cada dispositivo posee un sistema de comandos exclusivo, de esa manera al interactuar con programas que permiten comandos genéricos, dichos comandos los recepta el controlador y luego los traduce en comandos especializados para permitir que los dispositivos interpreten los comandos aplicados.

Sensores

Son dispositivos que pueden ser tanto eléctricos como mecánicos que transforman parámetros físicos en magnitudes o valores de dichos parámetros, mediante la configuración de lectura previamente realizada. En aplicaciones de máquinas CNC generalmente se emplean sensores de proximidad y sensores de posición angular.

Sensores de Proximidad

**Sensor Capacitivo:** El principio de funcionamiento de este tipo de sensores es la variación de la capacitancia de un condensador debido al acercamiento de un objeto.

El condensador integra un circuito que continuamente se excita por una señal de onda sinusoidal que sirve como señal de referencia, al aproximarse un objeto se produce un cambio en la capacitancia del condensador, implicando esto un desfase entre la señal obtenida y la señal de referencia, siendo dicho desfase proporcional a la distancia entre el sensor y el objeto.

**Sensor de Ultrasonido:** Opera detectando señales de ultrasonido mediante ecos provocados por la reflexión de la señal emitida por el sensor debido al choque con un objeto. Dicho funcionamiento se basa en la capacidad de las ondas ultrasónicas que, al viajar por cualquier medio, éstas al encontrarse con un objeto formado de un material con diferente impedancia acústica con respecto al medio por el que viaja, se reflejan. El tiempo transcurrido entre la emisión y recepción de la señal ultrasónica es proporcional a la distancia en la que se encuentra el objeto.

Debido a que la señal obtenida depende de la densidad del medio y del objeto, estos sensores presentan la desventaja de ser sensibles a los cambios de temperatura, ya que la temperatura provoca cambios en la densidad del aire y en consecuencia la velocidad con la que se propaga la onda emitiendo lecturas erróneas.

**Sensor de contacto:** Hay de dos tipos que pueden ser binarios o analógicos que permiten la lectura de distancias de objetos que se encuentran en el área de trabajo.

**Binarios:** Funcionan de manera similar a los interruptores, ya que por medio del accionamiento de un botón éstos indican el fin de carrera. Se emplean en la industria en aplicaciones donde se requiere localizar el límite de llegada de un elemento móvil.

Estos sensores cuentan con combinaciones de 2 contactos, que son normalmente abierto y normalmente cerrado.

**Analógicos:** Estos sensores permiten no solamente detectar la distancia de un objeto sino también brinda la señal proporcional a fuerza ejercida entre los objetos.

Internamente cuentan con una varilla controlada por un resorte mediante un eje rotatorio, permitiendo que, ante la presencia de una fuerza lateral, se genera un movimiento rotacional del eje.

Mediante un potenciómetro se puede medir la deflexión del resorte y conociendo la constante de este, se puede determinar la fuerza ejercida sobre el eje.
# **CAPÍTULO 2**

# **2. METODOLOGÍA**

La aplicación de la metodología para el presente proyecto se basa en el proceso de diseño mecánico, para lo cual se plantean en primer lugar varias alternativas de diseño, a partir del planteamiento de un problema específico, con el fin de seleccionar uno de los diseños propuestos mediante parámetros de selección ponderados con herramientas tales como la casa de la calidad, la cual permite determinar el orden de prioridad de los parámetros, para luego introducir dichos parámetros en una matriz, conocida como matriz de selección, para cada alternativa y determinar mediante el mayor valor la alternativa a diseñar.

La casa de la calidad es una herramienta representada de manera gráfica la estructura de una casa donde se establecen relaciones entre los requerimientos de los usuarios o clientes y los aspectos técnicos involucrados en el producto a brindar de parte del o los diseñadores para así establecer que parámetros serán los que gobiernen el desarrollo del diseño.

La matriz de selección por otro lado aplica a partir de los parámetros de diseño ya establecidos anteriormente para establecerlos por jerarquía o ponderación, donde la aplicación de esta herramienta de manera consiente, garantiza que la alternativa con mayor puntuación resulta ser la mejor de acuerdo con el objetivo principal del diseño. Una vez determinada la alternativa ganadora, se procede con el diseño mecánico de cada elemento considerando las formas de transmisión mediante cálculos derivados de los conocimientos adquiridos durante la carrera de ingeniería mecánica. El desarrollo del proyecto específicamente involucra componentes mecánicos y de control.

Se considera que el proceso de diseño es un proceso iterativo, debido a que a medida que se desarrollan los procesos se presentan variaciones que brindan mejoras en el diseño para un mejor desarrollo y factibilidad de este, ya sea en funcionamiento o aspecto económico.

# **2.1 Alternativas de Diseño**

Dentro del proceso de diseño, está el planteamiento de alternativas, las cuales sirven para llegar al diseño más adecuado para el presente proyecto, el cual se selecciona de acuerdo con parámetros establecidos mediante los requerimientos más importantes según los diseñadores.

Para el presente proyecto se plantean tres alternativas de diseño, las cuales se presentan a continuación.

# **2.1.1 Alternativa 1**

Estructura con transmisión de tornillo de potencia en el eje Z y por banda en los ejes X y Y, con soportes de aluminio en los ejes de desplazamiento, con base de superficie circular y sujeción de acero en ambos extremos para el eje Y. De acuerdo con la compleja configuración del sistema mostrado en la figura 2.1 este diseño requiere de elementos de sujeción y elementos especiales que son de costos altos, además de tener una pequeña gama de aplicabilidad de trabajos debido a las dimensiones del área de trabajo.

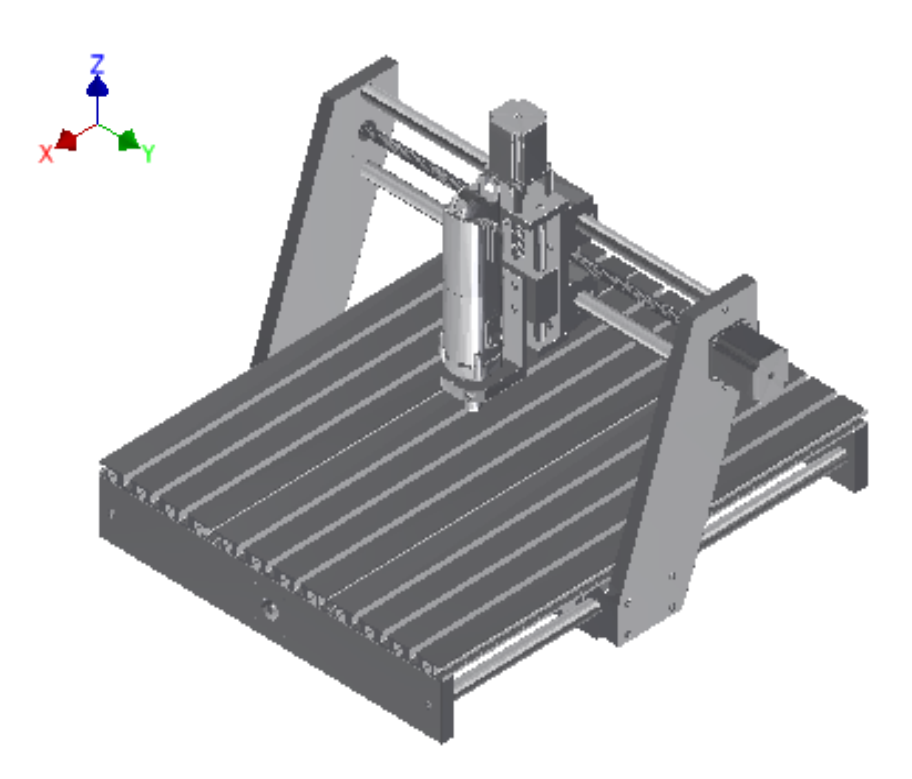

**Figura 2.1.1 (Alternativa 1) Estructura de aluminio con transmisión de Potencia por Tornillo de Potencia.**

## **2.1.2 Alternativa 2**

Estructura de aluminio con transmisión por ejes de perfiles cuadrados en los ejes X y Y, mientras que en el eje Z la transmisión se da por tornillo de potencia. La aplicabilidad del este diseño es mucho mayor que en el caso de la alternativa anteriormente descrita, debido a la facilidad de colocación del material de trabajo y la sencillez de su configuración garantiza un ahorro económico por el reducido número de elementos y facilidad del sistema de fijación, además de la forma de los perfiles usados para los respectivos ejes para la transmisión de potencia, los cuales son altamente comerciales y de bajo costo.

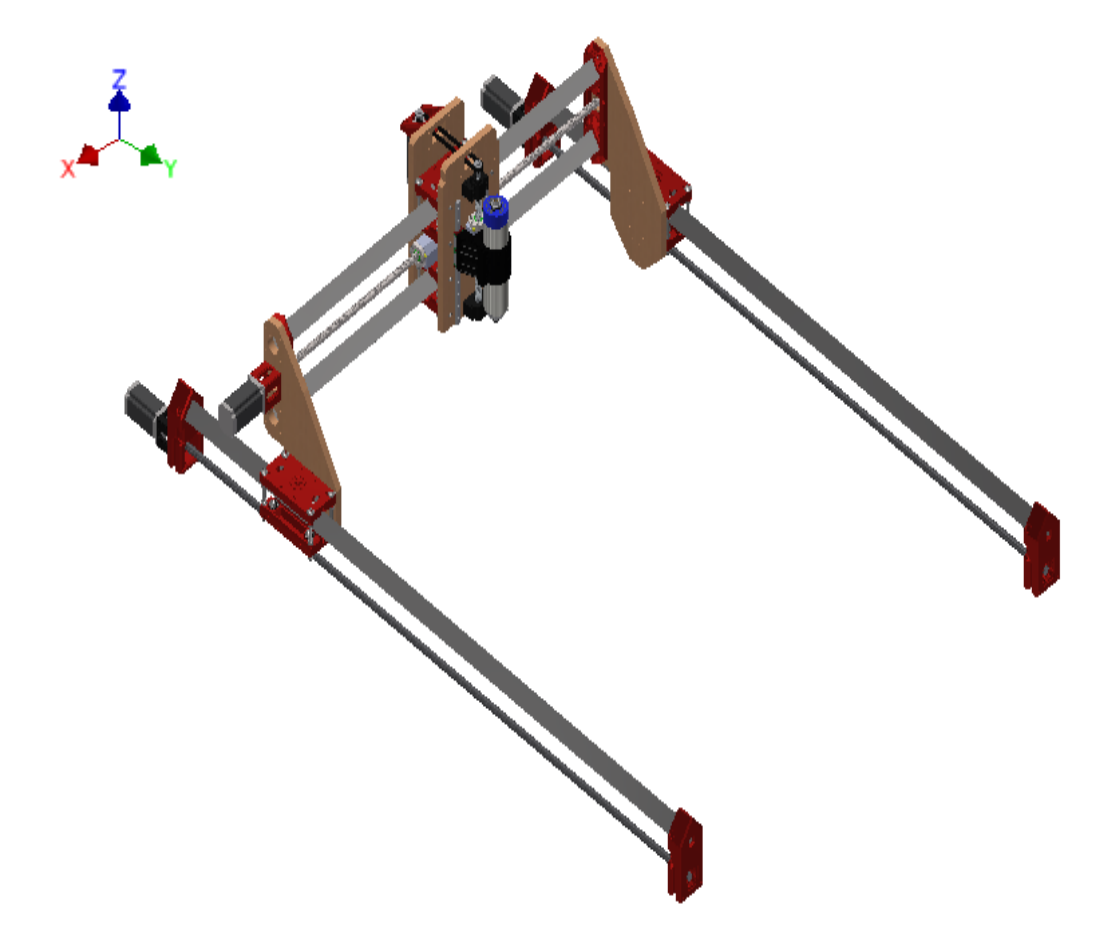

**Figura 2.1.2 (Alternativa 2) Estructura de acero con transmisión por perfiles cuadrados y tornillo de potencia.**

## **2.1.3 Alternativa 3**

Estructura de aluminio con transmisión por tubos redondos en los ejes X y Y, mientras que en el eje Z por transmisión por tornillo de potencia, con movimiento controlado con precisión. Este diseño brinda mayor comodidad en la ubicación del material o pieza de trabajo, debido a la configuración de los elementos laterales, donde también se asegura por simple inspección que los elementos de sujeción garantiza un adecuado control de fijación de la estructura con respecto a movimientos de alta velocidad con una carga alta que aportaría un router de grandes dimensiones. Además, los perfiles usados para el movimiento de las guías son altamente comerciales ya que son simplemente tubos circulares, con el aporte de transmisión por bandas, lo que su costo no resulta tan elevado.

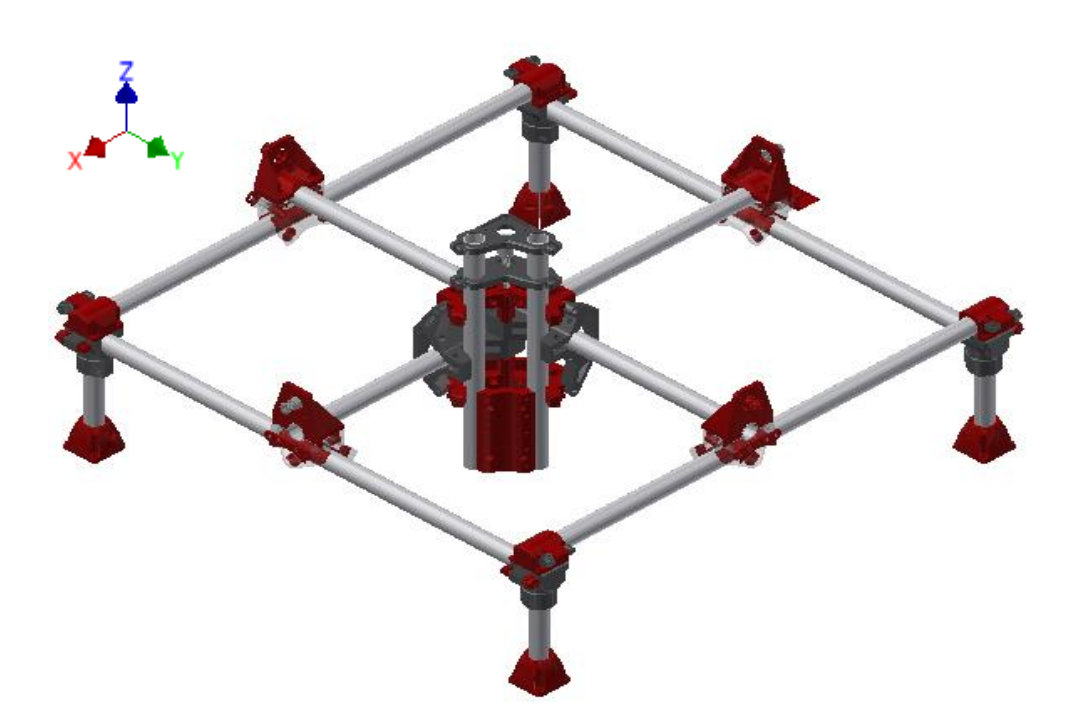

**Figura 2.1.3 (Alternativa 3) Estructura de acero Inoxidable con transmisión por tubos redondos y tornillo de potencia.**

A continuación, se describe el proceso de selección de la mejor alternativa de diseño con las herramientas de priorización y selección antes mencionadas con la respectiva justificación de los criterios de diseño.

| <b>Alternativas</b> | <b>Materiales</b>                                                                                            | <b>Costos</b>                                                                                                    |
|---------------------|----------------------------------------------------------------------------------------------------|----------------------------------------------------------------------------------------------------|
| 1                   | sólida<br>Estructura<br>de<br>aluminio en los ejes de<br>desplazamiento.<br>Bandas.<br>Tornillo de Potencia. | La estructura de aluminio<br>cuesta aproximadamente<br>\$10<br>cada<br>metro<br>de<br>perfiles de 40x40x1.5<br>mm. |
| $\mathbf{2}$        | Tubos cuadrados<br>de<br>acero estructural en los<br>ejes de desplazamiento.<br>Tornillo de potencia.        | Los perfiles de 40x40x4<br>mm de acero estructural<br>cuestan<br>aproximadamente \$7.                              |
| 3                   | Estructura sólida<br>de<br>aluminio en los ejes de<br>desplazamiento.<br>Bandas.<br>Tornillo de potencia.    | La estructura de aluminio<br>cuesta aproximadamente<br>\$9.50 cada<br>metro de<br>perfiles de 40x40x1.5<br>mm.     |

**Tabla 2.1.1 Justificación de costos de diseño de cada alternativa.**

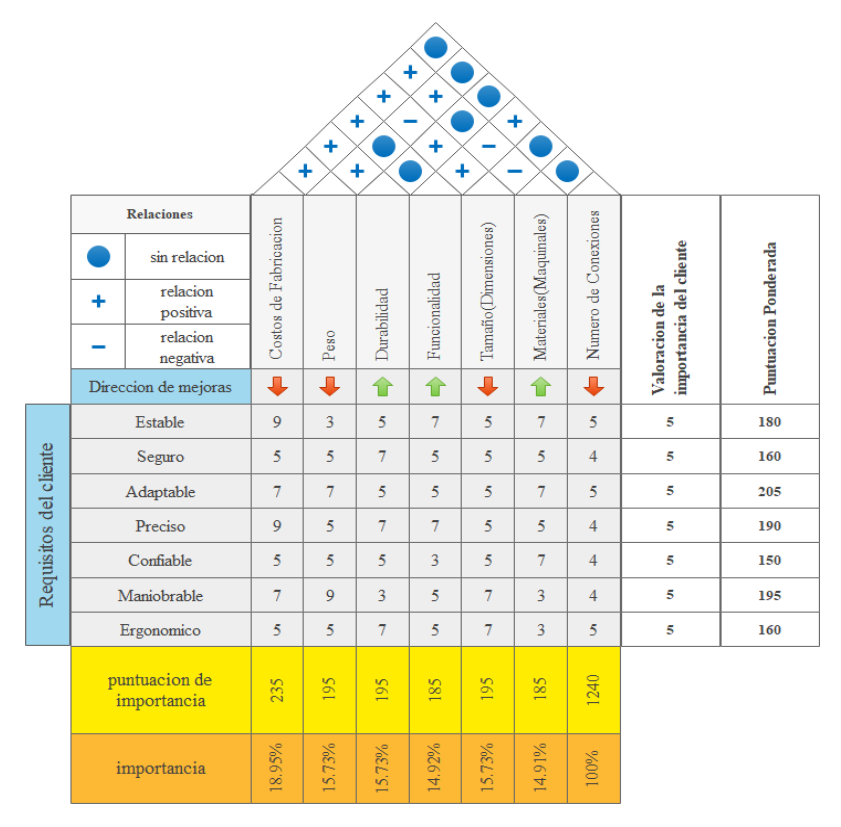

**Figura 2.1.4 Casa de la calidad de los diseños propuestos como alternativas.**

| N              | <b>Criterios</b><br><b>Técnicos</b> | <b>Peso</b><br>$(\%)$ | <b>Alternativa</b><br>1 | <b>Alternativa</b><br>$\mathbf{2}$ | <b>Alternativa</b><br>3 |
|----------------|-------------------------------------|-----------------------|-------------------------|------------------------------------|-------------------------|
| 1              | Costos<br>de<br>Fabricación         | 22                    | 6                       | 8                                  | 7                       |
| $\overline{2}$ | Peso                                | 16                    | 8                       | 10                                 | $\overline{7}$          |
| 3              | Durabilidad                         | 16                    | $\overline{7}$          | 8                                  | $\overline{7}$          |
| 4              | Funcionalidad                       | 15                    | 9                       | 9                                  | 8                       |
| 5              | Tamaño<br>(Dimensiones)             | 16                    | 8                       | 8                                  | 7                       |
| 6              | <b>Materiales</b><br>(Maquinales)   | 15                    | 9                       | 10                                 | 10                      |
|                | Suma total                          | 100                   | 7.7                     | 8.77                               | 7.6                     |

**Tabla 2.1.2 Matriz de selección para la elección del diseño final.**

Como se observa en la tabla 2.2 Matriz de decisión de las tres alternativas para el diseño de forma, será la que obtuvo una mayor ponderación siendo la alternativa número 2 puesto que el factor económico para su construcción resulto mucho más decisivo en la realización de nuestro diseño por ende nuestros esfuerzos ahora se enfocaran en el soporte mecánico que nos proporciona esta alternativa que utiliza la transmisión mecánica mediante Bandas y sistemas de movimiento lineal para el eje Z no obstante lo que vuelve a esta alternativa más económica es la sustitución de perfiles de aluminio tradicionales apreciablemente estéticos y maleables con tubos de perfiles cuadrados que abundan en el mercado nacional.

### **2.1.4 Cálculo del Diseño del eje X.**

El cálculo de las cargas involucradas en el soporte del sistema de guías horizontal de máquinas CNC, está gobernado por ecuaciones que involucran relaciones entre las distancias de los elementos del sistema de guías y la carga de los elementos que conforman los otros ejes, Y y Z; es decir que las ecuaciones permiten calcular las cargas que actúan en el sistema horizontal, aunque los elementos no se encuentren paralelos al eje

X. A continuación, se presenta la configuración de las cargas a las que está sometido el sistema de guía horizontal en la coordenada X.

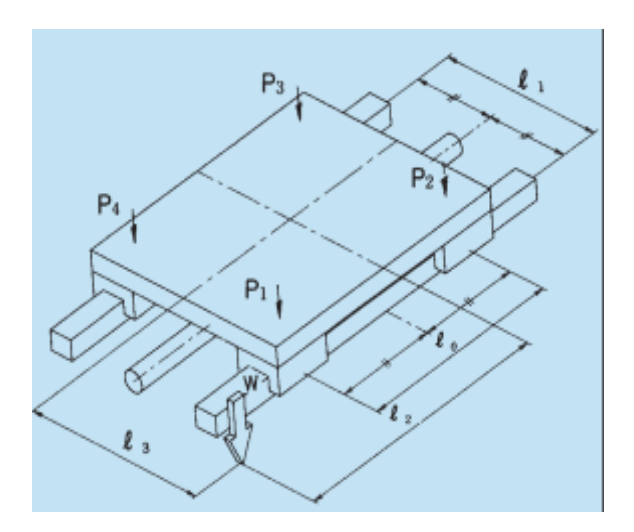

**Figura 2.1.5 DCL de la configuración del sistema de guías del eje X. Fuente [Catálogo THK]**

El cálculo para determinar las cargas en la configuración mostrada en las figuras se presenta de la siguiente manera:

$$
\boldsymbol{P}_1 = \frac{W}{4} + \frac{W}{2} \left( \frac{l_2}{l_0} - \frac{l_3}{l_1} \right) \tag{2.1.1}
$$

$$
P_2 = \frac{W}{4} - \frac{W}{2} \left( \frac{l_3}{l_1} + \frac{l_2}{l_0} \right)
$$
 (2.1.2)

$$
\boldsymbol{P}_3 = \frac{W}{4} - \frac{W}{2} \left( \frac{l_2}{l_0} - \frac{l_3}{l_1} \right) \tag{2.1.3}
$$

$$
P_4 = \frac{W}{4} + \frac{W}{2} \left( \frac{l_2}{l_0} + \frac{l_3}{l_1} \right) \tag{2.1.4}
$$

# **2.1.5 Cálculos para el diseño del eje Y.**

Al igual que en el caso de las cargas generadas sobre la guía del eje X, se calculan mediante relaciones de distancias entre los elementos que componen el sistema.

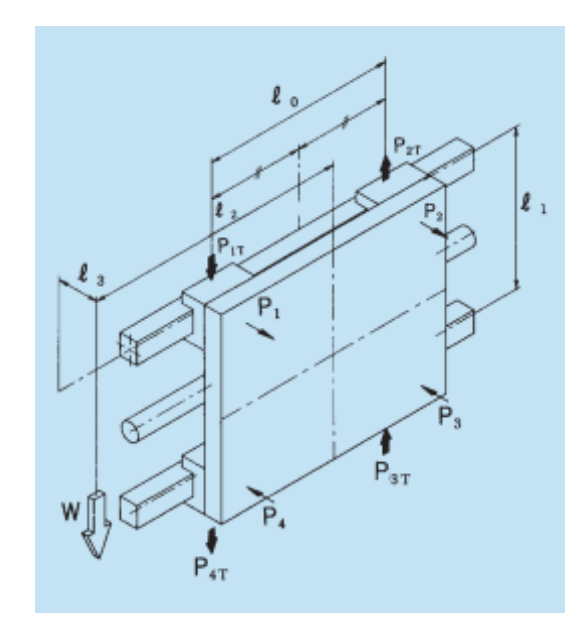

**Figura 2.1.6 DCL de los elementos del sistema de guías del eje Y. Fuente [Catálogo THK]**

Las ecuaciones que gobiernan la configuración de las cargas se presentan a continuación:

$$
P_1 = P_2 = \frac{W}{2} \left(\frac{l_3}{l_1}\right) \tag{2.1.5}
$$

$$
P_3 = P_4 = -\frac{W}{2} \left(\frac{l_3}{l_1}\right) \tag{2.1.6}
$$

$$
P_{1T} = P_{4T} = \frac{W}{4} + \frac{W}{2} \left(\frac{l_2}{l_0}\right)
$$
 (2.1.7)

$$
P_{2T} = P_{3T} = \frac{W}{4} - \frac{W}{2} \left(\frac{l_2}{l_0}\right) \tag{2.1.8}
$$

# **2.1.6 Cálculos de diseño del Eje Z.**

El cálculo de las cargas para el eje Z está gobernado por la orientación de viaje o movimiento, siendo comúnmente configurado de manera vertical, el cálculo se procede mediante la relación de distancias entre los elementos que conforman el sistema de guías.

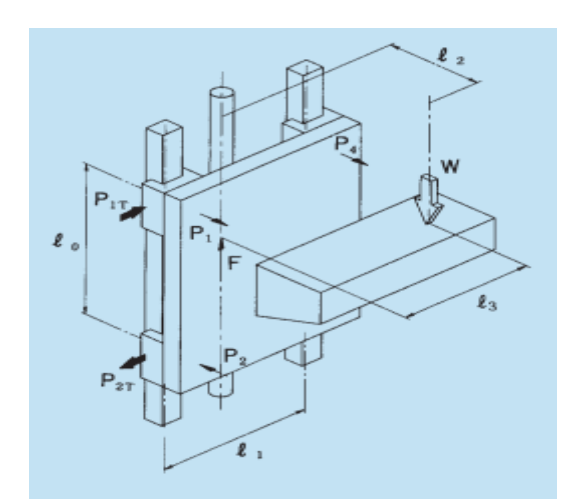

**Figura 2.1.7 DCL de la configuración del sistema de guías del eje Z. Fuente [Catálogo THK]**

Para determinar las cargas en dicho sistema de guías se usan las siguientes ecuaciones:

$$
P_1 = P_4 = \frac{W}{2} \left(\frac{l_2}{l_0}\right) \tag{2.1.9}
$$

$$
P_2 = P_3 = -\frac{W}{2} \left(\frac{l_2}{l_0}\right) \tag{2.1.10}
$$

$$
P_{1T} = P_{4T} = \frac{W}{2} \left(\frac{l_3}{l_0}\right) \tag{2.1.11}
$$

$$
P_{2T} = P_{3T} = -\frac{W}{2} \left(\frac{l_3}{l_0}\right) \tag{2.1.12}
$$

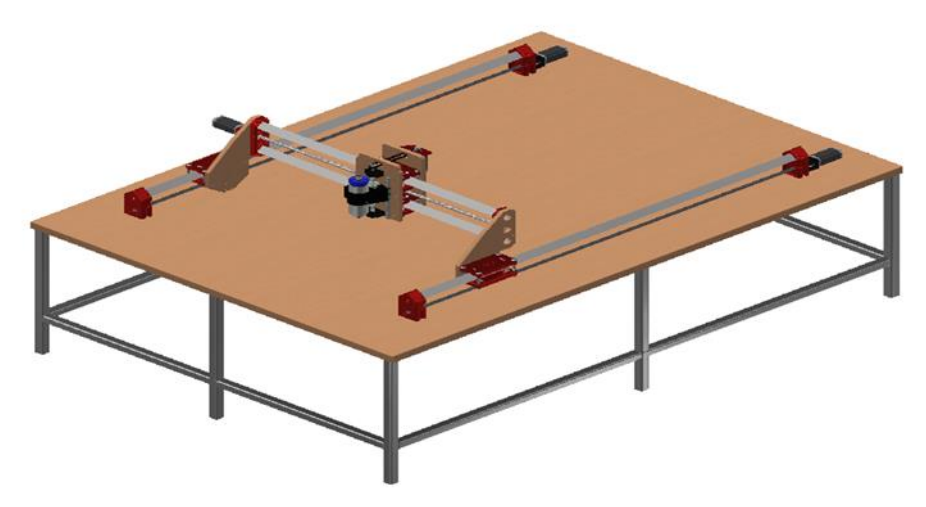

**Figura 2.1.8 Diseño de Forma de la estructura del Router CNC.**

# **2.1.7 Análisis de Tornillo de Potencia**

Tornillo de potencia de los ejes horizontales

Debido a que el eje donde se genera mayor carga es el eje X, simplemente se realiza el análisis para dicho eje, ya que esto garantiza que se cumplan los requerimientos para ambos ejes, al analizar el caso más crítico.

Dentro de los parámetros principales para el cálculo del torque requerido para movilizar el eje X están los momentos polares de inercia de aportado por la carga, por el motor y por el tornillo de potencia y el torque requerido por la carga, mediante la expresión:

$$
T_{tot} = T + \alpha J_{tot} \tag{2.1.13}
$$

Donde:

 $T_{tot}$ : Torque total requerido para mover la estructura.

: Torque generado por el peso de la plataforma hacia el eje X.

 $\alpha$ : Aceleración rotacional del tornillo de potencia.

 $J_{tot}$ : Momento polar de inercia total.

El valor del momento polar de inercia total resulta de la aplicación de las ecuaciones 1.5, 1.6 y 1.7.

Para el cálculo del torque debido a la carga o peso de la plataforma se emplea la siguiente ecuación que relaciona el peso de los elementos que soporta el eje X con las propiedades del tornillo de potencia:

$$
T = \frac{F_a + fW_p}{e} \left(\frac{p}{2\pi}\right) \tag{2.1.14}
$$

Donde:

 $F_a$ : Es la fuerza axial que experimenta el tornillo de potencia generada por un elemento mecánico como un engrane, que en el caso específico es cero, al no haber engranes en el sistema.

: Coeficiente de fricción estimado para el tornillo seleccionado.

 $W_p$ : Peso total de la estructura soportada por el eje X.

: Paso del tornillo de potencia (5mm).

: Eficiencia del tornillo de potencia (90%).

De manera alternativa se puede determinar el torque total con la siguiente expresión:

$$
T_t = \frac{2 * I_{tot} * \omega * \pi \theta}{24(180)t}
$$
 (2.1.15)

Los factores mencionados anteriormente son:

 $\boldsymbol{T_t}$ : Torque requerido para vencer la inercia total.

 $\omega$ : Velocidad angular del tornillo de potencia.

 $\theta$ : Pasos incrementales en grados recomendable para encoder.

: Tiempo de aceleración del motor.

Mientras que w se define de la siguiente manera:

$$
\omega = \frac{V_L * spr * hpp}{60} \tag{2.1.16}
$$

Donde:

 $V_{L}$ : Velocidad lineal máxima de la plataforma.

spr: Pasos por revolución para encoder comercial.

 $hpp$ : Hilos por pulgadas del tornillo de potencia.

Tornillo de potencia del eje vertical.

El análisis de tornillo de potencia con movimiento ascendente se reduce al eje Z, debido a que es el único eje donde se estableció que la transmisión de potencia se presente para realizar los movimientos verticales del router. Los parámetros principales para la determinación del torque requerido para generar el movimiento del tornillo de potencia y así determinar la capacidad del motor adecuado para cumplir con los requerimientos son: la fuerza vertical y la carga generada por el peso del sistema de guías del eje Z. La ecuación que permite determinar el torque requerido para desplazar toda la estructura vertical se describe a continuación:

$$
T_{\nu} = \frac{F_a * d_m}{2} \left( \frac{p + \pi \mu d_m}{\pi d_m - \mu p} \right)
$$
 (2.1.17)

Donde:

 $T<sub>v</sub>$ : Torque vertical para levantar el sistema de guías.

 $F_a$ : Fuerza axial generada sobre el tornillo de potencia.

 $d_m$ : Diámetro medio del tornillo de potencia.

: Paso del tornillo de potencia.

 $\mu$ : Coeficiente de Fricción (recomendado 0.15).

El valor de la fuerza vertical que se considera es igual a la suma de la fuerza necesaria para elevar toda la estructura del sistema de guías del eje Z (950 N), más el peso del router que previamente se lo consideró para la determinación del diámetro del eje.

# **2.1.8 Selección de Motores**

La selección de los motores adecuados depende directamente del torque total requerido para mover la estructura, que resulta del análisis de los tornillos de potencia.

Dicho proceso puede ser iterativo debido a que antes de determinar el torque total, se debe elegir un motor para tomar el valor del momento polar de inercia  $J_m$  y continuar con el análisis del torque y luego de determinar el torque total verificar que dicho torque sea menor al torque permisible del motor.

Para el caso específico del presente proyecto se cuenta previamente con tres motores NEMA 23, para comprobar que dichos motores son los adecuados.

$$
T_{tot}\leq T_{mot}
$$

## **2.1.9 Rodamientos**

La selección de los rodamientos se proyecta en el tipo de rodamientos de bolas, debido a los beneficios que proveen dichos cojinetes de resistir cargas tanto radiales como las cargas de empuje, para proceder con la selección se precisa de aplicar los siguientes pasos que dependen de la configuración del diseño, donde específicamente no se considera la carga de empuje, simplemente la radial que es la mayor reacción que se genera en el eje X.

A continuación, se describen los pasos:

Se calcula la carga equivalente P, mediante la ecuación:

$$
P = VXR + YT \tag{2.1.18}
$$

Donde:

**:** Factor de giro (1 si gira el anillo interior y 1.2 si gira el anillo exterior).

**:** Factor radial (inicialmente se asume 0.56).

**:** Carga radial constante (mayor reacción en los apoyos).

**:** Factor de empuje.

**:** Carga de empuje constante.

La vida de diseño se determina por medio de la ecuación:

$$
L_d = N_{horas}(RPM)(60) \tag{2.1.19}
$$

Donde:

**:** Vida de diseño.

 $N_{horas}$ : Horas estimadas que depende de la aplicación del diseño.

RPM: Velocidad angular de operación.

Obtenidos los valores de la carga equivalente y la vida de diseño, se determina la carga dinámica por medio de la siguiente expresión:

$$
C = P\left(\frac{L_d}{10^6}\right)^{1/3} \tag{2.1.20}
$$

Una vez obtenida la carga dinámica junto con el diámetro del eje obtenido, se selecciona el rodamiento adecuado mediante el catálogo provisto por fabricantes con la carga estática  $C_0$ .

Dividiendo la carga de empuje T para  $C_0$  se determina el valor de  $e$ .

Relacionando las cargas de empuje T para la radial R, se verifica dicha relación con el valor de  $e$ , si la relación de cargas es mayor que  $e$  se usa la ecuación 2.18 con el valor interpolado del factor de empuje a partir de  $e$ , caso contrario, se calcula P sin el término de empuje.

Se recalcula la carga dinámica (ec. 2.20) con el nuevo valor de P y se verifica que los parámetros característicos del rodamiento sean mayores que los determinados.

## **2.1.10 Pernos**

El proceso del análisis de pernos inicia con la estimación previa de un tipo y grado de pernos para finalizar con la determinación del factor de seguridad, cuyo valor debe ser grande para garantizar la fijación de la estructura.

Se determina la mayor distancia de los pernos al centroide de acuerdo con la configuración de la matriz que generalmente se ubican de manera simétrica, por lo que cada perno se encuentra a la misma distancia al centroide, que fácilmente se determina esta distancia por medio del teorema de Pitágoras:

$$
d = \sqrt{r_x^2 + r_y^2} \tag{2.1.21}
$$

Determinada la distancia de los pernos hacia el centroide, se calcula el momento flector que se define como:

$$
M = F_c d \tag{2.1.22}
$$

Donde  $F_c$  es la fuerza cortante producida por los pernos que depende del peso del husillo y en el caso de que la aplicación del router sea de fresado, se añade la fuerza de corte generada por la herramienta de corte, es decir que la fuerza cortante sería la suma del peso del husillo más la fuerza de corte.

Luego se determina la carga cortante primaria mediante la ecuación:

$$
F' = \frac{F_c}{n_{pernos}} \tag{2.1.23}
$$

Donde:

 $n_{pernos}$ : Es el número de pernos que se encuentran en la matriz.

Mientras que la fuerza cortante secundaria se determina de la siguiente manera:

$$
F'' = \frac{M * d_i}{\sum_i^n d_i^2}
$$
 (2.1.24)

Luego se determinan los puntos críticos de los pernos con las máximas cargas mediante las resultantes de las cargas primarias y secundarias de cada punto.

Por medio de la geometría del diseño y las medidas de anillo de presión se obtiene la longitud total del perno, para luego determinar la longitud roscada y sin roscar del perno como se indica a continuación:

$$
L_r = 2D + 6 \t\t(2.1.25)
$$

Donde:

 $L_r$ : Longitud roscada del perno.

D: Diámetro nominal del perno.

$$
L_{sr} = L_T - L_r \tag{2.1.26}
$$

Siendo:

: Longitud sin roscar del perno**.**

 $L_T$ : Longitud total del perno.

Lo siguiente que se requiere es la determinación del esfuerzo cortante que resulta de la relación entre la fuerza máxima en los pernos y el área de contacto de los pernos con la base de sujeción:

$$
\tau = \frac{F_{\text{maxc}}}{A_c} \tag{2.1.27}
$$

Donde:

 $F_{\text{max}}$ : Máxima carga de los pernos.  $A_c$ : Área de Contacto.

El diámetro considerado para el área de contacto es el diámetro de base del perno:

$$
A_c = \frac{\pi d_B^2}{4} \tag{2.1.28}
$$

Mediante la ecuación que relaciona el esfuerzo cortante con la resistencia de prueba mínima, se puede determinar el factor de seguridad de los pernos:

$$
\tau_s = 0.577 \frac{S_p}{n_p} \tag{2.1.29}
$$

Donde:

 $S_n$ : Resistencia mínima de prueba de los pernos.

 $n_p$ : Factor de seguridad de los pernos.

## **2.1.11 Sistema de Control**

En la presente sección se detallan los elementos requeridos para el adecuado funcionamiento del diseño, es decir aquellos que controlan los movimientos de los elementos mecánicos mediante señales eléctricas que reciben para luego interpretarlas y poder así convertir dichas señales en movimiento de los elementos mecánicos.

La sección de control como se mencionó anteriormente depende de los valores de los parámetros mecánicos previamente determinados para con ello establecer que equipos electrónicos cumplen con el funcionamiento óptimo para el correcto desempeño del diseño.

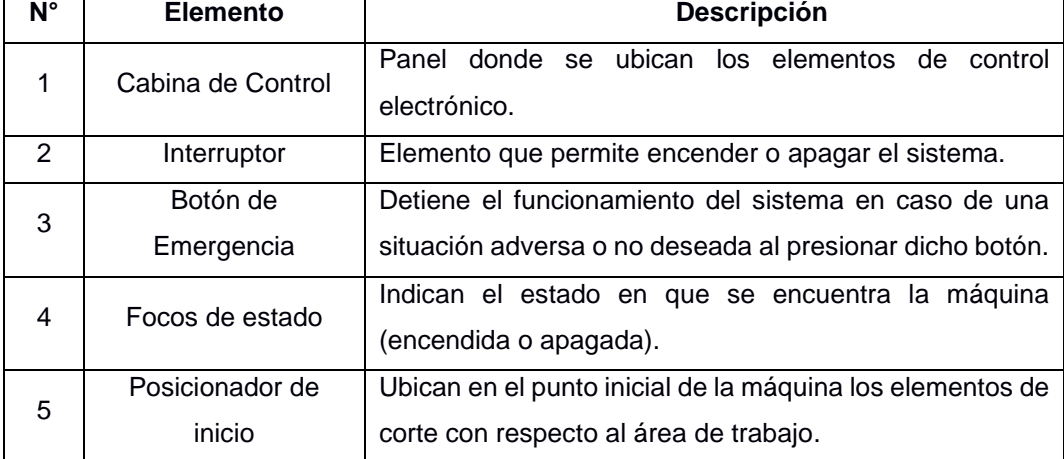

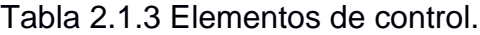

## Controladores para Motores

Los drivers aplicados para el presente proyecto son de motores a pasos, los cuales reciben señal de parte del dispositivo de control considerando la señal recibida en número de pasos con su respectivo sentido de giro, donde a partir de la señal de entrada proveen de manera precisa la cantidad de corriente necesaria para mover el motor con el respectivo torque que requiere el motor. La suministración de la corriente es de tipo sinusoidal para lograr obtener micropasos; la ventaja de operar con micropasos es la mayor resolución y un ahorro en el suministro de torque de parte del motor del 30% que operando con pasos completos.

## Fuente de Poder

De acuerdo con los controladores seleccionados, se determinan los parámetros eléctricos que permiten la selección de la fuente de poder, ya que dependiendo de los controladores es el rango de voltaje de la fuente, mientras que la corriente de fuente se determina mediante la ecuación:

$$
I_{fuente} = n_{motor}I_{driver}
$$
 (2.1.30)

Donde:

 $n_{motor}$ : Representa el número de motores aplicados en el diseño.  $I_{driver}$ : Es la corriente de configuración de los controladores.

# **CAPÍTULO 3**

# **3. RESULTADOS**

# **3.1 Parámetros de Corte**

Cálculo de la Fuerza de Corte

Se selecciona como herramienta de corte una fresa de 12.7 mm de diámetro de 4 filos con una velocidad rotacional de operación de **12000 rpm**, velocidad recomendada para mecanizar plásticos y metales.

Con los datos previamente estimados se calcula la velocidad de corte mediante la ecuación 1.5.

**Tabla 3.1.1 Resultado de la velocidad de corte.**

| $D$ (mm) | <b>RPM</b> | $Vc$ (m/min) |
|----------|------------|--------------|
| , כיי    | 12000      | 478.78       |

La Velocidad de avance se determina mediante la ecuación 1.6 con los parámetros de avance por diente (**0,078 mm/diente**, recomendado para fresa de 12.7 mm de diámetro para metales), el número de filos de la herramienta (**4 filos**) y la velocidad rotacional antes estimada (**12000 rpm**), obteniendo como resultado:

**Tabla 3.1.2 Resultado de velocidad de Avance.**

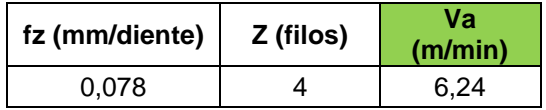

El avance, que es uno de los principales parámetros en procesos de mecanizado CNC se lo determina mediante la relación entre la velocidad de avance y la velocidad rotacional del husillo (ec 1.7) y a partir del valor del avance obtenido se determina el área de corte multiplicando el avance por el radio de la herramienta de corte (ec 1.8).

$$
A = 0.52 \frac{mm}{rev}
$$

$$
S_s = 3.3 \frac{mm^2}{rev}
$$

Mediante la ecuación 1.8 se obtiene el espesor de viruta, estimando una profundidad de corte de **3 mm**, debido a que en materiales con dureza mayor a 60 HRC se recomienda estimar este valor de profundidad de corte, resultando el espesor de viruta:

#### $e = 0.063 \, mm$

El espesor de viruta permite determinar la constante de proporcionalidad que relaciona la fuerza de corte con la velocidad de corte. La constante de proporcionalidad se determina mediante la ecuación 1.9 con una presión específica de 20 N/ $mm^2$  que se usa en el mecanizado de metales como el latón, aluminio, ect; el valor de la constante resulta para la presente aplicación:

$$
K = 45.84 \; \frac{N}{mm^2}
$$

Obteniéndose la fuerza de corte, la potencia de corte y la potencia eléctrica requerida con las ecuaciones 1.10, 1.11 y 1.12 respectivamente como se presenta a continuación:

$$
F_c = 151.27 N
$$
  
 $P_c = 1210.18 W$   
 $P_e = 2.14 kW$ 

## **3.2 Pernos**

Considerando la sujeción de los elementos del eje Z como la parte más crítica debido a las condiciones de operación del husillo al momento de realizar el respectivo mecanizado, donde existe una precarga experimentada por los pernos debido al peso del husillo (78.4 N) junto con la carga generada por la acción de corte que se transmite mediante la herramienta de corte (151.27 N); experimentando dichos elementos una fuerza total de 544.29 N.

Se consideran como elementos de sujeción pernos M1.6xM16 de grado 9.8, debido a la facilidad de roscado que brinda el husillo que se seleccionó con el tipo de pernos considerados.

El valor característico en cuanto al análisis de uniones empernadas es el factor de seguridad que se determina a partir de las cargas generadas sobre los pernos y de la configuración del eje Z.

La fuerza cortante primaria se determina por medio de la ecuación 2.23, considerando que la carga total es 544.28 N con una configuración de 4 pernos, se tiene:

$$
\boldsymbol{F}^\prime=131.07~N
$$

Luego la carga cortante secundaria se determina mediante la ecuación 2.24, con un momento igual a 157.29 Nm, que resulta de la aplicación de la ecuación 2.22, una distancia del centroide igual para cada perno de 56.36 mm, se tiene:

$$
F''=2790.95\ N
$$

Contando con los valores de las cargas cortantes primarias y secundarias, se obtiene la fuerza resultante más crítica de la configuración de los pernos mediante el método del paralelogramo, siendo esta carga igual a 2820.15 N. El esfuerzo cortante resulta de la relación entre la carga resultante crítica de los pernos y el área de contacto entre los pernos y la placa (ec 2.27), considerando que el diámetro que se toma para el cálculo del área de contacto es el diámetro base del perno que es de 6.4 mm, por lo que el área de contacto resulta 3.22 $x10^{-5}$   $m^2$  y el esfuerzo cortante igual a:

## $\tau = 87.66 MPa$

Por medio de la tabla 8.11 proporcionada por el libro de Diseño en Ingeniería Mecánica de Shigley, se obtienen las propiedades de los pernos considerados, siendo la resistencia de prueba mínima  $S_p = 650 MPa$  y aplicando la teoría de Von Misses (ec. 2.29) se obtiene un factor de seguridad para los pernos de:

### $n_p = 4.28$

Al obtener un factor de seguridad considerablemente alto, se concluye que los elementos de sujeción aplicados al diseño garantizan un adecuado desempeño.

## **3.3 Dimensionamiento de Guías y Tornillos de Potencia**

Eje X

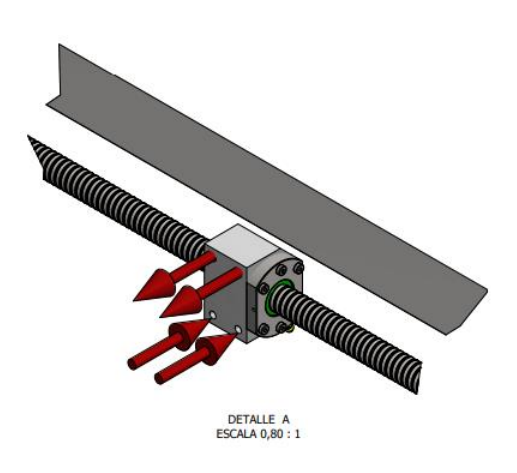

**Figura 3.3.1 Reacciones del Eje X**

Siendo W el peso estimado de la estructura del eje Y con el router ubicado en dicho eje.

Estimando una masa total del eje Y y la fuerza de corte, se tiene que W es igual a 650 N.

Teniendo los siguientes valores de distancias:

## **Tabla 3.3.1 Distancias estimadas de la configuración de los elementos del eje**

**X.**

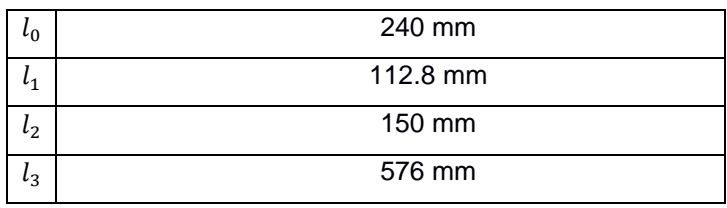

#### **Tabla 3.3.2 Valores de las cargas determinadas para las guías del eje X.**

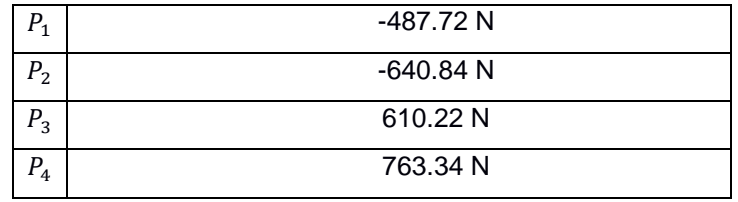

Mediante un software en línea (SkyCiv) se obtuvieron los valores de fuerza cortante y del momento flector máximo, con las cargas mayores obtenidas.

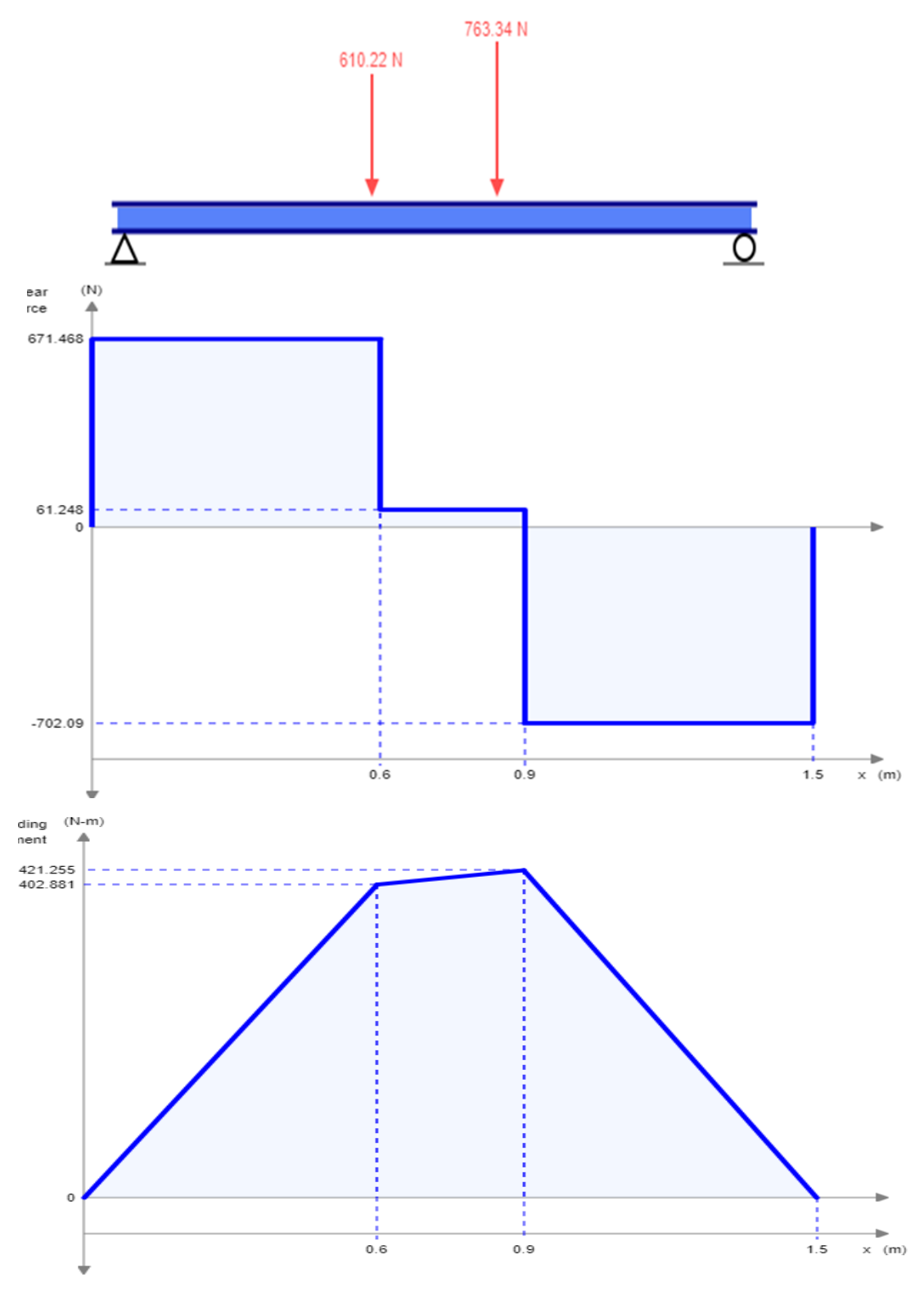

**Figura 3.3.2 Diagrama de fuerza cortante y momento flector del eje X**

Aplicando la ecuación 1.2 de esfuerzo máximo:

$$
\sigma_{\text{max}} = \frac{M_{\text{max}}}{S}
$$

Siendo el esfuerzo máximo aplicado sobre la guía de 82.62 MPa. Tomando como material del diseño de la guía del eje X, acero SAE 1006 HR (Sy = 170 MPa), con un factor de diseño de 2 a partir de la ecuación 1.1. Se obtiene el valor del módulo de resistencia, el cual se calcula mediante la expresión:

$$
S = \frac{I}{c} \tag{3.3.1}
$$

El valor obtenido del módulo de resistencia es 5098.6 mm3.

Considerando que las guías son de tubo cuadrado de 40x40 mm, y usando la siguiente expresión para determinar la inercia del tubo:

$$
I = \frac{l^4}{12} - \frac{(l - 2e)^4}{12}
$$
 (3.3.1)

El valor de inercia que se obtuvo fue de 101972 mm4.

A partir de la ecuación 3.2 se obtuvo un espesor de tubo de 3.3 mm, debido a que dicho espesor no existe comercialmente, se emplean tubos de perfil de 40x40x4 mm.

Para el dimensionamiento del tornillo de potencia del eje X se considera el peso total de la estructura de la guía acoplada con el tornillo de potencia (362.3 N), más la fuerza de corte determinada (445.89 N). Se toma el esfuerzo admisible del material que constituye el tornillo, que es el acero (1000 psi = 6.9 MPa) y un factor de diseño igual a 4.

$$
A = \frac{F_{tot} * n}{\sigma_{adm}} = \frac{(808.19)(4)}{6.9 \times 10^6} = 0.000469 \ m^2
$$

Debido a la forma circular del tornillo de potencia se determina el diámetro a partir del área determinada.

$$
D_{Tx} = \sqrt{\frac{4*A}{\pi}} = \sqrt{\frac{4(0.000469)}{\pi}} = 0.02442 \ m
$$

Se obtuvo como resultado un diámetro de 24.42 mm, que no existe comercialmente, por lo que se selecciona un tornillo de potencia de 25 mm de diámetro.

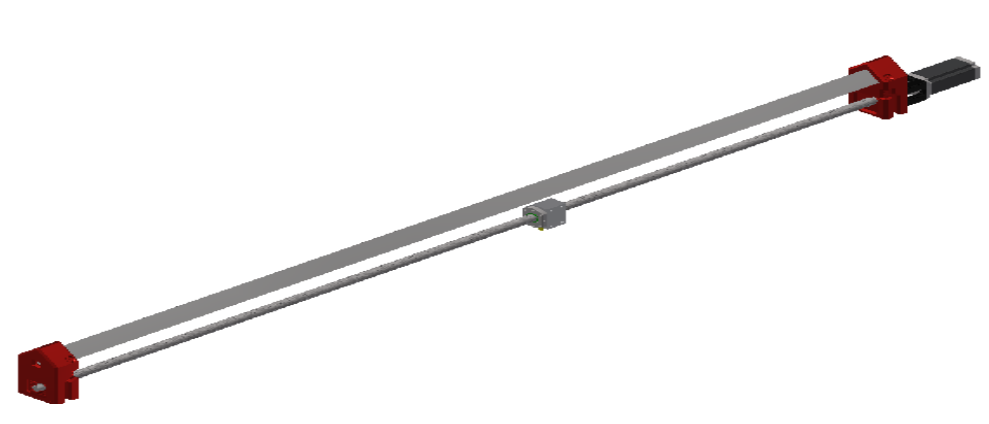

**Figura 3.3.3 Eje X**

Se observa la figura que muestra al eje x que posee las siguientes componentes.

| Número         | Elemento                           | Descripción                                                                                                    |
|----------------|------------------------------------|----------------------------------------------------------------------------------------------------|
| 1              | tubo<br>Perfil<br>de<br>40x40x4 mm | Longitud 1800 mm compensación por torreta de<br>300 mm material Acero inoxidable o aluminio<br>materiales utilizados y apropiados para el<br>diseño |
| 2              | Motor de paso                      | Nema 23HS45-4204s, medidas reales, 3 N-M<br>de torque máximo al eje                                                                                 |
| 3              | Separador de 50<br>mm              | Varía entre 50 y 57 mm para espaciar según el<br>eje de salida del motor                                                                            |
| $\overline{4}$ | Soporte (piernas)                  | Piernas del sistema 4 elementos con sujeción<br>de 40 mm donde se introduce a presión los<br>perfiles de tubo es decir el elemento 1                |

**Tabla 3.3.3 Elementos que componen el eje X del diseño.**

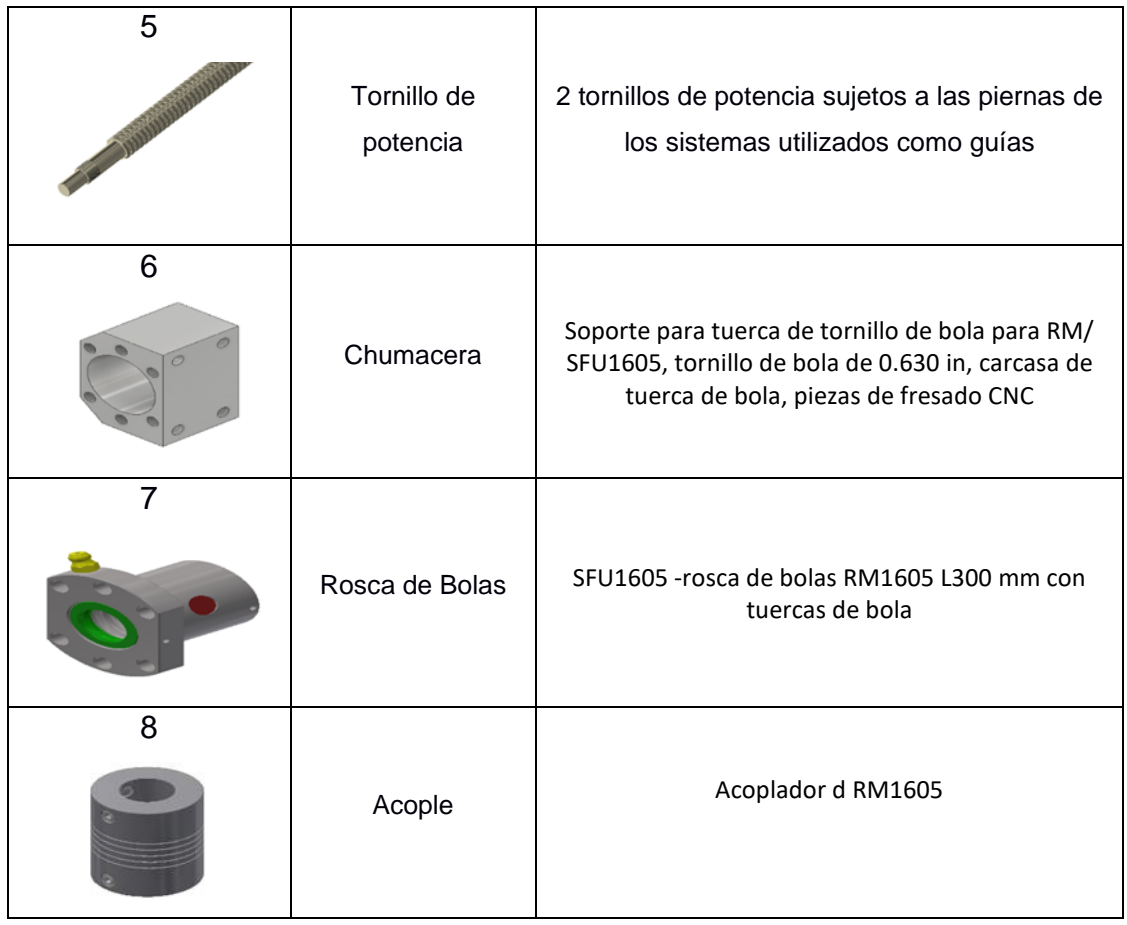

# **3.4 Selección de Rodamientos**

Para seleccionar los rodamientos del eje X se estiman rodamientos de bolas SKF, considerando como carga radial, el peso estructural de la guía, sumado con la fuerza de corte generada al momento de la operación de mecanizado (808.19 N). Mientras que la reacción generada para contrarrestar la fuerza de corte actúa como carga axial o de empuje, la cual es experimentada por los rodamientos mediante la transmisión del tornillo de potencia.

La configuración de los elementos soportados por el eje X y la operación de mecanizado realizado por la herramienta de corte, requiere de la aplicación de rodamientos de bolas de una hilera.

En el proceso de selección de rodamientos se emplean las ecuaciones de 2.18 a 2.20, junto con la verificación de los parámetros característicos de cada tipo de rodamiento.

$$
R = \frac{F_{tot}}{2} = \frac{808.19}{2} = 404.1 N
$$
  

$$
T = 445.89 N
$$
  

$$
P = 0.56(404.1) + 0.5(445.89) = 449.2 N
$$

Se estima la vida nominal de máximo valor para aplicaciones de máquinas que operan 8 horas diarias (25000 horas), con una velocidad máxima rotacional de operación de 120 RPM

$$
L_{10} = \frac{25000(120)(60)}{10^6} = 180
$$
  

$$
C = 449.2(180)^{1/3} = 2536.5 N
$$

Con la carga dinámica determinada y el diámetro del tornillo de potencia, se hace una primera selección con el catálogo SKF, rodamientos de 17 mm y 4.62 kN de carga dinámica, la carga estática de los rodamientos seleccionados es de 2.55 kN. El diámetro seleccionado para los rodamientos se debe a que los tornillos de potencia de 25 mm tienen un diámetro de 17 mm en sus extremos.

$$
\frac{T}{C_0} = \frac{445.89}{2550} = 0.17 \rightarrow e = 0.34; Y = 1.31
$$

$$
\frac{T}{R} = \frac{445.89}{404.1} = 1.1
$$

$$
\frac{T}{R} > e
$$

$$
P = 0.56(404.1) + 1.31(445.89) = 810.4 N
$$

$$
C = 810.4(180)^{1/3} = 4575.7 N
$$

Debido a que la carga dinámica que resultó de la primera selección fue menor a la indicada en el catálogo, se seleccionan los rodamientos SKF de designación **(61903).**

Eje Y

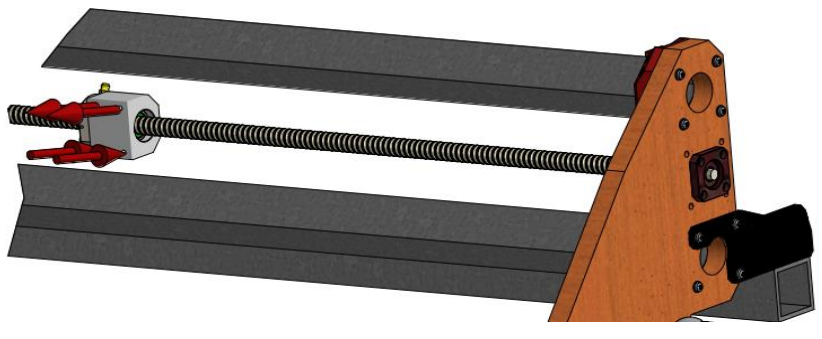

**Figura 3.4.4 Reacciones del Eje Y.**

Con las respectivas distancias de la configuración los elementos del eje Y, se determinan las cargas aplicadas en el sistema de guías:

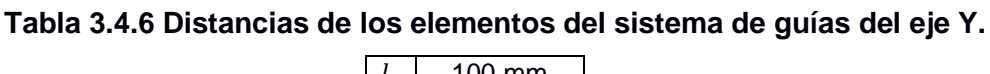

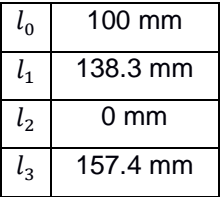

El valor de W para este caso, donde se encuentra la estructura del eje Z junto con el router, siendo el peso W=602.69 N y las cargas calculadas se presentan en la siguiente tabla:

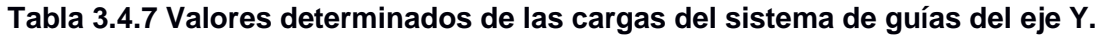

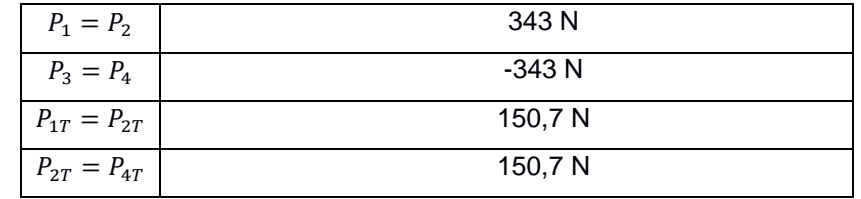

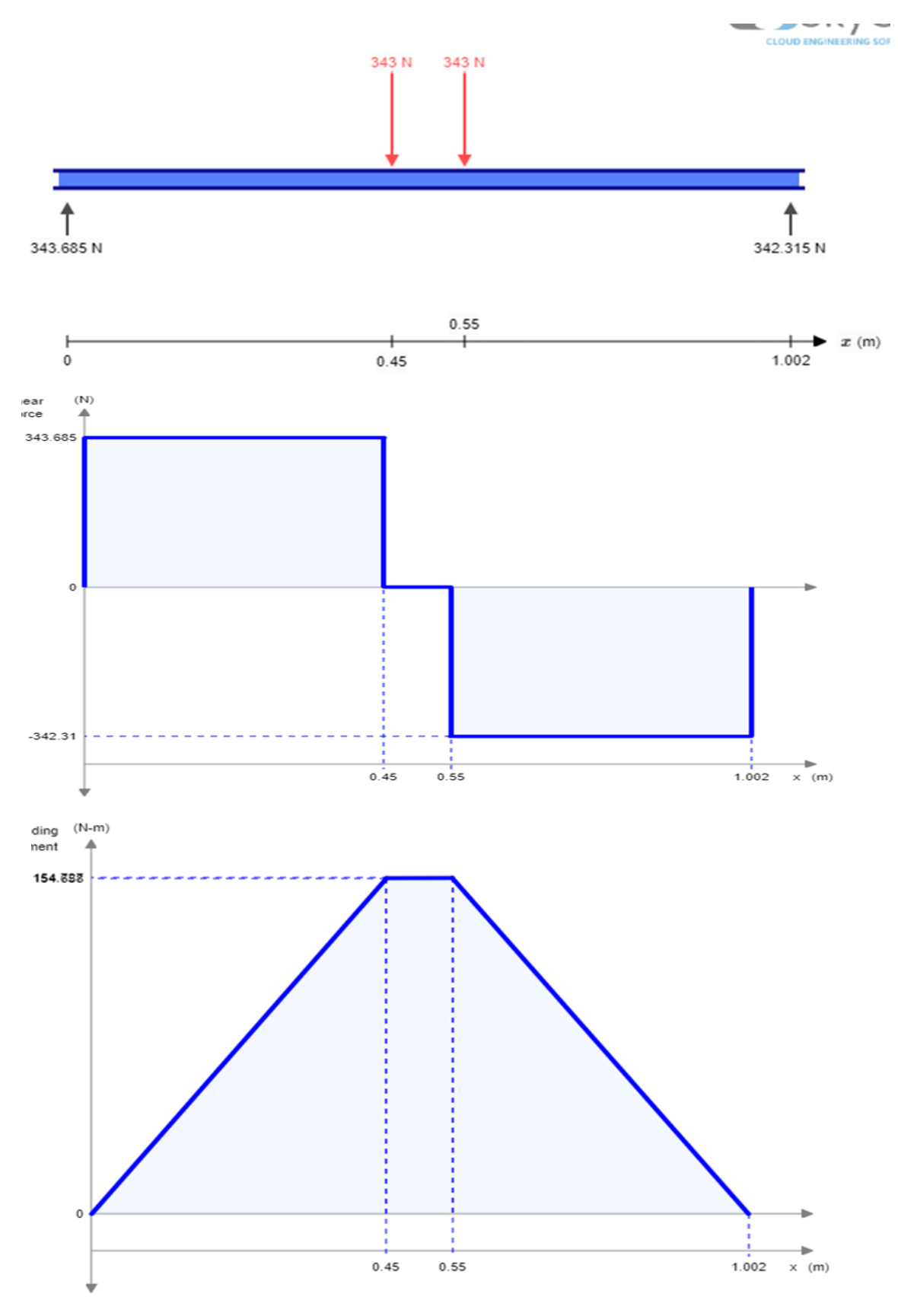

**Figura 3.4.5 DCL, diagrama de fuerza cortante y momento flector del eje Y.**

Debido a que se aplica el mismo material para el eje X y para el eje Y, el esfuerzo máximo en ambos casos es de 85 MPa y el momento flector máximo obtenido es de 154.69 Nm. El valor del módulo de rigidez para el eje Y resulta 472.24 mm3.

Mediante el software Wolfram se determina la medida del lado externo del perfil cuadrado que resulta 30 mm, perfil que no es comercial, de acuerdo con el catálogo dipacmanta, siendo el perfil más próximo de espesor de 4 mm el perfil con lado 40 mm, que es el mismo perfil que el eje X.

El diámetro del tornillo de potencia para el eje Y se determinó de manera similar al eje X, considerando el peso de la estructura de la guía con el tornillo de potencia (166 N) y la fuerza de corte (445.89 N), tomando como fuerza total 611.89 N. Al considerar el mismo material para todos los ejes, el esfuerzo admisible se estimó 6.9 MPa, el factor de diseño igual a 4, se tiene:

$$
A = \frac{F_{tot} * n}{\sigma_{adm}} = \frac{(611.89)(4)}{6.9 \times 10^6} = 0.000355 m^2
$$

$$
D_{Ty} = \sqrt{\frac{4 * A}{\pi}} = \sqrt{\frac{4(0.000355)}{\pi}} = 0.02126 m
$$

Se obtuvo un diámetro de 21.26 mm que comercialmente no hay, debido a ello se selecciona un tornillo de mayor diámetro de 25 mm de diámetro.

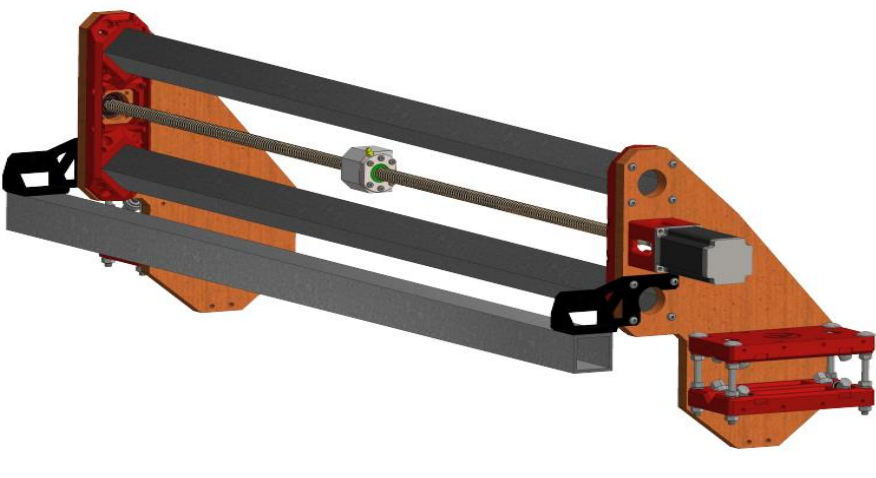

**Figura 3.4.6 Eje Y**

Esta figura nos muestra el eje Y accionado únicamente por un **motor nema 23** descrito en la tabla anterior como elemento #2, sujeto a dos **carros de**  **desplazamiento** que son guiadas por el **tornillo de potencia** otorgando mayor estabilidad al sistema, se destaca el sistema de sujeción para los **perfiles de tubo 40x40x4** donde se introducen a presión dichos perfiles 23 mm hacia los **paneles guías del eje Y**.

## **3.4.1 Selección de Rodamientos**

Se procede de manera similar al eje X para seleccionar los rodamientos, donde las cargas consideradas para este eje es el peso de la estructura del eje Y, sumado con la carga ejercida por el proceso de mecanizado o fuerza de corte que finalmente la carga total resulta (611.89 N). La fuerza de empuje que se transmite mediante el tornillo de potencia hacia los extremos o rodamientos es la fuerza de corte.

Debido a que el diámetro del tornillo de potencia determinado resultó 25 mm, se seleccionan rodamientos de 17 mm de diámetro.

Aplicando las ecuaciones 2.18 a 2.20, se obtienen como resultados:

 $P = 0.56(305.95) + 0.5(445.89) = 394.3 N$ 

Siendo la velocidad rotacional de operación igual a 120 rpm, se determinó que la vida 10 resultó 180.

$$
C = 394.3(180)^{1/3} = 2226.2 N
$$

Se seleccionan rodamientos **61903**, con carga dinámica 4620 N y carga estática 2550 N.

$$
\frac{T}{C_0} = \frac{445.89}{2550} = 0.17 \rightarrow e = 0.34; Y = 1.31
$$

$$
\frac{T}{R} = \frac{445.89}{305.95} = 1.46
$$

$$
\frac{T}{R} > e
$$

$$
P = 0.56(305.95) + 1.31(445.89) = 755.45 N
$$

$$
C = 755.45(180)^{1/3} = 4265.4 N
$$

Al obtener un valor de carga dinámica determinada menor que la carga dinámica proporcionada por el catálogo, se toman como rodamientos adecuados los rodamientos **SKF** con designación **(61903).** Eje Z

## **3.4.2 Diseño de la cola de milano**

El sistema de guías lineales con dos rieles es netamente configurada con colas de milano modelo MGN 15-H que posteriormente se sujetara con la abrazadera de 80 mm de diámetro dispuesta para tomar al husillo o herramienta de trabajo que depende de que operación se pretenda realizar con la misma ya sea un proceso relacionado al fresado, corte o impresión, las medidas de este modelo se las muestran en la sección de planos detalladamente aunque estos modelos suelen ser muy comerciales es decir no revisten un inconveniente en su diseño simple y hexagonal.

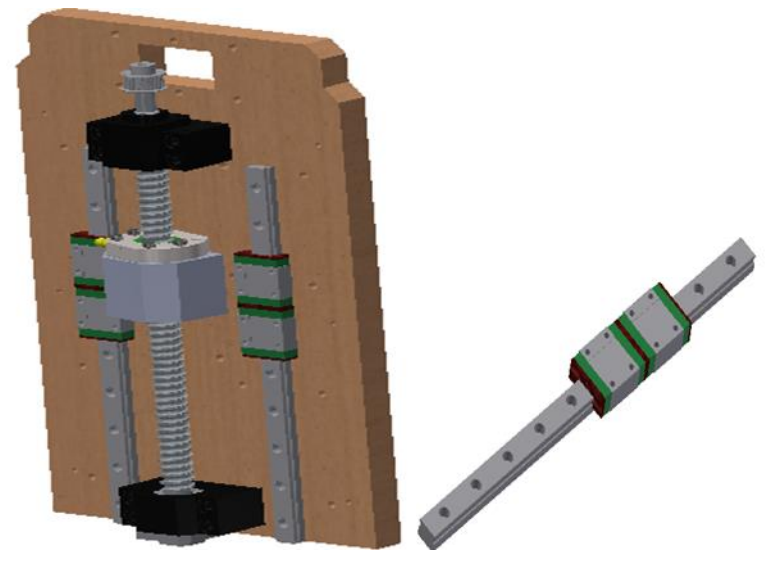

**Figura 3.4.7 Cola de Milano**

El sistema de transmisión de potencia consta de un husillo de bolas SFU 1605 que se traslada orientado por dos guías ubicadas una a cada lado del husillo de forma simétrica, estas guías utilizan rodamientos especiales que disminuyen significativamente la fricción y vuelven más eficiente el trabajo de desplazamiento de las diferentes componentes acoplados a ellos, en este caso se utilizara el tornillo de bolas como el acople en movimiento, dentro de las antes mencionadas guías se encuentran rodillos que circulan por canales de rodadura rectificados otorgando al desplazamiento una elevada precisión y deslizamiento.

En la figura 3.9 muestra las componentes de todos los elementos que interactúan con el husillo de bolas causándole torsión, a los brazos de

palanca relevantes los llamaremos como (D1, D2, D3) es decir distancia entre rieles guías "D1", distancia de rieles como si fuesen un solo bloque "D2" y distancia de la herramienta de corte hasta el tornillo de bolas "D3".

**Representación de reacciones en los para cálculos de momentos en la tuerca de bola.**

**Representación de distancia (D1, D2, D3) para cálculos de momentos en la tuera de bola**

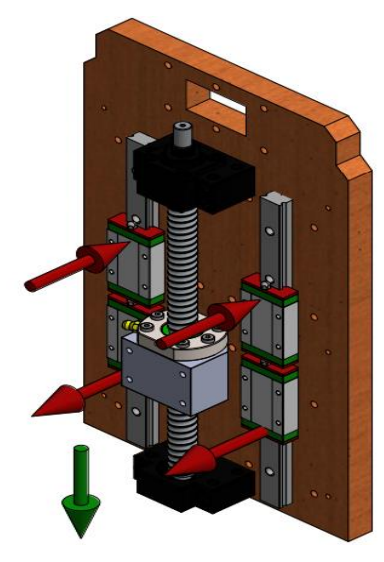

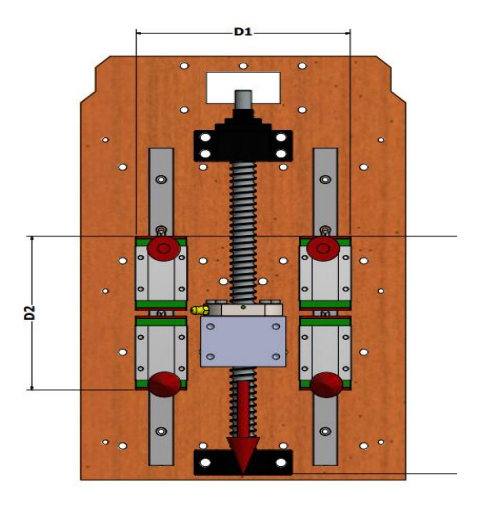

**Figura 3.4.8 Reacciones y vista frontal del Eje Z.**

Se estiman las distancias de los elementos que conforman el sistema en la siguiente tabla:

| $\iota_0$ | 87 mm           |
|-----------|-----------------|
| $\iota_1$ | 155 mm          |
| $\iota_2$ | 104 mm          |
| $\iota_3$ | 0 <sub>mm</sub> |

Tabla 3.4.8 Distancias de los elementos del sistema de guías del eje Z.

El valor de W se determina sumando el peso del router, los elementos del soporte y la fuerza de corte, donde se obtiene un valor de carga de 524.29 N.

Por lo tanto, las cargas involucradas en el sistema resultan aplicando las ecuaciones 2.9 a 2.12:

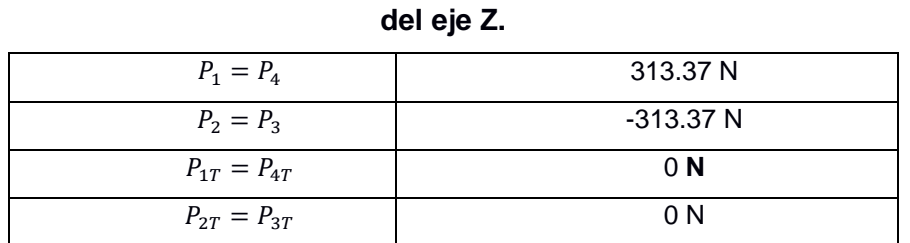

**Tabla 3.4.9 Valores de las cargas determinadas para el sistema de guías** 

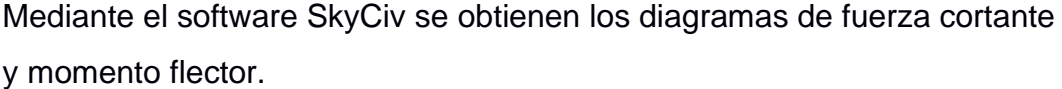

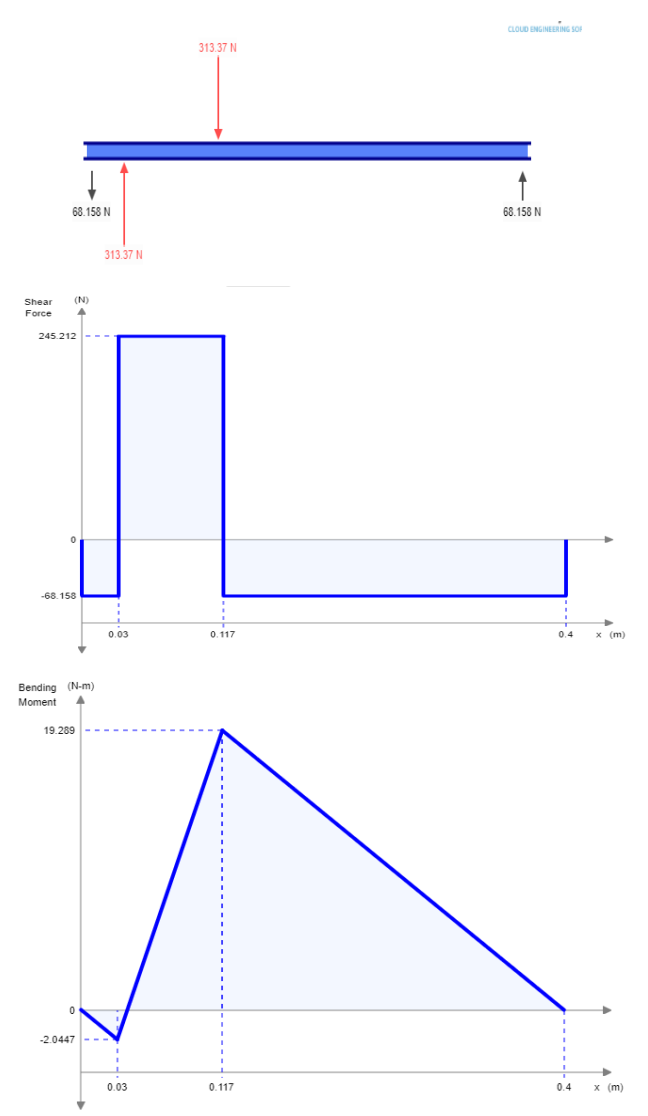

**Figura 3.4.9 DCL, diagrama de fuerza cortante y momento flector del eje Z.**

Teniendo como material acero SAE 1006 (Sy= 170 MPa) y un factor de seguridad de 2, el esfuerzo máximo resulta 85 MPa.

Mediante la expresión 1.2 que relaciona el momento máximo flector con el esfuerzo máximo se obtiene el módulo de rigidez S:

$$
\sigma_{\text{max}} = \frac{M_{\text{max}}}{S}
$$

Siendo el módulo de rigidez igual a 6.81 $x10^{-8}$   $m^3$ .

Se obtiene el diámetro de las guías mediante la ecuación 1.3 que relaciona el diámetro con el módulo de rigidez, que resultó 8.85 mm, por lo que determina usar guías de 10 mm de diámetro, debido a que es la medida que se encuentra en el mercado.

$$
d=\sqrt[3]{\frac{32S}{\pi}}
$$

De manera similar que en los ejes X y Y se determina el diámetro del tornillo de potencia para el eje Z, con una carga total de la fuerza de corte, peso de la estructura de las guías y el peso del tornillo de 98.4 N y la fuerza de corte (445.89 N).

$$
A = \frac{F_{tot} * n}{\sigma_{adm}} = \frac{(544.29)(4)}{6.9 \times 10^6} = 0.000315 m^2
$$

$$
D_{Ty} = \sqrt{\frac{4 * A}{\pi}} = \sqrt{\frac{4(0.000315)}{\pi}} = 0.020 m
$$

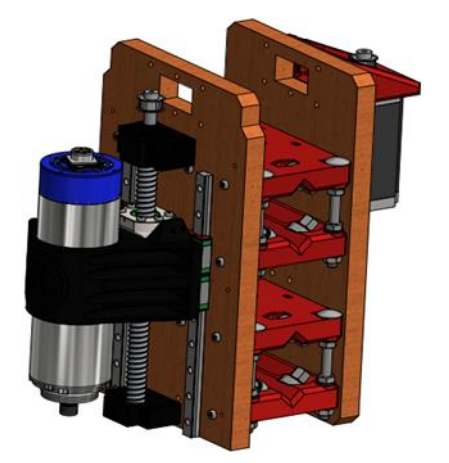

**Figura 3.4.10 Eje Z.**

Este es el eje Z donde se pretende colocar la herramienta o router VFD Spindle enfriado por aire de 1.5 kw que es en si el elemento mecánico más importante para este sistema, sin embargo, también se puede observar la inclusión de un motor de paso encargado del desplazamiento que puede aproximarse de entre 0 y 160 mm respecto al eje Z, es importante mencionar que la abrazadera que se muestran en la figura está sujetada por rodamientos de línea 15MNG H, los elementos más importante para este eje son el tornillo de potencia dispuesto en la zona medular del eje Z encargado independientemente de su desplazamiento, este movimiento rotación transmitido por el motor es movilizado por las poleas 24 T 3M HTD 8mm.

## **3.4.3 Selección de Rodamientos Axiales**

Con la configuración o disposición de los elementos de las guías del eje Z, se tiene simplemente carga axial o de empuje, por lo que se plantea ubicar rodamientos axiales de bola. La carga axial determinada es de 544.29 N. Los tornillos de potencia de 20 mm de diámetro tienen un diámetro de 12 mm en los extremos.

Aplicando las ecuaciones 2.18, 2.19 y 2.20 se obtiene:

## $P = (544.29) = 544.29 N$

Siendo la velocidad rotacional de operación para el tornillo de potencia del eje Z igual a 150 rpm con 25000 horas de operación, se obtiene el factor de vida 10 igual a 225.

$$
C = 544.29(225)^{1/3} = 3310.5 N
$$

Aplicando un factor de seguridad estático de 3, recomendado por SKF para rodamientos de bolas con altas exigencias y cargas de choque, se tiene el valor de carga dinámica requerida por los rodamientos:

$$
C_0 = 3 * 544.29 = 1632.87 N
$$

Se seleccionan rodamientos axiales SKF de 12 mm con carga dinámica de 10400 N y carga estática igual a 16600 N, cuya designación es **(51101)**.

## **3.4.4 Rodamientos Lineales**

De acuerdo con la configuración de las guías del eje Z, se propone usar en total 4 rodamientos lineales para soportar la carga, es decir, 2 rodamientos por cada guía del eje Z.

Debido a la geometría de las guías, los rodamientos deben tener un diámetro de 10 mm, con una carga a soportar de 313.37 N.

Considerando que la estructura está expuesta a choques y vibraciones de baja intensidad, se toma un factor de seguridad estático recomendado en el catálogo NTN de 1.75, obteniendo una capacidad de carga estática:

$$
C_0 = 1.75(313.37) = 548.5 N
$$

Las horas de vida nominal estimadas para máquinas que operan con altas exigencias de 8 horas diarias son 25000 horas.

La longitud de carrera se establece 0.30 m y la frecuencia de carrera para máquinas que operan 8 horas diarias es de 0.0021  $min^{-1}$ .

La vida nominal se determina mediante la expresión propuesta por el catálogo NTN con los parámetros antes mencionados:

$$
L = 2 * L_{10h} * s * n_s * 60
$$
  

$$
L = 2(25000)(0.30)(0.0021)60 = 1890 m
$$

Aplicando valores a los factores mecánicos y geométricos, se determina la carga dinámica requeridos para los rodamientos lineales con la expresión sugerida por el catálogo de rodamientos NTN:

 $f_h = 0.1$  Factor de dureza del material de las guías.

 $f_t = 1$  Factor de temperatura de operación de 0° a 100°.

 $f_c = 1$  Factor de contanto de montaje entre rodamientos.

 $f_w = 1.3$  Factor de carga de funcionamiento normal

$$
(0 - 0.25) m/s.
$$

$$
C = \frac{F * L * f_w}{f_h * f_t * f_c * 50}
$$

$$
C = \frac{(313.37)(1.89)(1.3)}{(0.1)(1)(1)(50)} = 148.1 N
$$

Con los valores de cargas, estática (548.4 N) y dinámica (148.1 N), y con el diámetro interior de 10 mm, se seleccionan rodamientos lineales de bolas NTN con designación **BBE10 con jaula de plástico.**
#### **3.4.5 Tornillos de Potencia**

Cálculo de Torque para los ejes Horizontales

El proceso de selección de los motores o actuadores requiere la determinación de los torques requeridos para desplazar la estructura, donde el análisis se reduce simplemente al eje que soporta la mayor carga, el cual es el eje X.

El cálculo del torque implica la previa determinación de las inercias generadas por el peso de la estructura de las guías, la inercia del tornillo de potencia, la inercia aportada por el motor y de las cargas involucradas durante el funcionamiento del diseño.

Con la ecuación 1.14 se determina la inercia debido al peso de la estructura, siendo el valor de la carga total soportada por el eje X igual a 808.19 N y con un paso de tornillo de 5 mm.

$$
I_p = \left(\frac{W}{p^2}\right) \left(\frac{1}{2\pi}\right)^2 = \left(\frac{808.19}{0.005^2}\right) \left(\frac{1}{2\pi}\right)^2 = 818.87 \text{ kNm} = 0.18 \text{ lb in}^2
$$

La inercia debido al tornillo de potencia se determina aplicando la ecuación 1.15, con el diámetro de tornillo de potencia de 25 mm y la longitud roscada 1360 mm.

$$
I_T = \frac{D^4 L}{36} = \frac{\left(\frac{25}{25.4}\right)^4 \left(\frac{1360}{25.4}\right)}{36} = 1.40 \text{ lb in}^2
$$

Se estima usar motor NEMA 23, el cual es muy usado en aplicaciones de equipos de mecanizado, por lo que la inercia que aporta 440 gcm2 = 0.15 lb in2.

Con los valores de las inercias determinadas se encuentra el valor de la inercia total de todos los elementos del sistema con la ecuación 1.16.

$$
I_{tot} = I_p + I_T + I_m = 0.18 + 1.40 + 0.15 = 1.73 lb in^2
$$

Además, se determina la velocidad rotacional del tornillo de potencia, la cual es necesaria para la determinación del torque total requerido para desplazar la estructura.

Mediante la ecuación 2.16 se encuentra el valor de la velocidad rotacional del tornillo de potencia, con una velocidad lineal recomendada para máquinas de mecanizado CNC de 10900 mm/min, los pasos por revolución que se recomienda para elementos comerciales 240 pasos/rev y 5.08 hilos por pulgadas.

$$
\omega = \frac{V_L * spr * hpp}{60} = \frac{\left(\frac{10900}{25.4}\right)(240)(5.08)}{60} = 8720 \text{ sys}
$$

Aplicando la ecuación 2.15 mediante los parámetros antes determinados se determina el valor del torque requerido para desplazar la estructura del diseño y verificar que el motor seleccionado cumpla con el requerimiento. Los parámetros obtenidos fueron:  $I_{tot} = 1.73 lb in^2$ ,  $\omega = 8720 sys$ ,  $\theta =$  $1.8^\circ$ ,  $t = 0.12$  s.

$$
T_t = \frac{2 * I_{tot} * \omega * \pi \theta}{24(180)t}
$$
  

$$
T_t = \frac{2(1.73)(8720)\pi(1.8^\circ)}{24(180)(0.12)} = 329.12
$$
 Onz in = 2.32 Nm

Cálculo de torque para el eje Vertical

El torque requerido para realizar el desplazamiento vertical de la herramienta de corte mediante la transmisión por tornillo de potencia, permite determinar el motor que controle el movimiento del husillo mediante la carga total que soporta el eje Z y la geometría del tornillo de potencia.

La carga total que soporta el eje Z es de 544.29 N, y el tornillo de potencia tiene un diámetro de 20 mm, se estima un coeficiente de fricción para tornillos de bola igual a 0.15.

Aplicando la ecuación 2.17, torque de subida, se tiene que:

$$
d_{raiz} = 17.2 \, mm
$$
  
\n
$$
d_{medio} = 18.6 \, mm
$$
  
\n
$$
p = 5 \, mm
$$
  
\n
$$
\mu = 0.15
$$
  
\n
$$
T_s = \frac{544.29(18.6)}{2} \left( \frac{5 + \pi (0.15)(18.6)}{\pi (18.6) - (0.15)(5)} \right)
$$
  
\n
$$
T_s = 1.21 \, Nm = 171.35 \, Onz \, in
$$

Para el torque de bajada se tiene:

$$
T_B = \frac{F_a * d_m}{2} \left( \frac{\pi \mu d_m - p}{\pi d_m + \mu p} \right)
$$
  

$$
T_B = \frac{544.29(18.6)}{2} \left( \frac{\pi (0.15)(18.6) - 5}{\pi (18.6) + (0.15)(5)} \right)
$$
  

$$
T_B = 0.322 Nm = 45.6 Onz in
$$

#### **3.4.6 Transmisión por Bandas**

La potencia con la que opera o transmite el tornillo de potencia para cumplir con el desplazamiento vertical del husillo al realizar el proceso de mecanizado, es transmitida desde el motor hacia el tornillo de potencia mediante poleas dentadas 24T 3M HTD 8mm, las cuales tienen un diámetro exterior de 22.16 mm.

La potencia requerida por el husillo de bolas se determinó mediante el torque requerido (1.21 Nm) y la velocidad rotacional de operación (150 rpm = 15.7 rad/s), fue de 20 watt, debido a que la relación de velocidades se estimó igual a 1, se obtiene la potencia que provee el motor con una eficiencia de 98%.

$$
P_1 = \frac{P_2}{\eta} = \frac{20}{0.86} = 23.3 \text{ Watt}
$$

Por medio del valor de potencia de entrada al sistema, se determina la tensión neta, que es la diferencia entre la tensión del lado ajustado y la tensión del lado holgado, aplicando la ecuación 1.26.

$$
T_e = \frac{2P_1}{d_1 * \omega_1} = \frac{2(23.3)}{(22.16 \times 10^{-3})(15.7)} = 134 N
$$

La tensión en el lado holgado para bandas síncronas se estima que posee un valor del 20% de la tensión neta, resultando:

$$
T_2 = 0.2T_e = 0.2(134) = 26.8 N
$$

Mientras que el lado ajustado se obtiene mediante la definición de la tensión neta.

$$
T_1 = T_e + T_2 = 134 + 26.8 = 160.8 N
$$

#### **3.4.7 Análisis Estático**

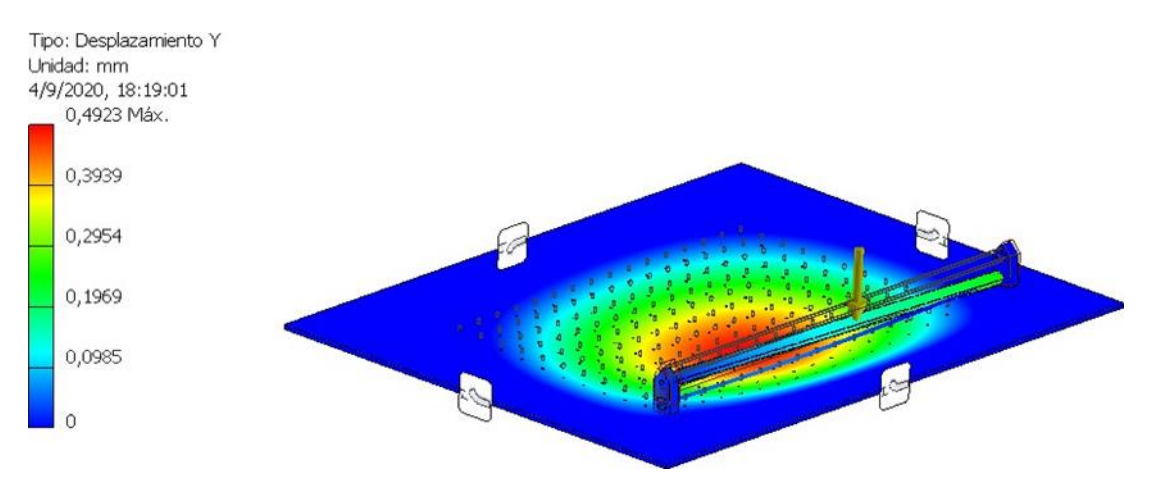

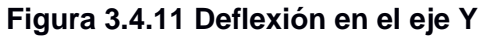

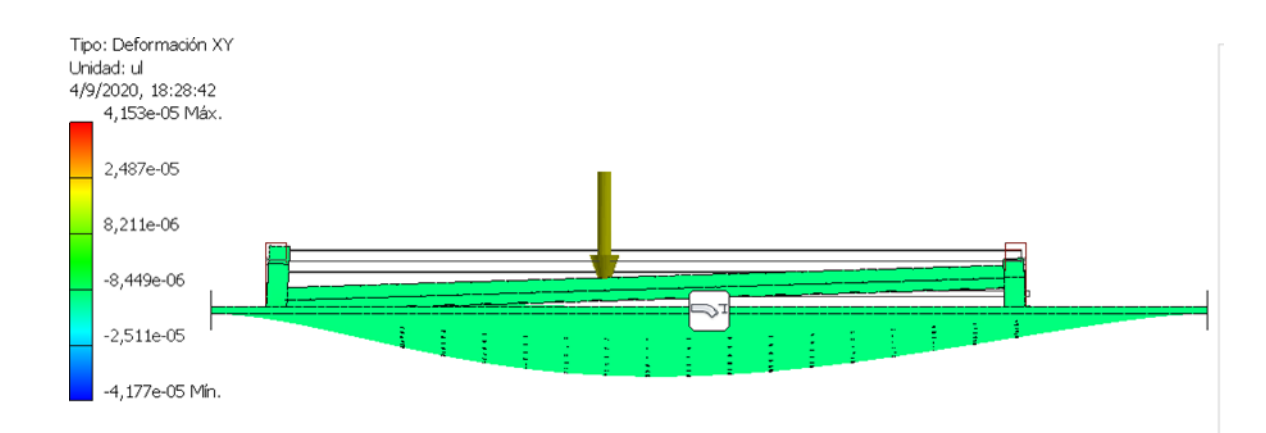

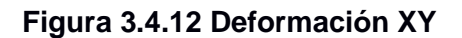

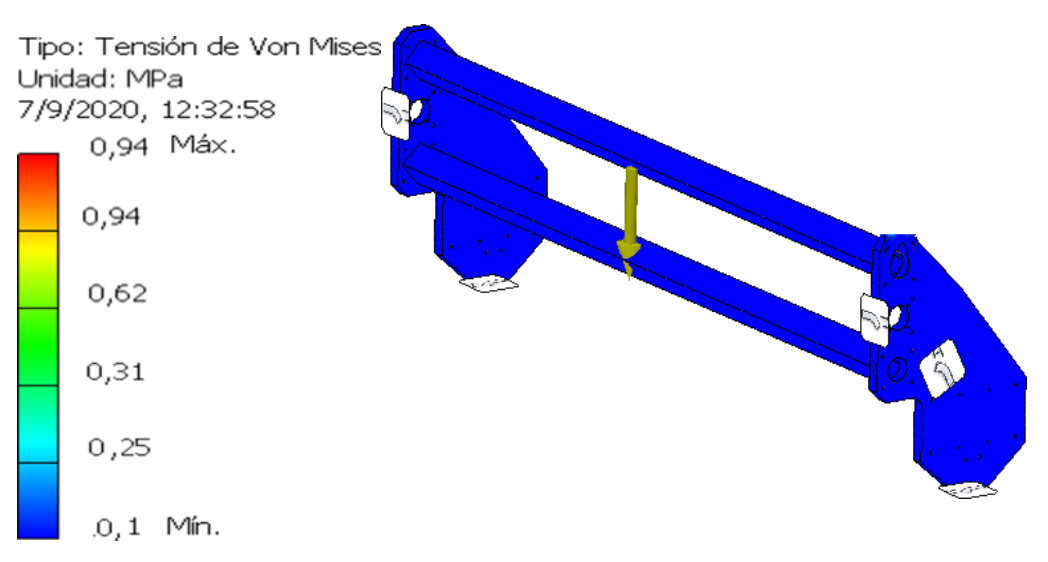

**Figura 3.4.13 Tensión de Von Misses**

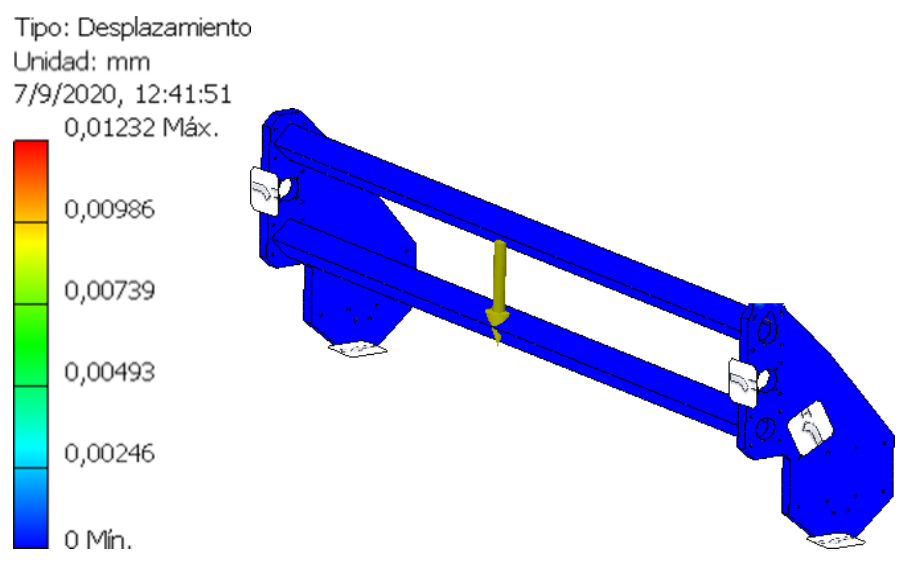

**Figura 3.4.14 Desplazamiento máximo del eje Y**

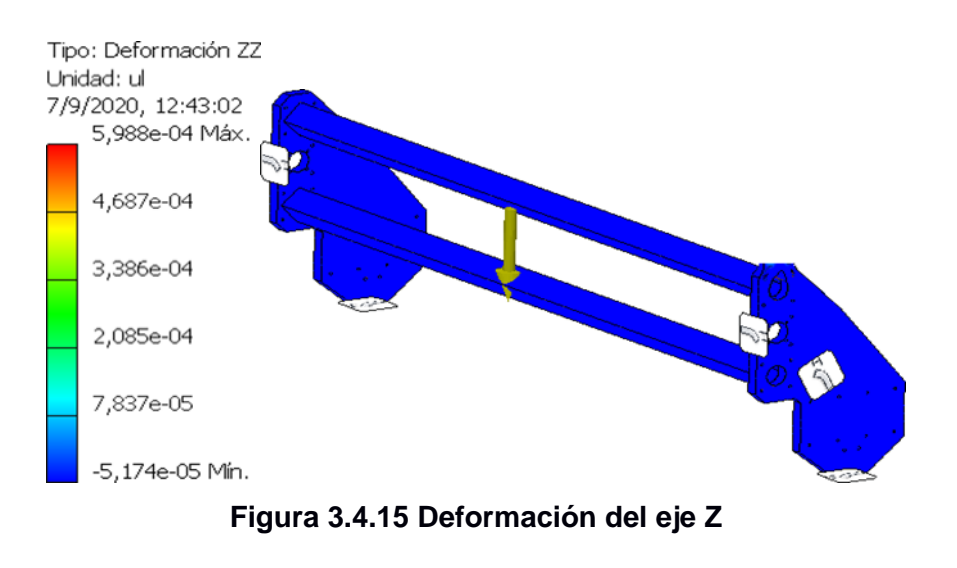

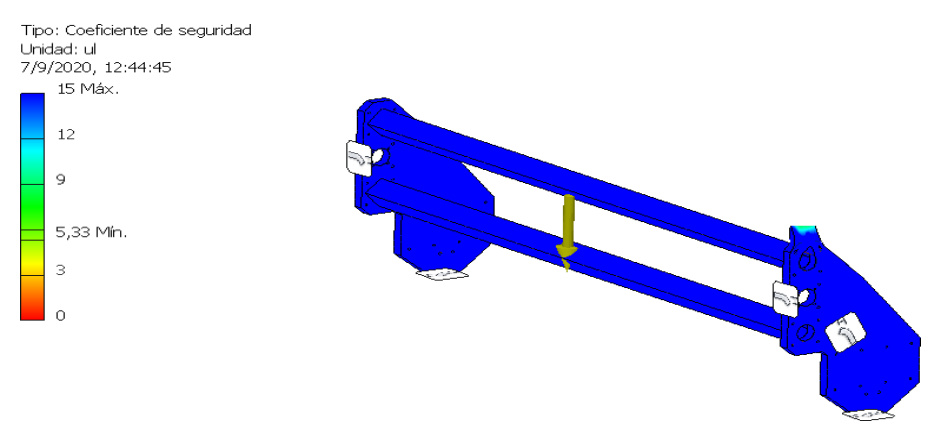

**Figura 3.4.16 Factor de seguridad del eje Y**

#### **3.4.8 Análisis de Vibración**

Para el análisis dinámico o de vibración se modela el diseño en general como un sistema de masa-oscilador de segundo orden, como se muestra en la imagen:

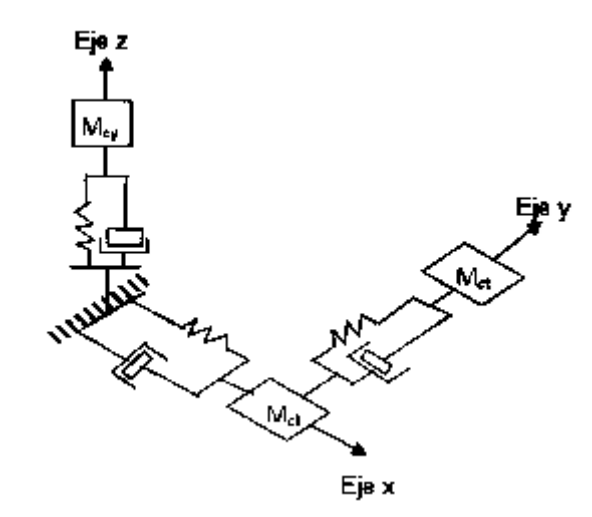

**Figura 3.4.17 Modelamiento del Diseño como un Sistema Oscilatorio. Fuente:(Mamani, 2018)**

En aplicaciones de estructuras mecánicas el coeficiente de amortiguamiento se estima 0.05 y debido a que la estructura está mayormente soportada por el sistema del eje X o eje longitudinal, el mismo puede representarse como un sistema de osciladores configurados en serie y paralelo. Donde Los elementos dispuestos de la manera como se configuró el diseño, tales como los tornillos de potencia, tuercas y rodamientos se comportan como elementos elásticos, siendo posible modelar el diseño como un sistema de masa-resorte.

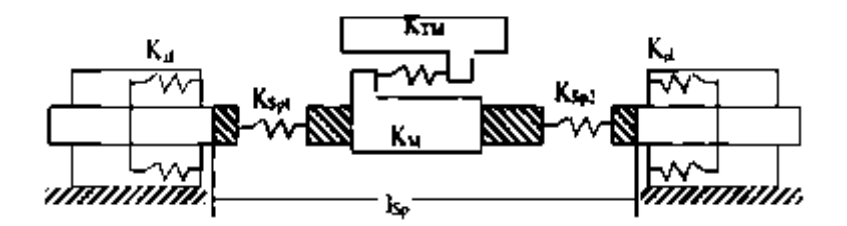

**Figura 3.4.18 Sistema Masa-Resorte del Carro Longitudinal. Fuente: (Mamani, 2018)**

Donde las letras ubicadas cerca de los símbolos de resorte, representan las constantes de los elementos mecánicos y C representa el coeficiente de amortiguamiento.

En el análisis de rigidez por simplicidad se desprecia el aporte de parte de los rodamientos y de las tuercas montadas sobre los ejes, razón por la que el análisis se reduce a la rigidez del tornillo de potencia.

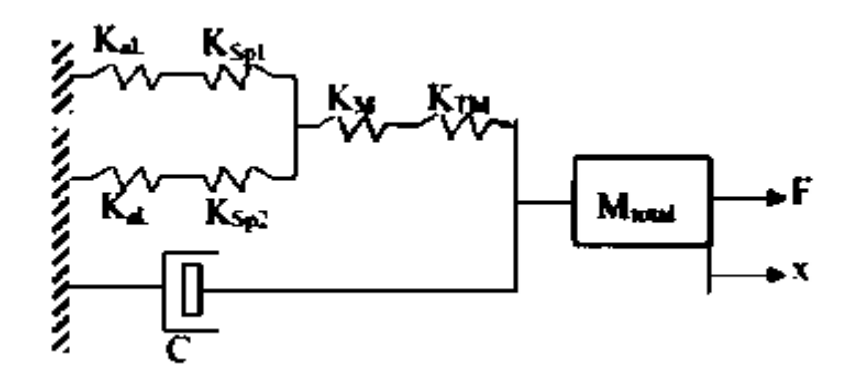

**Figura 3.4.19 Modelado del Sistema como un oscilador Simple. Fuente: (Mamani, 2018)**

La disposición de los tornillos de potencia y ejes guías permite considerarlos como vigas doblemente empotradas con rigidez  $K = \frac{EA}{I}$  $\frac{2A}{L}$ , donde E es el coeficiente de elasticidad del acero, A es el área transversal del tornillo de potencia y L es la longitud del tornillo de potencia. Debido a que los tornillos de potencia del eje X se encuentran en paralelo, el cálculo de la rigidez total se determina mediante:

$$
K_t = \left(\frac{2}{\frac{\pi E d_m^2}{4L} + \frac{4E(a^2 - e^2)}{L}}\right)^{-1} = \left(\frac{2}{\frac{\pi (205x10^9)(\pi (21x10^{-3})^2 + 4(1.58x10^{-3})}{4(1.5)}}\right)^{-1}
$$

$$
K_t = 23.67x10^6 \text{ N/m}
$$

De acuerdo con la segunda Ley de Newton, se tiene que:  $M_T\ddot{x} + C\dot{x} + K_t x = F(t)$ 

Aplicando transformada de Laplace, se determina la función de transferencia del sistema:

$$
\frac{X}{F} = \frac{1}{M_T s^2 + Cs + K_t}
$$
\n
$$
\frac{X}{F} = \frac{1}{s^2 + 2(0.05)\sqrt{\frac{23.67 \times 10^6}{20} s + \frac{23.67 \times 10^6}{20}}}
$$
\n
$$
\frac{X}{F} = \frac{1}{s^2 + 108.8s + 1183500}
$$

Mediante el software Matlab se verifica la estabilidad del sistema:

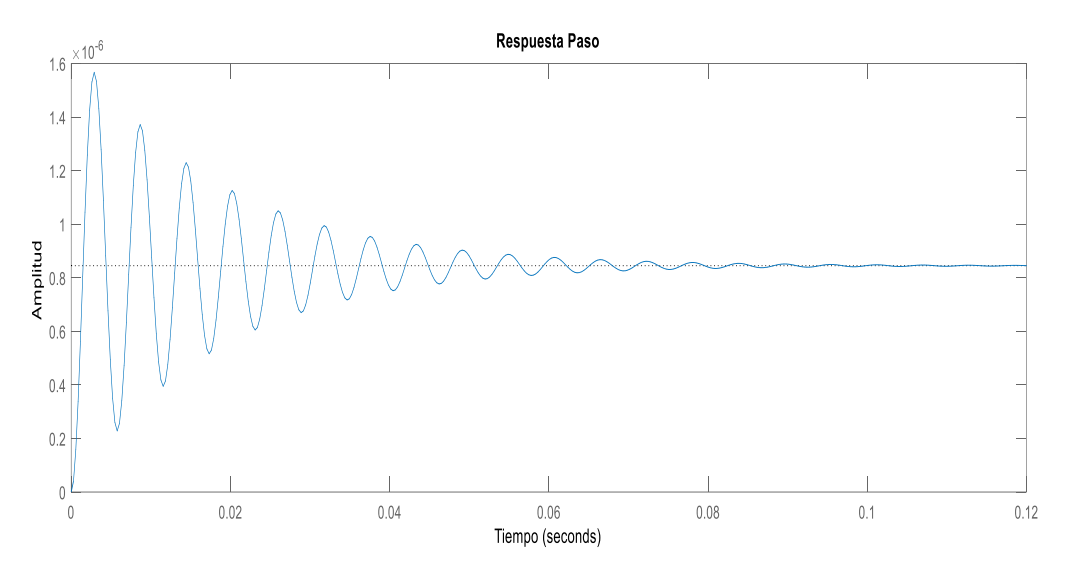

**Figura 3.4.20 Gráfica de la Respuesta Paso del Sistema Oscilatorio.**

#### **3.4.9 Selección del husillo**

Para seleccionar el husillo a usar debemos utilizar dos parámetros importantes para el proceso de corte, el torque que se requiere como torque máximo, esto en función del material más duro que se desea maquinar en la cnc , además de esto el segundo parámetro es la velocidad máxima a la cual deben girar las herramientas de corte , que esta a su vez será la máxima velocidad que debe tener nuestro husillo , para realizar la selección se aumentara este valor para tener un margen de seguridad y no dañar el motor.

Con el resultado obtenido de la potencia eléctrica necesaria para realizar el mecanizado en aluminio, se requiere un husillo de mínimo 2.14 kW y que pueda generar desde 3000 RPM hasta máximo 24000 RPM, parámetros necesarios para su correcto funcionamiento dentro de la máquina CNC. Antes de proceder a realizar la búsqueda debemos considerar el sistema refrigeración del motor ya que existen dos tipos de motores dependiendo de esto, los cuales son: Motores refrigerados por aire y los motores refrigerados por agua. Buscaremos uno que tenga refrigeración por aire para hacer más compacto el sistema.

Se selecciona un motor de la marca G-PENNY Machine spindle, que se especializa en la construcción de motores que cumplen la función de husillo de corte en máquinas CNC.

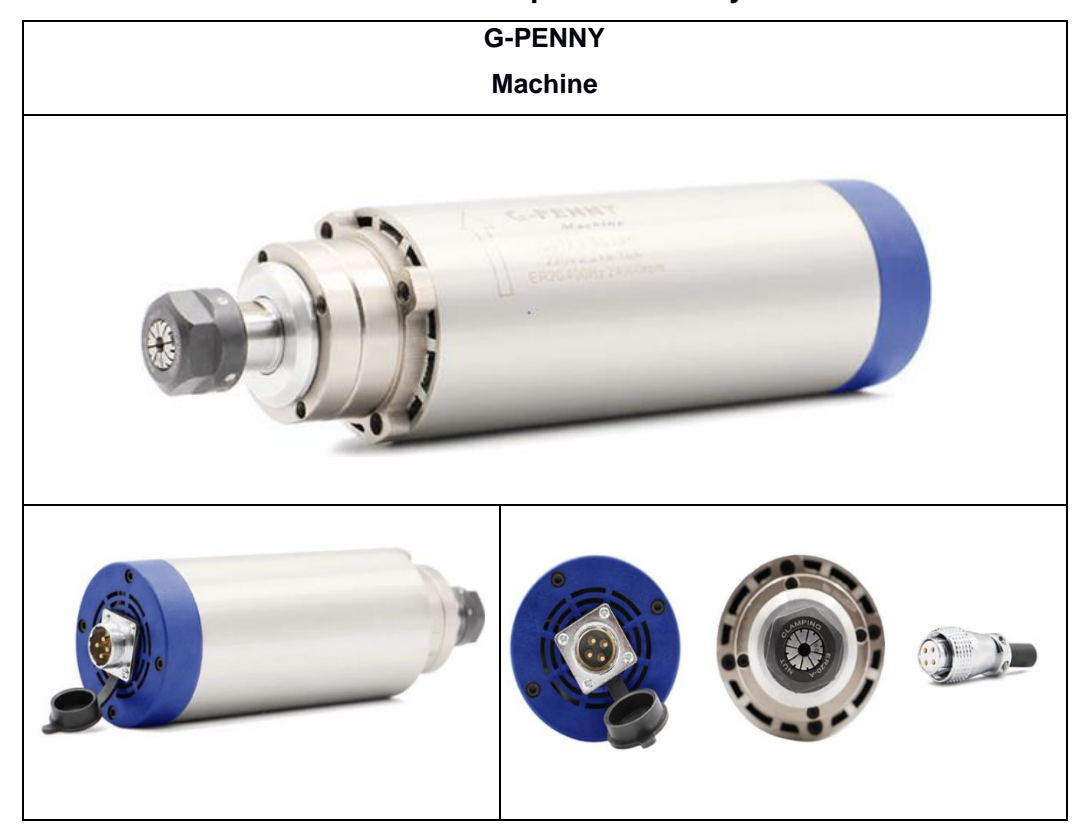

**Tabla 3.4.10 Spindle G-Penny**

| <b>Dimensiones:</b> $W: 80$ mm $H: 198$ mm $L: 224$ mm |
|--------------------------------------------------------|
| Potency: 2.2kw (3Hp)                                   |
| Voltaje: 220 V 3 Phases (Inverter Output Voltage)      |
| Corriente: 10 A                                        |
| Frecuencia: 0-400 Hz                                   |
| Velocidad: 0-24000 RPM                                 |
| Rango velocidad de trabajo recomendada: 9000-24000 RPM |
| Lubricación con grasa                                  |

**Tabla 3.4.11 Características Técnicas de Husillo de Corte Seleccionado.**

Es importante señalar que el Spindle elegido se auto-refrigera por circulación de aire, evitando utilizar un sistema con un fluido refrigerante, además de la selección de equipos y elementos para su funcionamiento.

**Peso:** 8.5 Kg

#### **3.4.10 Selección de Motores**

Las cargas aplicadas a los tornillos de potencia, además de su paso y la resolución que se requiere en el movimiento de este nos sirven como parámetros de selección al momento de buscar motores.

Existen dos tipos de motores los cuales tienen características similares con respecto al trabajo que realizan, estos son, los motores de paso o Stepper motor y los servos motores. Podemos verificar esto con las curvas características de cada uno de los motores (se usarán las curvas de un Stepper nema 23 23HS45-4204S y Servo Motor nema 23 22\_SM23375DT), en estas curvas se relaciona el torque entregado en función de la velocidad en RPM, hay que aclarar que el servo motor seleccionado puede operar a varios voltajes, pero no hay una curva al voltaje de 36V con el que trabaja el motor Stepper, por cuestión de análisis

se ha tomado el voltaje superior 42V y el inferior de 24V en el motor de paso para realizar la comparación con el motor de paso.

Al analizar las curvas de torque podemos notar que el Stepper motor tienen menor torque que el servo motor, además que el servo motor puede trabajar a mayores velocidades.

Por otro lado, las dimensiones son similares ya que los dos motores son de tipo nema 23. Esto lo podemos notar en las siguientes gráficas.

Como el funcionamiento de cada tipo de motor es diferente podemos verificar que los motores Stepper tiene ciertos movimientos definidos, es decir ciertos pasos que son las posiciones discretas que puede tomar al momento de rotar, esto depende del Step angle. Cada 1.8 grados tiene una posición donde posicionarse el motor. Por otro lado, los servomotores no tienen estas posiciones discretas lo que nos permite posicionarnos en cualquier posición lo cual es ventajoso para las maquinas cnc.

Considerando que los dos motores cumplen con las condiciones del sistema solo nos queda analizar sus costos para saber cuál de los dos motores es el que más nos conviene.

Como lo podemos ver el servo motor cuesta 4 veces más que el Stepper, y ya que no hay ventajas importantes para nuestra aplicación **seleccionamos el motor Stepper**.

#### **3.4.11 Selección de Controladores**

Para seleccionar que controlador usar primero verificamos la compatibilidad con el Stepper motor. de los siguientes drivers verificamos el voltaje y corriente que requiere el motor. Dicho voltaje es de 36V y la corriente de 4.2. Los controladores seleccionados son los DM542T y DM542Y que cumplen con estas dos condiciones.

Estos drivers admiten un control con voltajes de 0-5v como bajo de voltaje y de 5-24V como alto de voltaje, lo que nos da versatilidad al momento de seleccionar la tarjeta electrónica que realizar el control del proceso de mecanizado. Así que para esta aplicación vamos a seleccionar el driver de menor costo para tener un precio final más competitivo. Aunque se podría seleccionar el más costoso en caso de no existir en el mercado local.

#### **3.4.12 Fuente de alimentación de los Stepper motor**

Para la alimentación eléctrica de cada uno de los motores necesitamos una fuente de alimentación de 36V y de 4.2A para cada motor, como tenemos 3 necesitaremos 12.6A. Con esta corriente y voltaje podemos obtener la potencia de nuestra fuente, la cual es de 453.6w, podemos sobredimensionar para tener una marguen de seguridad y seleccionar una fuente conmutada de 500W y de 36V. Al momento de seleccionar la marca de la fuente a usar no solo basta con fijarnos en el precio, si no, también en las recomendaciones que nos pueden dar y el prestigio que la marca tenga. La fuente de alimentación es un punto crítico para el buen funcionamiento de nuestra CNC. Debido a todo esto seleccionamos

Para manejar la velocidad del husillo necesitamos un variador de frecuencia trifásico ya que el husillo es trifásico. Ahora con las características de la tabla del husillo procedemos a buscar uno conveniente, que cumpla con los requerimientos de voltaje 220V trifásico y corriente 10A.

Realizamos una búsqueda y encontramos en **variador de frecuencia Siemens V20 - 6SL3210-5BB22-2UV0**

Verificando en las características del variador de frecuencia Siemens V20, podemos ver que el voltaje de salida trifásico des de 230V lo cual es aceptado por el Husillo y que como máximo nos puede dar 11.0A lo cual supera la necesidad del mismo.

Para el funcionamiento de este variador de frecuencia se requiere usar un rango de voltajes que oscila por los 220V ya sea a 50HZ o 60HZ.

#### **3.4.13 Sistema de Control**

Para el sistema de control se ha pensado utilizar Software libre el cual es Marlin, este nos permite usar un ARDUINO MEGA 2650 acoplado con una RAMPS 1.4, Marlin nos permite el control de máquinas CNC o impresoras 3D y la placa para el control de arduino es muy económica y accesible.

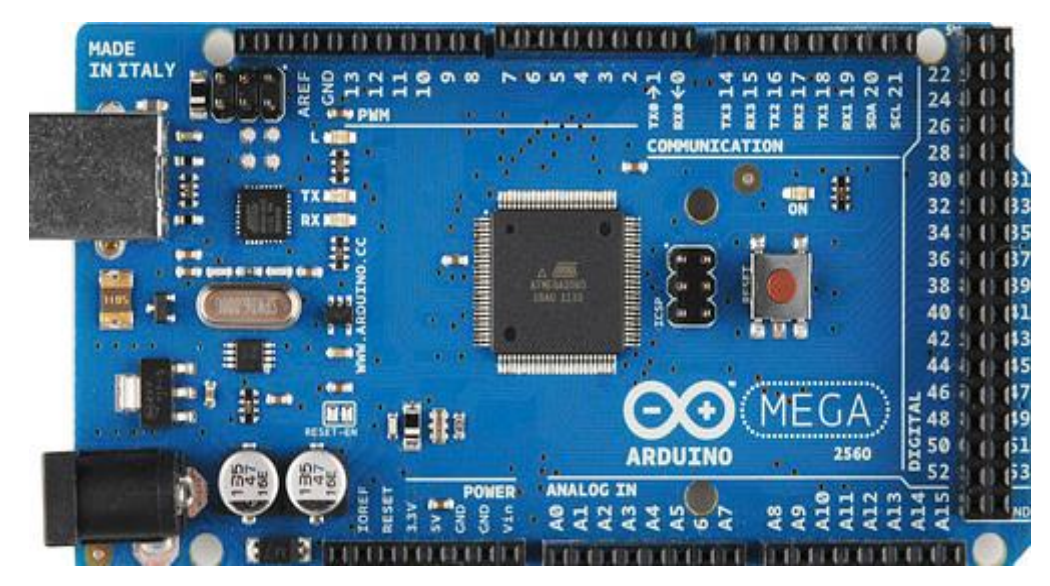

**Figura 3.4.21 Tarjeta Arduino 2560**

La ramps de manera genera es un shield de arduio MEGA el cual se ha diseñado para el control de impresoras 3D o maquinas CNC, a continuación, podemos ver cada uno de los pines y para conexiones.

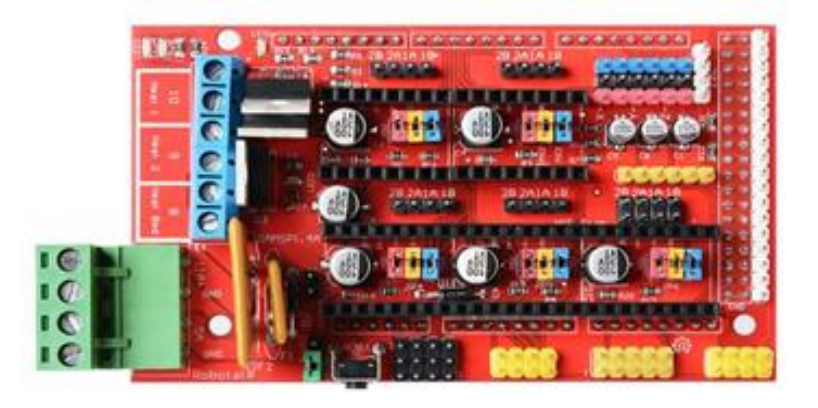

**Figura 3.4.22 Ramps Shield 1.4 para Arduino**

Para conectar la Ramps 1.4 con el arduino Mega solo basta con montarla sobre el arduino. Además, para realizar la alimentación del arduino y de la Ramps 1.4 basta con una fuente de 12V.

Para la fuente de alimentación se puede seleccionar cualquiera de 12V con un mínimo de 5A, la mostrada a continuación es de 30A, se la puede usar considerando que se pretende utilizar luces y ventiladores en el sistema, y dichos elementos también se los conectara a la fuente de 12V.

Como panel de control se tiene una pantalla LCD con controles y una lectora de SD.

#### **3.4.14 Estructura de Control**

Para realizar el control del maquinado se realizará la carga del Código G mediante una tarjeta micro SD o mediante un computador conectado al Arduino utilizando el puerto serial. Este código será ejecutado en el Arduino y la Ramps controlará el movimiento de los Steppers. Para evitar que los motores choquen con el final de los ejes de traslación se utilizan finales de carrera los cuales le indican al arduino dicha posición y así detener el movimiento.

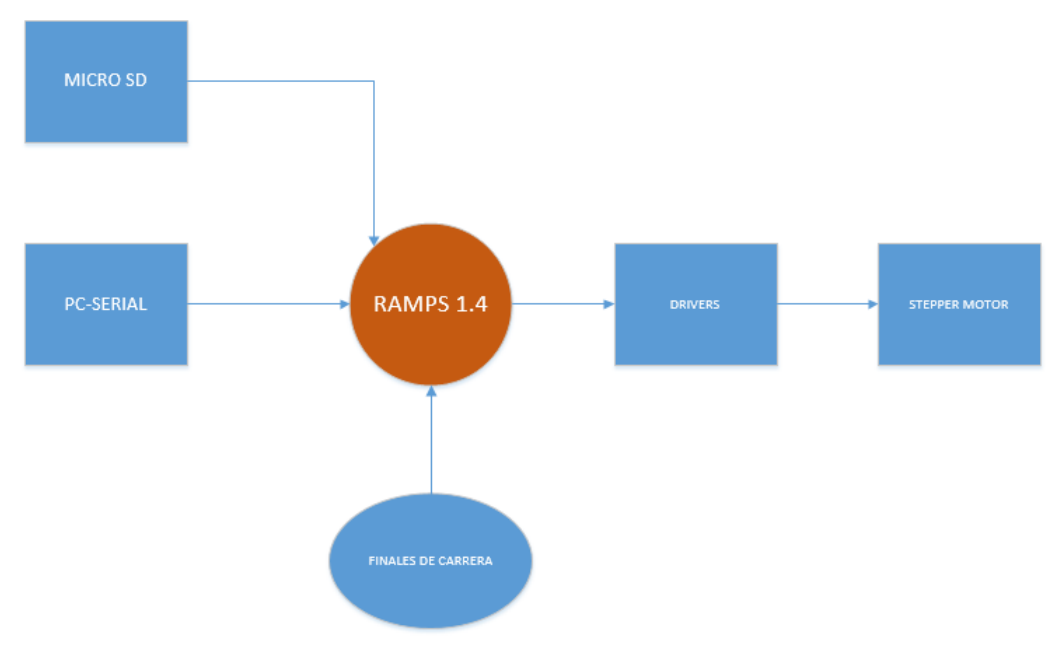

**Figura 3.4.23 Estructura de Control.**

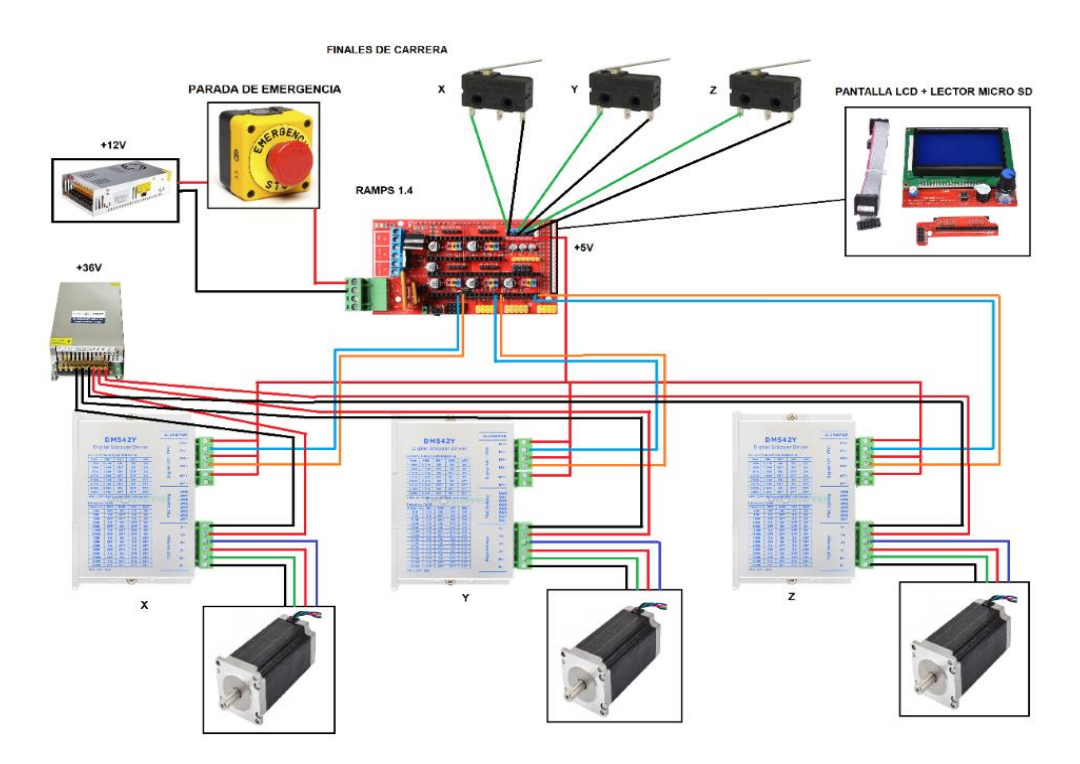

**Figura 3.4.24 Conexiones Ramps 1.4 +Drivers+Stepers+Fuentes**

#### **3.4.15 Análisis Económico**

En esta sección se analiza el precio de cada una de las componentes requeridas para poder ensamblar los tres ejes del sistema router CNC tanto las piezas mecánicas como las componentes electrónicas, es importante mencionar que la mayoría de equipos no están disponibles en nuestros mercados nacionales de esta forma resulta necesario importar los equipos más sofisticados y los subsistemas de ensamble dispuestos a la sujeción de los mismos, eso encarece el costo total del proyecto puesto que de esta manera el diseño se vuelve sensible a costos arancelarios, Aduana, transporte entre otras consideraciones como el tiempo de espera para que estos equipos arriben a la ciudad en donde nos encontramos ensamblando el diseñó.

Para empezar con este análisis realizamos una proforma de todas las piezas de impresión en "3D" requeridas para nuestro ensamble en la sección de anexos se muestra esta cotización como constancia de la búsqueda de economizar nuestro diseño considerando el mercado nacional.

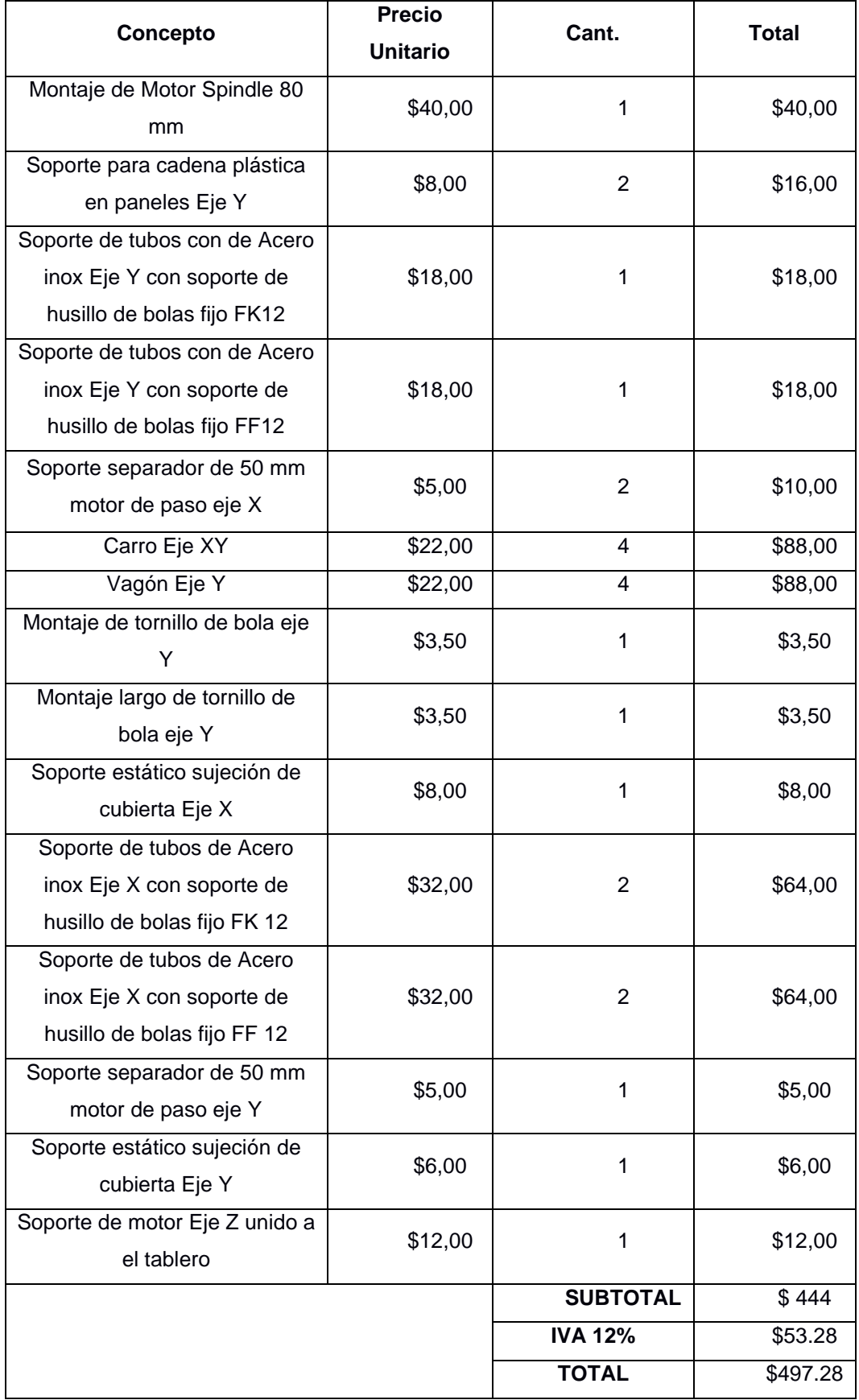

### **Tabla 3.4.12 costos de piezas impresas en 3d**

En la siguiente figura se muestra un panel contrachapado de abedul Tríplex con el cual realizaremos todas las componentes de madera necesarias para nuestro ensamble tanto los paneles de soporte en los ejes X y Y así como el panel de soporte general donde descansan todos nuestros diseños.

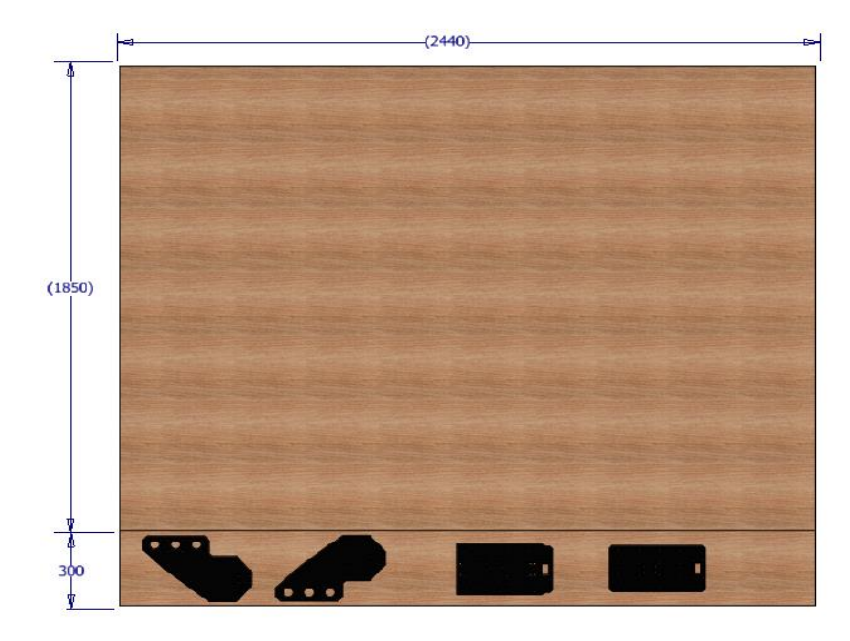

**Figura 3.4.25 Plancha de abedul 2.15 m x 2.44 m**

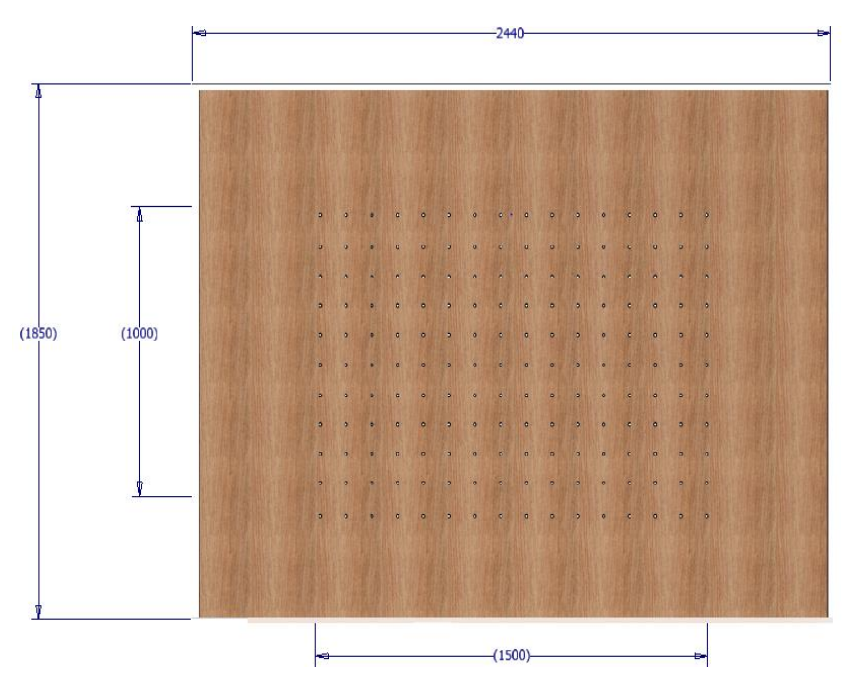

**Figura 3.4.26 Plancha de abedul, Área de trabajo maquinado**

El valor de la plancha de abedul es de **\$90** americanos con las siguientes dimensiones 2.15m x 2.44 m con un espesor de 18mm como muestra la imagen solo con esta inversión se podría obtener todas las componentes de madera para nuestro diseñó ya que solo utilizaremos 300 mm x 2.44 para las componentes y el otro tramo de 1850 mm x 2440 mm estarían destinados para el soporte general en donde descansa el proyecto en su totalidad.

Ha este valor se le aumentan **\$160** americanos por motivos del maquinado de las piezas y por perforar el otro tramo con agujeros de 10 mm de espesor para poder sujetar las piezas que se maquinaran con el Router CNC.

| Sistema electrónico |                                                                                                    |              |            |             |                    |  |
|---------------------|----------------------------------------------------------------------------------------------------|--------------|------------|-------------|--------------------|--|
| Cant.               | Descripción                                                                                                    | Precio<br>de | Envío<br>y | Derechos de | <b>Costo Final</b> |  |
|                     |                                                                                                    | Unidad       | transporte | importación |                    |  |
| 4                   | torsión<br>Alta<br>NEMA 23 para<br>motor<br>paso<br>- a<br>paso con CNC<br>114<br>mm<br>425oz.in/3nm<br>Molino<br>Torno<br><b>CNC Router</b> | \$39,99      | \$123,67   | \$101,92    | \$385,55           |  |
| 1                   | Arduino<br>Placa<br>$2560 +$<br>cable<br><b>USB</b>                                                                                          | \$19,00      | \$4,50     |             | \$23,50            |  |
| 1                   | Variador<br>de<br>frecuencia<br><b>Siemens</b><br>6SL3210-<br>5BB22-2UV0                                                                     | \$325        | \$62,50    | \$116,65    | \$504,15           |  |
| 4                   | Driver DM542Y<br>Motor<br>Paso<br>a                                                                                                    | \$47,39      | \$47,96    | \$120,16    | \$357,68           |  |

Tabla 3.4.13 Costos de Dispositivos electrónicos importados y del mercado nacional.

|              | Paso Nema 23          |          |         |              |           |
|--------------|-----------------------|----------|---------|--------------|-----------|
|              | Cnc                   |          |         |              |           |
|              | CNC<br>miling         |          |         |              |           |
|              | spindle<br>motor      |          |         |              |           |
|              | <b>ER20</b><br>2.2 kw |          |         |              |           |
|              | 220v Air cooling      |          |         |              |           |
| $\mathbf{1}$ | spindle<br>motor      | \$131.71 | \$60,33 | \$72,33      | \$264,37  |
|              | 2.2kw air cooled      |          |         |              |           |
|              | 80x224mm<br>4         |          |         |              |           |
|              | bearnings<br>for      |          |         |              |           |
|              | CNC engraving         |          |         |              |           |
|              | Shield Ramps V        |          |         |              |           |
| 4            | 1.4<br>Arduino        |          | \$9,00  |              |           |
|              | 2560<br>Mega          | \$12,00  |         |              | \$57,00   |
|              | Router Cnc            |          |         |              |           |
|              | de<br>Fuente          |          |         |              |           |
| 1            | alimentación          | \$42,89  | \$41,31 | \$65,70      | \$149,96  |
|              | MYSWEETY de           |          |         |              |           |
|              | conmutación           |          |         |              |           |
| $\mathbf{1}$ |                       | \$14,99  | \$34,41 | \$59,37      | \$108,77  |
|              |                       |          |         | <b>TOTAL</b> | \$1850,98 |

**Tabla 3.4.14 costos de Componentes mecánicas importadas, Eje Z.**

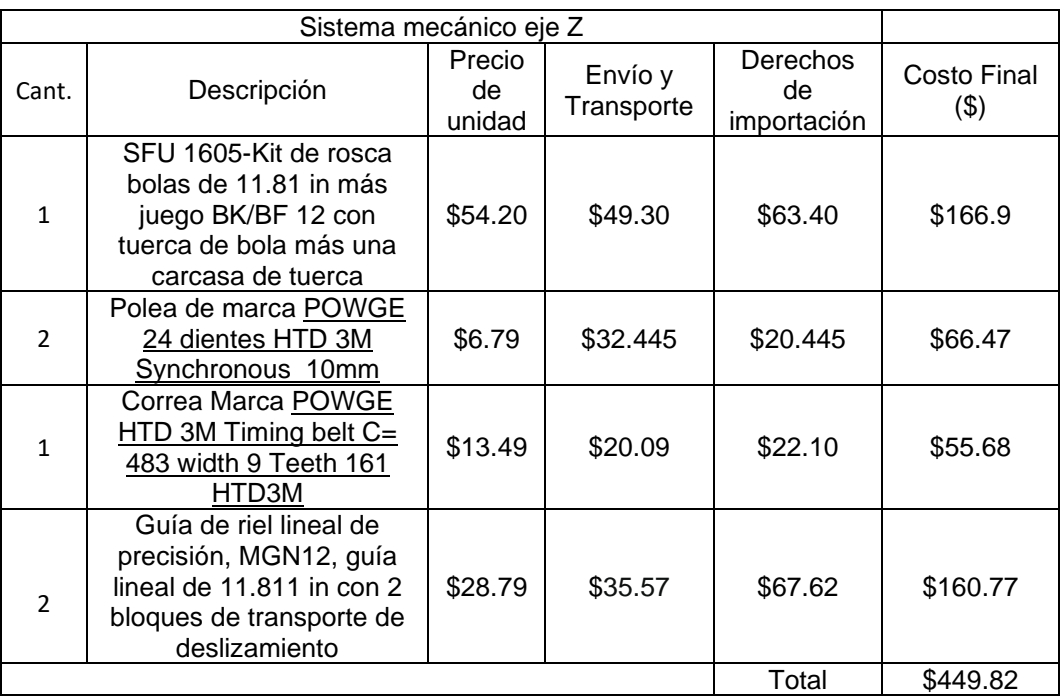

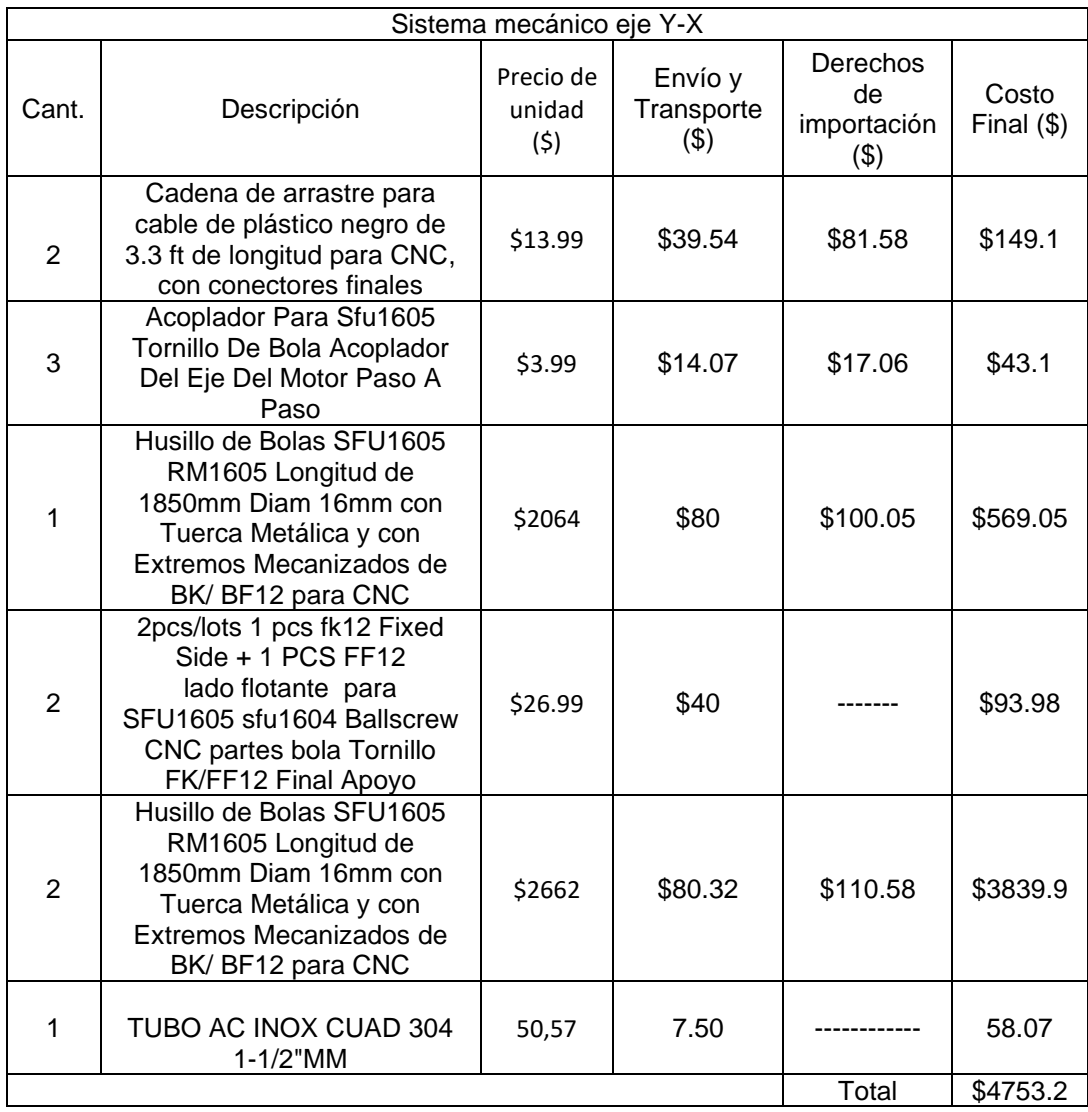

#### **Tabla 3.4.15 costos de acoples y sistemas de trasmisión, eje Y-X.**

### **Tabla 3.4.16 Costos totales del Proyecto.**

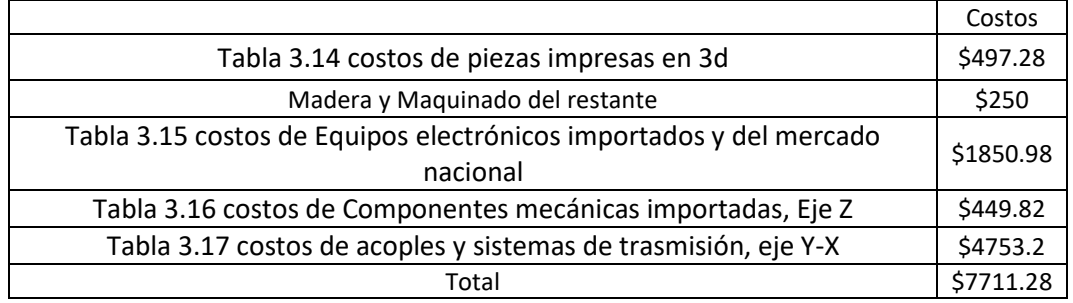

Luego el costo total para realizar todo el diseñó siendo la mano de obra realizada por el diseñador \$7711.

# **CAPÍTULO 4**

### **4. DISCUSIÓN Y CONCLUSIONES**

#### **4.1 Discusión**

El presente proyecto de fin de carrera tuvo como principal objetivo, el desarrollar e implementar un router CNC de grandes dimensiones y bajo costo considerando condiciones críticas durante el proceso de diseño para la realización del mismo con el fin de obtener un producto final eficiente en el desarrollo de su funcionamiento. Los resultados obtenidos del análisis estático claramente muestran los puntos críticos del diseño, los mismos que presentan una deformación razonable con respecto a las cargas aplicadas en la estructura, garantizando el adecuado desempeño del diseño resultante, debido a la correcta aplicación de las ecuaciones, leyes y principios que rigen en estos tipos de mecanismos.

El análisis dinámico mostró como resultado el comportamiento del mecanismo durante el funcionamiento con respecto a vibraciones, indicando la rigidez adecuada del diseño, lo que permite un desempeño aceptable debido a la estabilidad del mismo, lo que se observa claramente en el gráfico de la respuesta paso de la función de transferencia del sistema oscilatorio, ya que el régimen considerado estable se presenta aproximadamente en 0.07 segundos, esto permite identificar que el régimen donde ocurre la mayor vibración o inestabilidad en el sistema es en el arranque de su operación proporcionando los beneficios de precisión y resolución de mecanizado, de acuerdo con el trabajo realizado por Freddy Mamani de Perú, cuyo tiempo de estabilidad fue de aproximadamente 90 segundos (Mamani, 2018), nuestro proyecto cumple con un desempeño adecuado al obtener la estabilidad de manera inmediata, que depende no sólo de la selección de los elementos mecánicos, sino también de los elementos electrónicos que componen el sistema de control.

Considerando que el presente proyecto fue analizado de manera teórica en cuanto a la vibración y no realizado en prototipo, no se puedo apreciar el desempeño real, como aconteció con el proyecto realizado por Miguel Silva y

por Teófilo Choque de Perú (Fur & Choque Condori, 2017), cuyo diseño presentó la dificultad en primera instancia en el desplazamiento de retorno de la máquina CNC por lo cual optaron por implementar impresión de plástico en 3D en el eje Z además, aumentaron la rigidez de la estructura para incrementar la robustez de la máquina. Lo que se propuso para dicho problema en nuestro diseño fue el implementar guías de perfiles cuadrados los cuales se desempeñan mejor con respecto a tubos circulares en cuanto a estabilidad, además de también usar piezas de plásticos impresas, indicando la validez de lo propuesto en la alternativa final de diseño, ya que el factor de estabilidad fue una de los factores determinantes para el diseño.

El proceso de aplicado en el presente proyecto consistió en la determinación de la geometría de cada eje del diseño a partir de la consideración de las cargas involucradas en el proceso de operación de una máquina CNC, lo cual garantiza de antemano el adecuado desenvolvimiento de la máquina al trabajar dentro del régimen de cargas establecido, por otro lado, en noviembre del 2018 en México (Ortega et al., 2018) se desarrolló un trabajo colaborativo de varios integrantes con fines académicos que tuvo como objetivo principal el desarrollar el interés en estudiantes de un instituto tecnológico en cuanto al empleo de mecanismos CNC en el desarrollo de proyectos, donde contaban con un diseño de geometría preestablecida, el cual fue analizado su desempeño mediante un software de simulación para visualizar la deformación de la estructura aplicando diferentes cargas; dicho método no se consideró implementarlo debido a que el presente trabajo tiene como fin aplicar las habilidades desarrolladas durante la carrera de ingeniería mecánica, iniciando con diferentes propuestas hasta obtener un diseño resultante que cumpla con un conjunto de requerimientos planteados.

Proyectos relacionados a la implementación de router CNC se revisaron en el aspecto económico con la finalidad de determinar la rentabilidad del proyecto, trabajos tales como: "Diseño de una Máquina Fresadora CNC para Mecanizado de Prototipos de Barcos en Madera", elaborado por el ingeniero Fausto Maldonado (Ecuador)(Maldonado, 2015); "Diseño y Montaje de Router CNC para implementar al Laboratorio del curso de Procesos de Manufactura para fines didácticos", elaborado por José Zárate (Perú)(Zarate & Edilberto,

79

2019) y "Diseño y Construcción de un router CNC utilizando grabado por Fresado", elaborado por Freddy Mamani (Perú)(Mamani, 2018); los cuales mostraron los resultados finales de los costos de proyecto \$8793, \$1165 y \$5759 respectivamente, mientras que el presente proyecto resultó con un costo de \$7711, lo cual es un relativamente alto en comparación con los trabajos revisados, recalcando que precisamente los trabajos realizados en Perú resultaron más baratos que los realizados en Ecuador con enormes diferencias revelando estos resultados que la accesibilidad de los materiales y por ende el desarrollo de equipos especializados en aplicaciones de mecanización por CNC depende fuertemente de la ubicación de donde se realiza el diseño debido a los costos de ingreso de los materiales. El inconveniente presentado al momento de obtener la cotización de los elementos fue la limitación del mercado nacional en cuanto a materiales mecánicos y electrónicos adecuados para aplicaciones de máquinas CNC, tales como: tornillos de potencia, motores paso a paso, husillos de corte; materiales que indispensablemente se deben importar, incrementando el costo de fabricación del diseño, tanto por el envío como los aranceles aplicados para equipos electromecánicos, a pesar de que se consideraron materiales estructurales de costos accesibles.

Otro factor de gran importancia en el análisis de rentabilidad es la consideración del número de ejes con el que va a operar la máquina CNC que va de la mano con las dimensiones de los ejes, ya que se presentó un caso de Víctor Oltra que para la obtención del título de máster en mecatrónica en la Universidad Politécnica de Valencia implementó una máquina CNC de dos ejes para fines de docencia (Oltra Almiñana, 2019), en cuyo informe presenta que su diseño no superó los \$5978 considerando además el costo de licencia de los softwares implementados y la asistencia de mano de obra de la construcción del diseño, mientras que los diseños de máquinas CNC de tres ejes como mínimo tienen un costo aproximado de \$6000 sólo en materiales y construcción.

#### **4.2 Conclusiones**

- Los elementos y materiales estructurales previamente propuestos para analizar de manera detallada el diseño dieron resultados satisfactorios de resistencia a la deformación y estabilidad, con una deformación máxima de 2.78 $x10^{-5}$  m y un tiempo de estabilización igual a 0.07 seg, afirmación que se corrobora en la sección de resultados del análisis estático y dinámico realizado al diseño.
- Con el fin de reducir aún más los costos de fabricación, una propuesta es la de implementar elementos accesibles en el mercado nacional, como en el caso de los tornillos de potencia, los cuales pueden ser realizados en talleres de mecanizado brindando las especificaciones requeridas al operador, cuyo costo permite evitar los gastos por importación, logrando con esto que el diseño alcance un nivel de comercialización considerable.
- El husillo de corte seleccionado posee una potencia de 2.2 kW, la cual abastece la potencia determinada de 2.14 kW, esto debido al análisis desarrollado para el aluminio como material de la pieza de trabajo, ya que los parámetros de corte característicos para el aluminio son altos, garantizando el adecuado funcionamiento del husillo para materiales de menores propiedades como plásticos, metales de menor densidad que el aluminio y la madera.

### **BIBLIOGRAFÍA**

Amador, C. (2014). *Fabrica tu propio Router CNC.*

*FAMA: Tipos de guias para CNC | FAMASA.com*. (s. f.). Recuperado 19 de agosto de 2020, de http://www.famasa.com/centro-maquinado-guias-lineales-vscuadradas

Fan, J. R., Abd Razak, M. S., Mohayadin, N. M., & Othman, W. A. (2019). *Energy Saving-Motion Activated Smart Fan Design and Implementation. International Journal of Engineering Creativity & Innovation.*

*Fresado*. (s. f.). Sandvik Coromant. Recuperado 20 de agosto de 2020, de https://www.sandvik.coromant.com:443/es-es/knowledge/machining-formulasdefinitions/pages/milling.aspx

Fur, M. S., & Choque Condori, T. (2017). *Diseño e I,plementación de un Sistema de Control Numérico por Computador de una Fresadora de Madera en tres Dimensiones.*

G, B., Richard, & Keith, N., J. (2012). *Diseño en ingeniería mecánica de Shigley (9a. Ed.)*. McGraw-Hill Interamericana de España S.L.

Jayachandraiah, B., Krishna, O. V., Khan, P. A., & Reddy, R. A. (2014). *Fabrication of Low Cost 3-Axis Cnc Router.* Int. J. Eng. Sci. Invent.

Kumar, M., & Puttige, V. (2016). *Low cost automation for CNC machining center.* IJMET.

Loveland, T. (2012). *Understanding and writing G&M code for CNC machines*. Technology and Engineering Teacher.

Maldonado, F. (2015). *Diseño de una Máquina Fresadora CNC para Mecanizado de prototipos de barcos de Madera.* ESPOL.

Mamani, F. (2018). *Diseño y Construcción de un Router mediante Control Numérico Computarizado-CNC utilizando grabado por fresado.* Universisdad Andina «Néstor Cáceres Velásquez».

Oltra Almiñana, V. (2019). *Diseño e Implementación de un sistema CNC de dos ejes para uso docente*. https://riunet.upv.es/handle/10251/126346

Ortega, J. C., Fonseca, S. I. A., Alarcón, E. G., Vázquez, A. G., & Ramírez, V. M. (2018). DISEÑO E IMPLEMENTACIÓN DE UN ROUTER CNC (DESIGN AND IMPLEMENTATION OF A CNC ROUTER). *Pistas Educativas*, *40*(130), Article 130. http://www.itc.mx/ojs/index.php/pistas/article/view/1669

Pytel, A., & Singer, F. L. (1994). *Resistencia de materiales: Introducción a la mecánica de sólidos*. Harla.

SANDVIK. (s. f.). *Guía Técnica de Materiales.* https://www.interempresas.net/FeriaVirtual/Catalogos\_y\_documentos/4396/MTG\_ H.pdf

Shin, C., Chin, H., & Brink, M. (1991). *Characterization of CNC machining centers.* Journal of Manufacturing Systems.

Tipos de Rodamientos. (2011, agosto 4). *NOSOLOHERRAMIENTAS*. https://nosoloherramientas.es/tipos-de-rodamientos/

Zarate, G., & Edilberto, J. (2019). Diseño y montaje de router CNC para implementar al laboratorio del curso de procesos de manufactura para fines didácticos. *Universidad Nacional Jorge Basadre Grohmann*. http://repositorio.unjbg.edu.pe/handle/UNJBG/3851

# **APÉNDICES**

| oro Mill®<br>GC1620<br>GC1630<br>H <sub>10</sub> F                     | $D_0-$         | ÿ<br>$D_{\rm c2}$<br>$a_{\rm p}$<br>$ \theta_0$<br>$- D_0$ |                | $\theta_0$       | ag             |                  |                | a <sub>0</sub>   |                | $a_e/a_p$        |
|------------------------------------------------------------------------|----------------|------------------------------------------------------------|----------------|------------------|----------------|------------------|----------------|------------------|----------------|------------------|
| Métrica                                                                | Dc o Dc2       |                                                            | ı,             | f,               | f,             | f,               | f,             | f,               | í,             | f,               |
| 1000 $\times v_c$<br>(rpm)<br>$n = -$                                  | mm             | pulgadas                                                   | mm/diente      | pulg./<br>diente | mm/<br>diente  | pulg./<br>diente | mm/<br>diente  | pulg./<br>diente | mm/<br>diente  | pulg./<br>diente |
| $\pi \times D_c$                                                       | 0.5            | .020                                                       |                |                  |                |                  | Guía Plura     |                  |                |                  |
| (mm/min)<br>$v_f = n \times f_z \times z_n$                            |                | .039<br>.079                                               | 0.002<br>0.004 | .0001<br>.0002   | 0.002<br>0.003 | .0001<br>.0001   | 0.013<br>0.032 | .0005<br>.0013   | 0.023<br>0.056 | .0009<br>.0022   |
|                                                                        |                | .118                                                       | 0.006          | .0002            | 0.007          | .0003            | 0.039          | .0015            | 0.07           | .0028            |
| (mm)                                                                   | 3.175          | .125(1/8")                                                 | 0.006          | .0003            | 0.008          | .0003            | 0.040          | .0016            | 0.072          | .0028            |
| $D_e = 2 \times \sqrt{a_p} \times (D_{c2} - a_p)$                      |                | .157                                                       | 0.008          | .0003            | 0.014          | .0006            | 0.045          | .0018            | 0.08           | .0031            |
|                                                                        | 4.76           | .188 (3/16")                                               | 0.010          | .0004            | 0.019          | .0008            | 0.046          | .0018            | 0.078          | .0031            |
| Pulgadas                                                               |                | .197                                                       | 0.011          | .0004            | 0.021          | .0008            | 0.046          | .0018            | 0.078          | .0031            |
| $v_{\rm c}$ $\times$ 12<br>(rpm)<br>$n = -$<br>$\pi \times D_{\alpha}$ | 6.35           | 236<br>.250 (1/4")                                         | 0.014<br>0.015 | .0006<br>.0006   | 0.03<br>0.031  | .0012<br>.0012   | 0.055<br>0.056 | .0022<br>.0022   | 0.099<br>0.102 | .0039<br>.0040   |
|                                                                        |                | .315                                                       | 0.020          | .0008            | 0.033          | .0013            | 0.063          | .0025            | 0.114          | .0045            |
|                                                                        | 9.525          | .375(3/8")                                                 | 0.025          | .0010            | 0.050          | .0020            | 0.069          | .0027            | 0.124          | .0049            |
| $v_f = n \times f_z \times z_n$ (inch/min)                             | 10             | .394                                                       | 0.027          | .0011            | 0.055          | .0022            | 0.071          | .0028            | 0.127          | .0050            |
|                                                                        | 12             | .472                                                       | 0.036          | .0014            | 0.071          | .0028            | 0.077          | .0030            | 0.139          | .0055            |
| $D_e = 2 \times \sqrt{a_p} \times (D_{c2} - a_p)$ (inch)               | 12.7<br>15.875 | .500(1/2")                                                 | 0.039<br>0.054 | .0015<br>.0021   | 0.074<br>0.089 | .0029<br>.0035   | 0.079<br>0.089 | .0031<br>.0035   | 0.143<br>0.160 | .0056<br>.0063   |
| Nota: En la fórmula de n los                                           | 16             | .625(5/8")<br>.630                                         | 0.055          | .0022            | 0.09           | .0035            | 0.089          | .0035            | 0.161          | .0063            |
| parámetros v <sub>o</sub> y D <sub>o</sub> se pueden                   | 19.05          | .750 (3/4")                                                | 0.073          | .0029            | 0.105          | .0041            | 0.097          | .0038            | 0.175          | .0069            |
| sustituir por v <sub>e</sub> y D <sub>c2</sub> .                       | 20             | .787                                                       | 0.078          | .0031            | 0.11           | .0043            | 0.1            | .0039            | 0.18           | .0071            |
|                                                                        | 25             | .787                                                       | 0.11           | .0043            | 0.11           | .0043            | 0.11           | .0043            |                | a,               |

**Tabla 4.2.1 Recomendaciones de Avance de Fresado**

Recomendaciones de avance

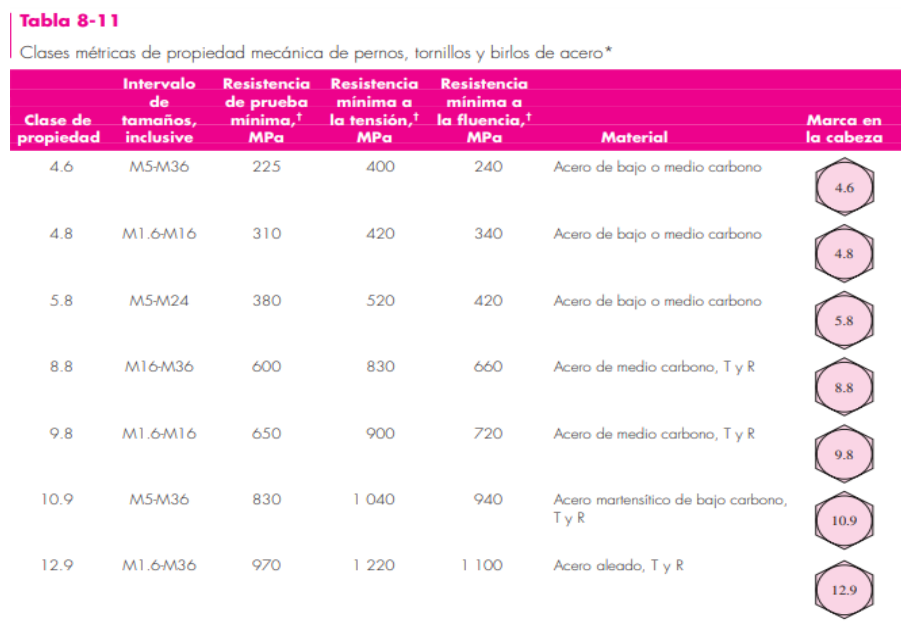

#### **Tabla 4.2.2 Propiedades de Pernos**

### **Tabla 0.3 Recomendaciones generales de materiales para el proceso de fresado.**

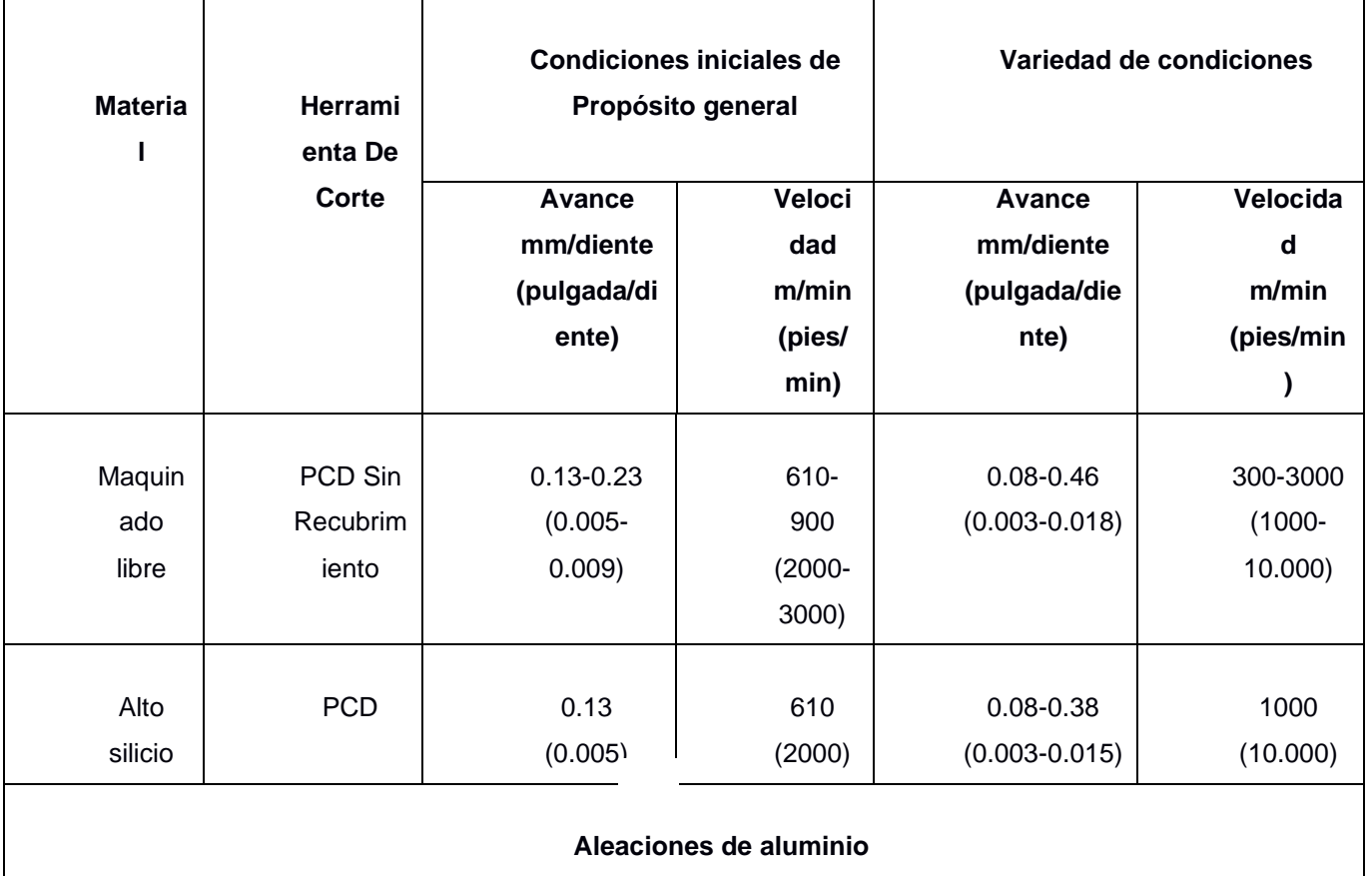

**Fuente Tabla de S. Kalkpajian, Manufactura, Ingeniería y Tecnología, 5ª edición, Prentice Hall,** 

**pp.736,2008.**

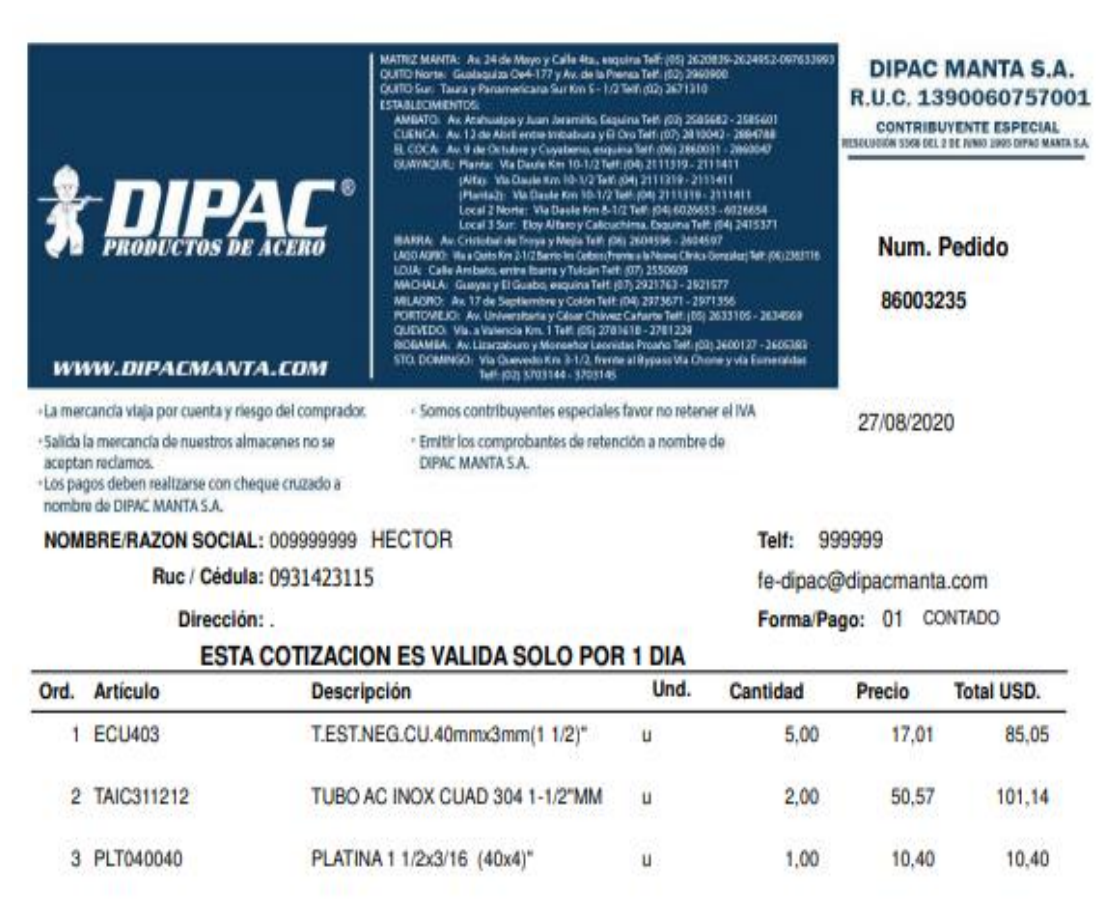

**Tabla 4.2.4 Cotización de Tubos de Estructura.**

k,

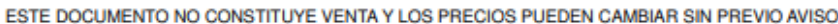

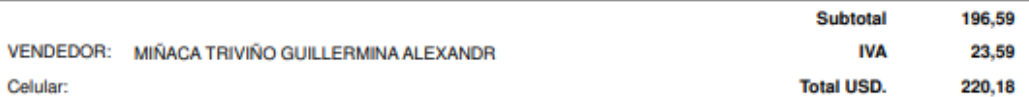

#### **Tabla 4.2.5 Proforma de Elementos Mecánicos**

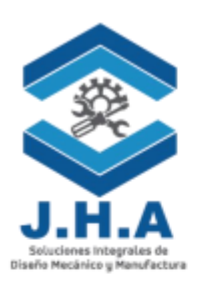

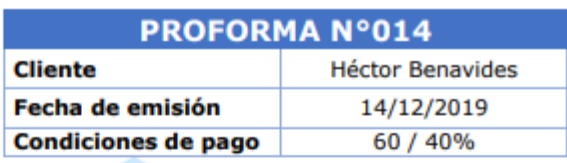

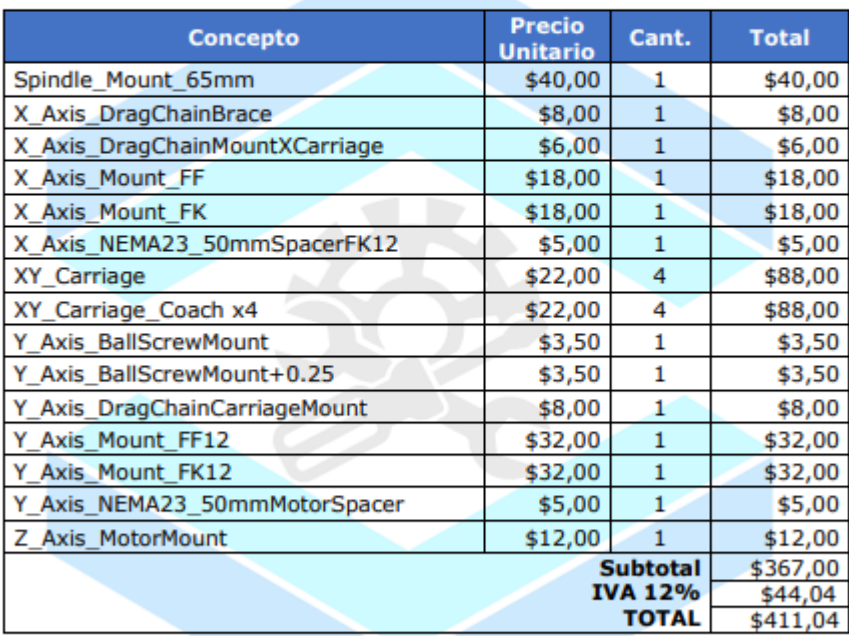

#### **Incluye:**

· Entrega de componentes impresos en 3D, que cumplen con las medidas y tolerancias de modelos STL proporcionados por el cliente.

#### **Consideraciones:**

• Los parámetros utilizados para la impresión 3D son los siguientes:

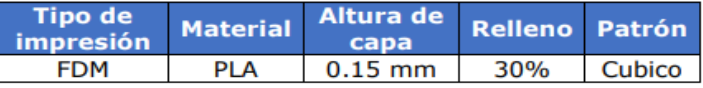

#### 23HS45-4204S PULL OUT TORQUE(36V 4.2A HELF STEP)

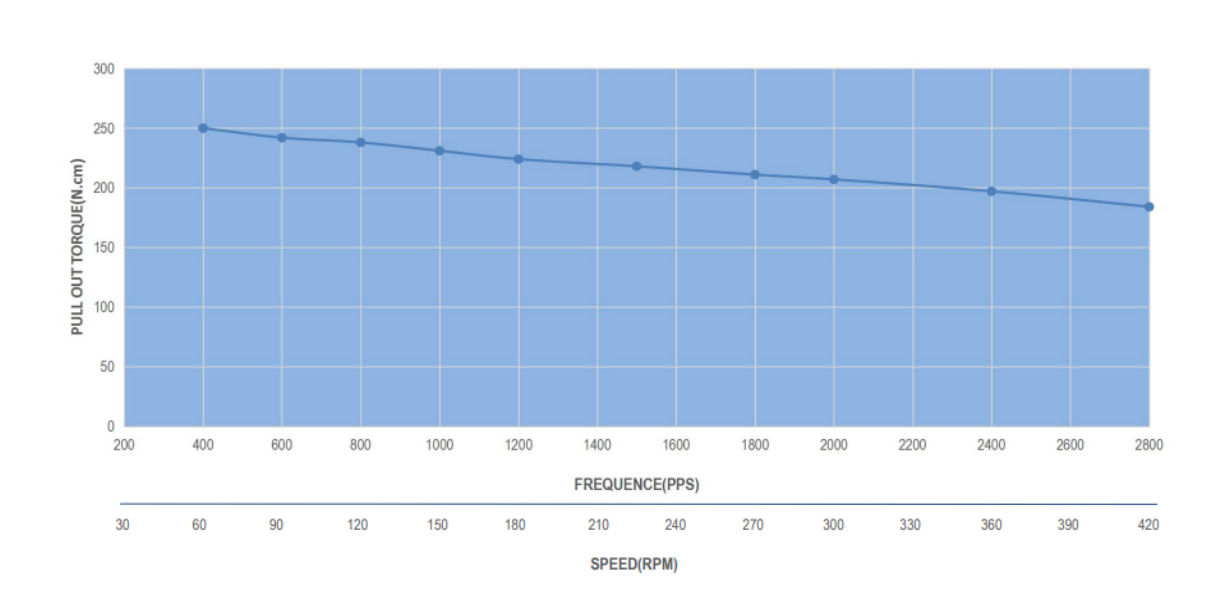

**Figura 4.2.1 Curva Torque (N.cm) vs Velocidad (Rpm) Motor de paso NEMA 23 modelo 23HS45-4204S**

#### **Tabla 4.2.6 Especificaciones y caracteristicas del Motor de paso NEMA 23 modelo 23HS45-4204S**

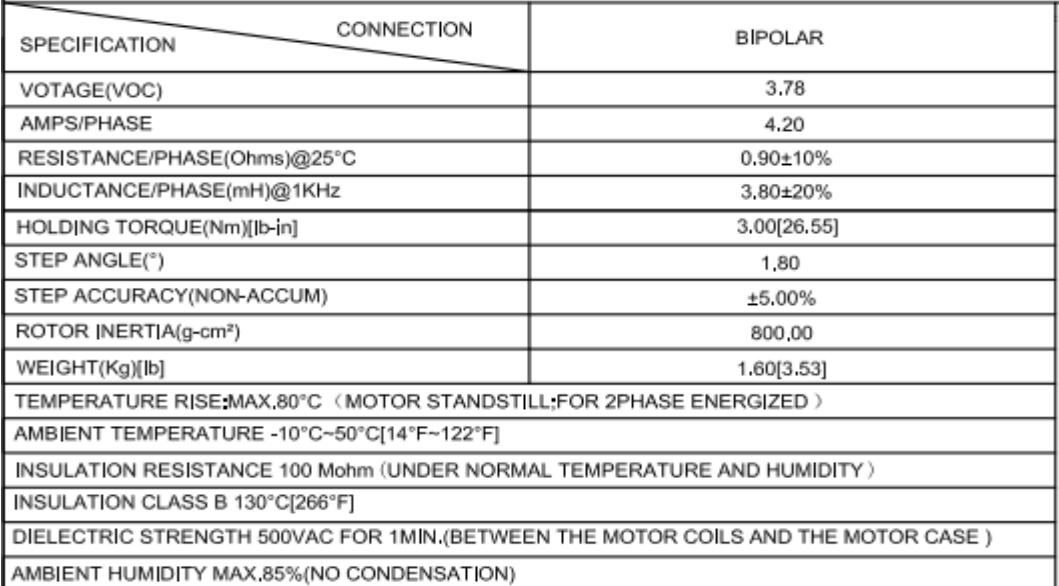

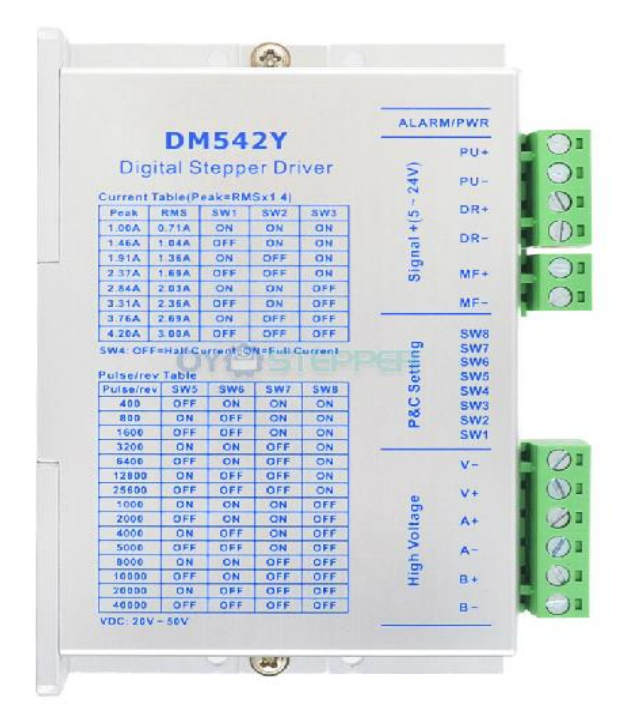

#### **Figura 4.2.2 Driver DM542Y Controlador para motores de paso NEMA 17,23,34**

| <b>Parameters</b>              | <b>DM542Y</b> |                          |                |            |  |  |  |
|--------------------------------|---------------|--------------------------|----------------|------------|--|--|--|
|                                | <b>Min</b>    | <b>Typical</b>           | Max            | Unit       |  |  |  |
| <b>Output Peak</b><br>Current  | 1.0(0.71 RMS) | ۰                        | 4.2(3.0 RMS)   | Α          |  |  |  |
| <b>Supply Voltage</b>          | 20            | 36                       | 50             | <b>VDC</b> |  |  |  |
| <b>Logic Signal</b><br>Current | 7             | 10                       | 15             | mA         |  |  |  |
| Pulse input<br>frequency       | $\mathbf 0$   |                          | 200            | kHz        |  |  |  |
| Minimal pulse<br>width         | 2.5           | $\overline{\phantom{a}}$ | ٠              | μS         |  |  |  |
| Minimal<br>direction setup     | 2.5           | ۰                        | $\blacksquare$ | μS         |  |  |  |
| Isolation<br>resistance        | 500           |                          |                | MΩ         |  |  |  |

**Tabla 4.2.7 Parámetros del Driver DM542Y Controlador digital**

**Tabla 4.2.8 Configuración y detalles del Pin de conexión para el Driver DM542Y Controlador digital**

| <b>Pin Function</b> | Details                                                                                                    |
|---------------------|----------------------------------------------------------------------------------------------------|
| PU+                 | Connected to the signal power supply, +5~+24V can be driven, higher than 24V<br>need to be connected to the current limiting resistor in PU-.                                                      |
| PU-                 | The falling edge is valid and the pulse goes one step when the pulse goes from<br>high to low.<br>Requirements: Low level: 0~0.5V, high level 5~24V, pulse width greater than 2.5<br>microseconds. |
| DR+                 | Connected to the signal power supply, +5~+24V can be driven, higher than 24V<br>need to be connected to the current limiting resistor in DR-.                                                      |
| DR-                 | Used to change the direction of the motor.<br>Requirements: Low level: 0~0.5V, high level 5~24V, pulse width greater than 2.5<br>microseconds.                                                     |
| $MF+$               | Connected to the signal power supply, +5~+24V can be driven, higher than 24V<br>need to be connected to the current limiting resistor in MF-.                                                      |
| MF-                 | When it is active (low level), the motor coil current is turned off, the driver stops<br>working, and the motor is in a free state.                                                                |

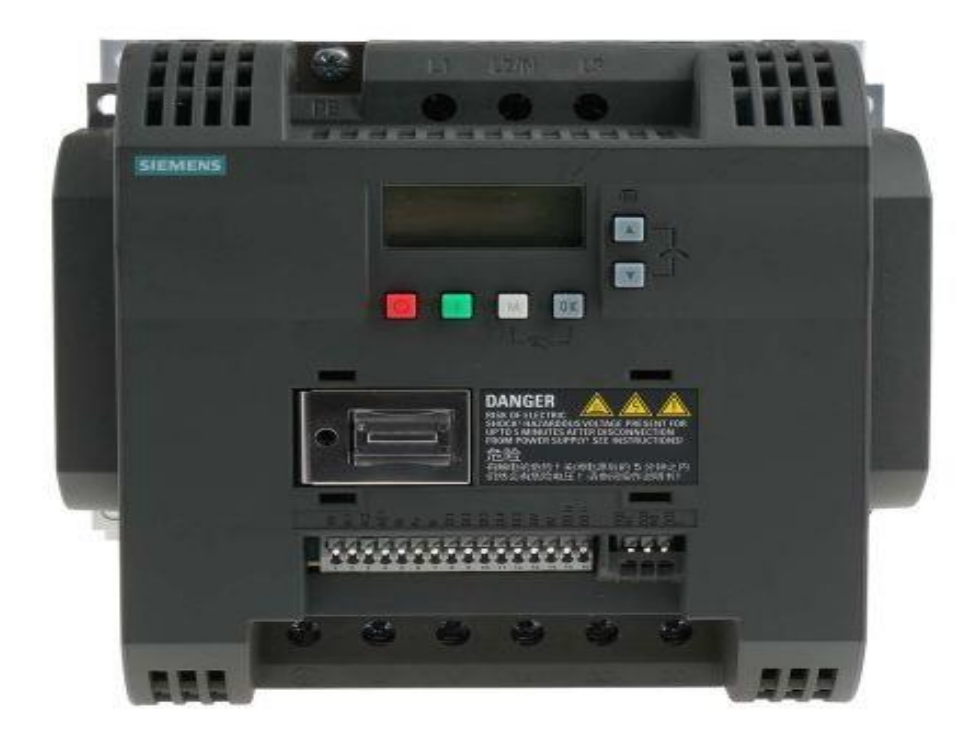

**Figura 4.2.3 Variador de Frecuencia Siemens V20-6SL3210-5BB22-2UV0**

#### **Tabla 4.2.9 Parametros de entrada y salida del Variador de Frecuencia Siemens V20-6SL3210-5BB22-2UV0** Innut

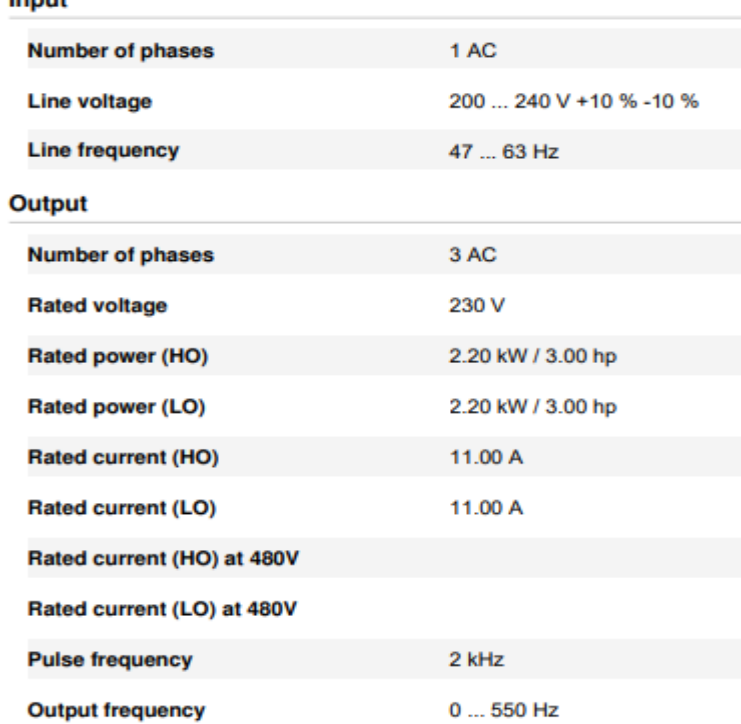

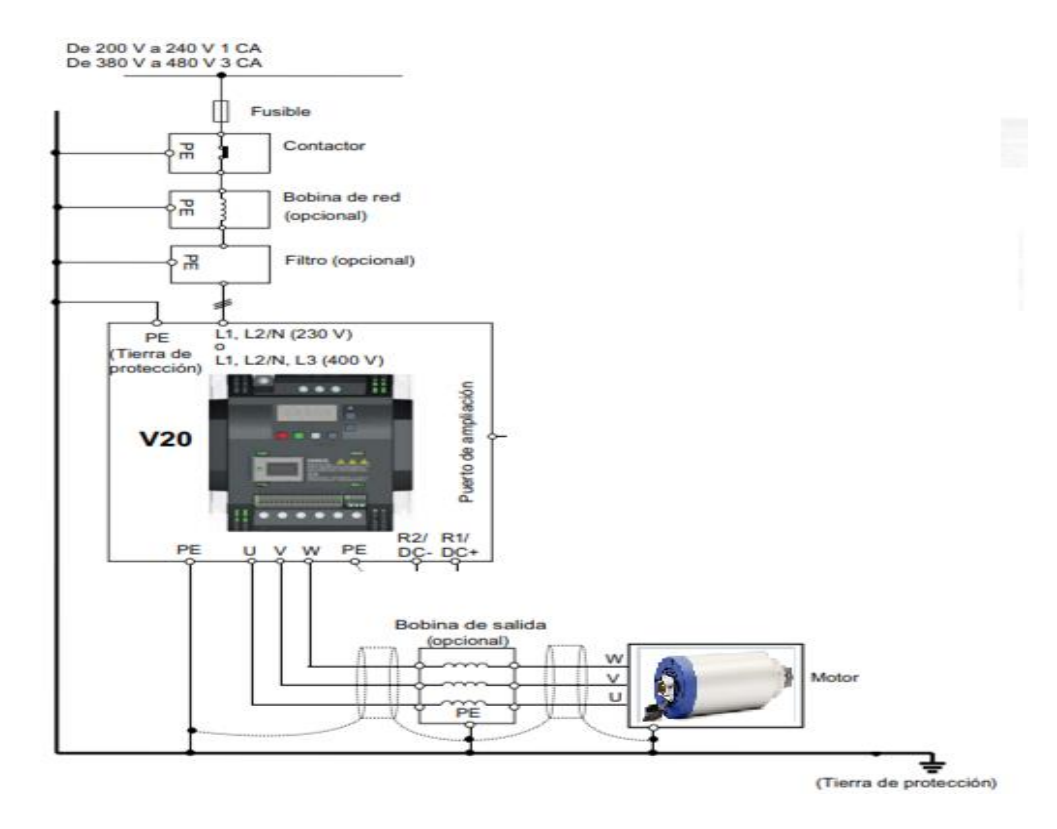

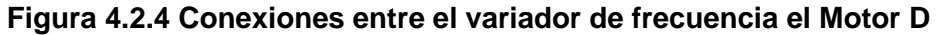

## **PLANOS**
|                             |                                                          |                                                      | $\overline{2}$            |                              | 3                                |                                       |                          | $\overline{4}$ |          |
|-----------------------------|----------------------------------------------------------|------------------------------------------------------|---------------------------|------------------------------|----------------------------------|---------------------------------------|--------------------------|----------------|----------|
| Α                           | <b>BO10</b>                                              | D(0.25:1)                                            |                           | 8                            | 2                                | 4                                     |                          | 3              | E        |
| B                           |                                                          | E(0,13:1)                                            | $\mathbf{1}$              |                              |                                  | 10<br>6                               | 9                        |                | 5        |
| C                           |                                                          |                                                      | 1800,0                    |                              |                                  |                                       |                          |                | $\bf{Q}$ |
|                             |                                                          |                                                      | <b>TABLA</b>              |                              |                                  |                                       |                          |                |          |
|                             | Elemento                                                 | N°De pieza                                           |                           | Cant.                        |                                  | Descripcion                           |                          |                |          |
|                             | 1                                                        | Pierna FK 12*                                        |                           | 1                            |                                  | Lado foltante                         |                          |                |          |
|                             | $\overline{2}$                                           | T.Cuadrado 40x40x4                                   |                           | $\mathbf{1}$                 |                                  | Acero.ASTM 36                         |                          |                |          |
| D                           | $\overline{\mathbf{3}}$                                  | Pierna Conexion*                                     |                           | $\mathbf{1}$                 |                                  | Lado fijo                             |                          |                |          |
|                             | 4                                                        | Separador*                                           |                           | $\mathbf{1}$                 |                                  | 50 mm<br>Nema 23 Alta Torsion         |                          |                |          |
|                             | 5<br>6                                                   | Motor De Paso                                        |                           | $\mathbf{1}$<br>$\mathbf{1}$ |                                  |                                       |                          |                |          |
|                             | 7                                                        | Acople Flexible<br>Husillo de bolas SFU 1605         |                           | $\mathbf{1}$                 |                                  | Aluminio 10x12 mm<br>SAE 1045-1800 mm |                          |                |          |
|                             | 8                                                        | Tuerca de bolas                                      |                           | $\mathbf{1}$                 |                                  | Carro desplazador                     |                          |                |          |
| Ε                           | 9                                                        | Carcasa de Tuerca de<br><b>Bolas</b>                 |                           | $\mathbf{1}$                 |                                  | Aluminio 304                          |                          |                |          |
|                             | 10                                                       | Pernos M4x25                                         |                           | 6                            | <b>DIN7984</b>                   |                                       |                          |                |          |
|                             | 11                                                       | Pernos M4,5x25                                       |                           | 4                            |                                  | <b>JIS B111</b>                       |                          |                |          |
|                             | 12<br>Arandelas M-5                                      |                                                      | 4                         | AS 1971                      |                                  |                                       |                          |                |          |
| Cliente<br>Nombre<br>Equipo |                                                          |                                                      |                           |                              |                                  |                                       |                          |                | Fecha    |
|                             |                                                          | Sistema de Desplazamiento Eje x                      |                           | <b>FIMCP</b>                 | Laboratorio de mecatrónica de la | Dib.                                  | <b>H.Benavides</b>       | 31/08/20       |          |
| Contiene                    |                                                          | Componentes Eje X                                    | olerancias<br>Tratamiento | N°. hoja<br>1                |                                  | Rev.<br>Apro.                         | Ing. Hurel<br>Ing. Hurel |                |          |
| Proyecto                    |                                                          | Desarrollo e implementación de un Router CNC de Masa |                           | Plano N°.<br>SDE-CEX         |                                  | Sust. por                             | Sustituye a:             |                |          |
|                             |                                                          | grandes dimensiones                                  |                           | N/D<br>Normativa             |                                  |                                       | Escala:                  |                |          |
|                             | Acido Polilactico (PLA)<br><b>ESPOL</b><br>Acero ASTM 36 |                                                      |                           |                              |                                  | Unidades                              |                          | 1:15           | A4       |
|                             |                                                          |                                                      |                           | Acero SAE 1045               |                                  |                                       |                          |                |          |

Plano 1 - Componentes Eje X

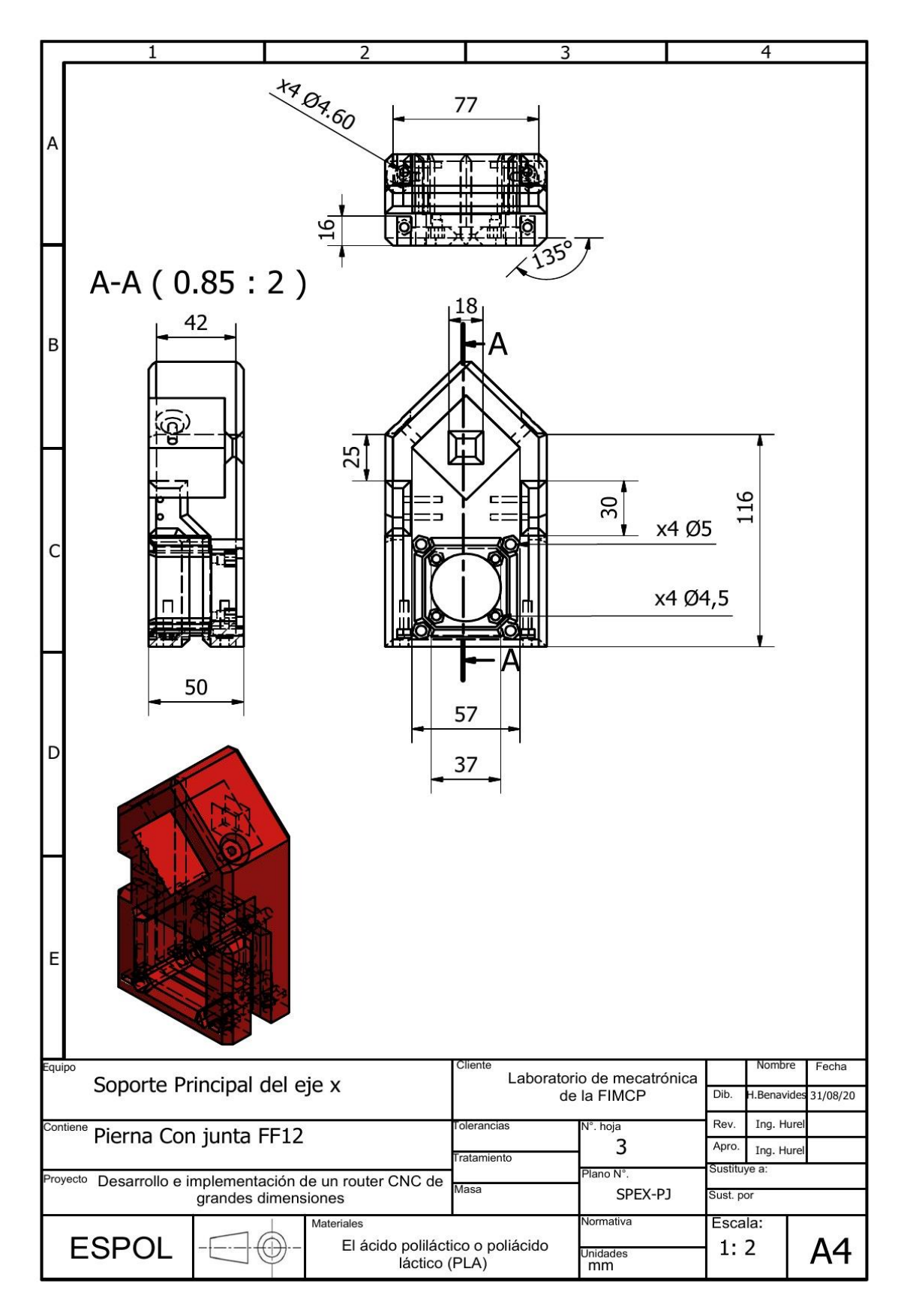

Plano 2 - Pierna con junta FF12 eje X

|                                                              | $\overline{2}$<br>1                                         |                |                                           | 3                                             | 4                                            | 5                                                    |                 | 6                              |                   |  |
|--------------------------------------------------------------|-------------------------------------------------------------|----------------|-------------------------------------------|-----------------------------------------------|----------------------------------------------|------------------------------------------------------|-----------------|--------------------------------|-------------------|--|
|                                                              |                                                             |                | <b>TABLA</b>                              |                                               |                                              |                                                      |                 |                                |                   |  |
|                                                              | Elemento.                                                   | Ctdad.         | Nº de Pieza                               | Descripción                                   |                                              |                                                      |                 | 20                             | А<br>A            |  |
|                                                              | $\mathbf{1}$                                                | $\mathbf{1}$   | Panel Izq. Junta<br>FK                    | Conexion Motor - Husillo<br>(Abedul)          |                                              |                                                      |                 |                                |                   |  |
|                                                              | 10                                                          | $1\,$          | Junta FF                                  | Guia con rodamiento<br>interno estocastico    |                                              |                                                      |                 |                                |                   |  |
| B                                                            | 3                                                           | $\mathbf{1}$   | Panel Derech.<br>junta FF                 | conexion fija al<br>panel(Abedul)             | 10                                           | 5                                                    |                 |                                | $\overline{B}$    |  |
|                                                              | $\overline{4}$                                              | $\mathbf{1}$   | Junta FK                                  | Guia con rodamiento<br>interno junta flotante | 21                                           |                                                      |                 |                                |                   |  |
|                                                              | 5                                                           | $\overline{2}$ | Tubo Cuadrado<br>Acero estructual ASTM 36 |                                               |                                              |                                                      |                 |                                |                   |  |
| C                                                            | 21                                                          | $\overline{2}$ | Carro<br>desplazamiento                   | Sistema Movil (PLA)                           | A(1:8)<br>19                                 |                                                      |                 |                                |                   |  |
|                                                              | 19                                                          | 8              | Perno M8x100                              | <b>SS 2379</b>                                |                                              |                                                      |                 |                                |                   |  |
|                                                              | 20                                                          | $\overline{2}$ | sujetador perfil<br>para cadena           | sotiene un tubo de acero<br>estructural       |                                              |                                                      |                 |                                |                   |  |
| 16<br>$\mathbf{1}$<br>Motor de paso<br>Alta torsion 425oz.in |                                                             |                |                                           |                                               |                                              | $\overline{2}$                                       |                 |                                |                   |  |
| D                                                            | $\overline{2}$                                              | 24             | M5X 45                                    | B1173                                         |                                              |                                                      |                 |                                | D                 |  |
|                                                              |                                                             |                |                                           | Equipo<br>Ensamblaje Eje Y                    |                                              | Cliente<br>Laboratorio de mecatrónica<br>de la FIMCP |                 | Nombre<br>Dib.<br>H. Benavides | Fecha<br>31/08/20 |  |
|                                                              |                                                             |                |                                           | Contiene                                      |                                              | N°. Hoja<br>Tolerancias                              |                 | Rev.<br>Ing. Hurel             |                   |  |
|                                                              |                                                             |                |                                           | Componentes de sujeccion y conexiones         |                                              | Tratamiento                                          | 4               | Apro.<br>Ing. Hurel            |                   |  |
|                                                              | Proyecto<br>Desarrollo e implementación de un Router CNC de |                |                                           |                                               |                                              | Plano N°.<br>Masa                                    |                 | Sustituye a:                   |                   |  |
| E                                                            |                                                             |                |                                           |                                               | grandes dimensiones                          |                                                      | EY-CSC          | Sust. por:                     |                   |  |
|                                                              |                                                             |                |                                           | <b>ESPOL</b>                                  | Materiales<br>Acero ASTM 36<br>Madera Abedul | Acido Poliláctico (PLA)<br><b>Unidades</b>           | Normativa<br>mm | <b>ESCALA:</b><br>1:8          |                   |  |

Plano 3 - Ensamble Eje Y

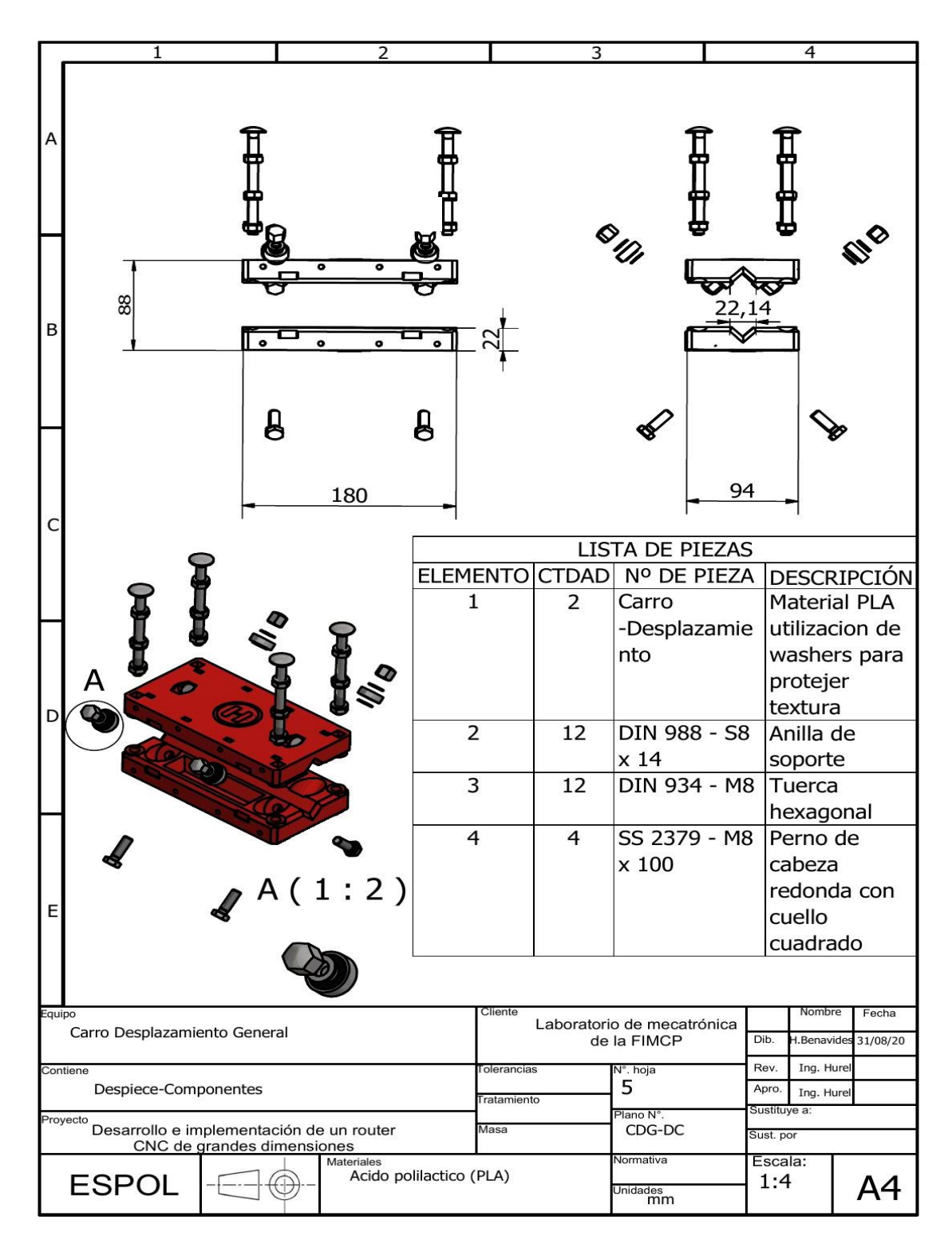

**Plano 4 - Carro desplazamiento todos los ejes**

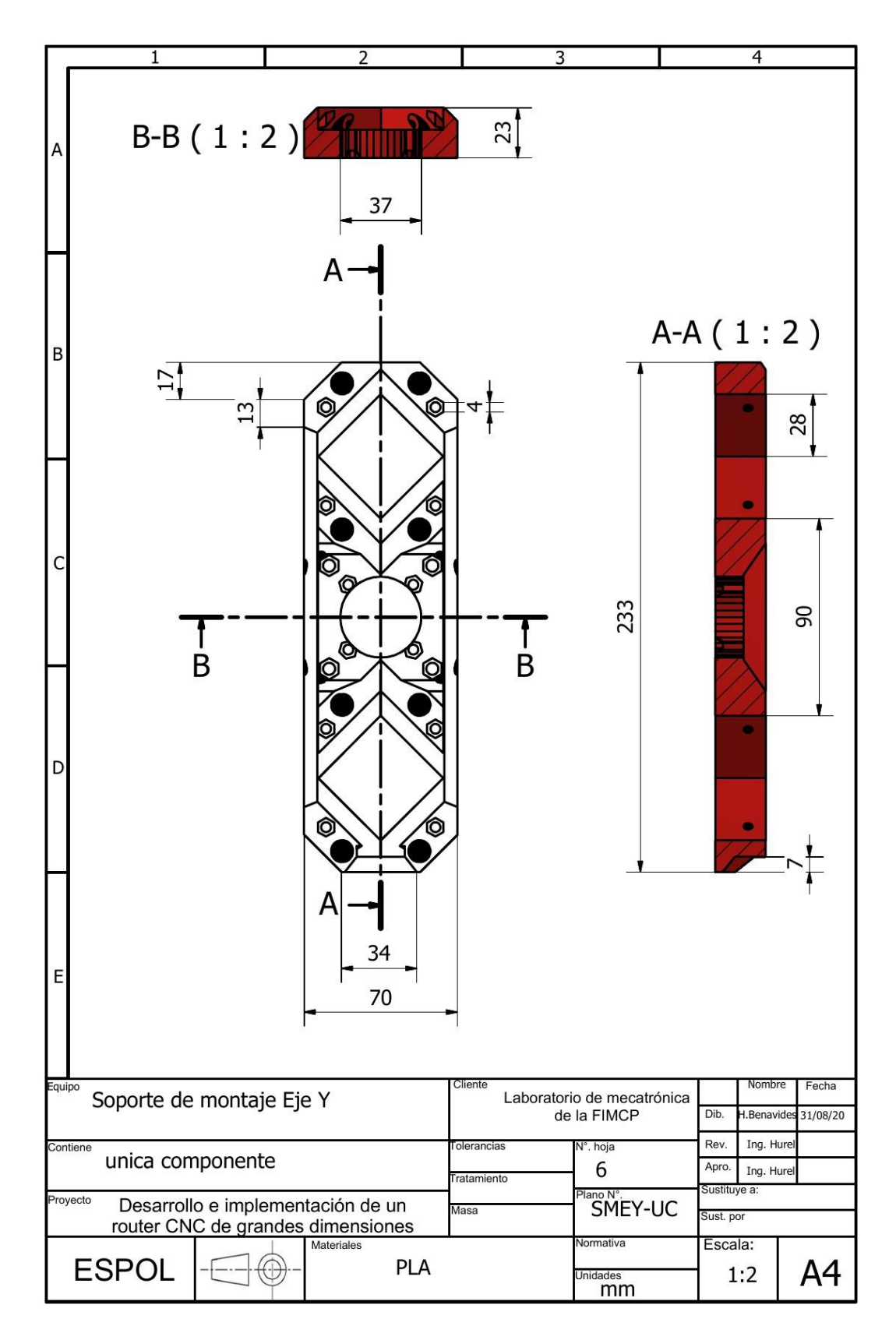

Plano 5 - Soporte de montaje Eje Y

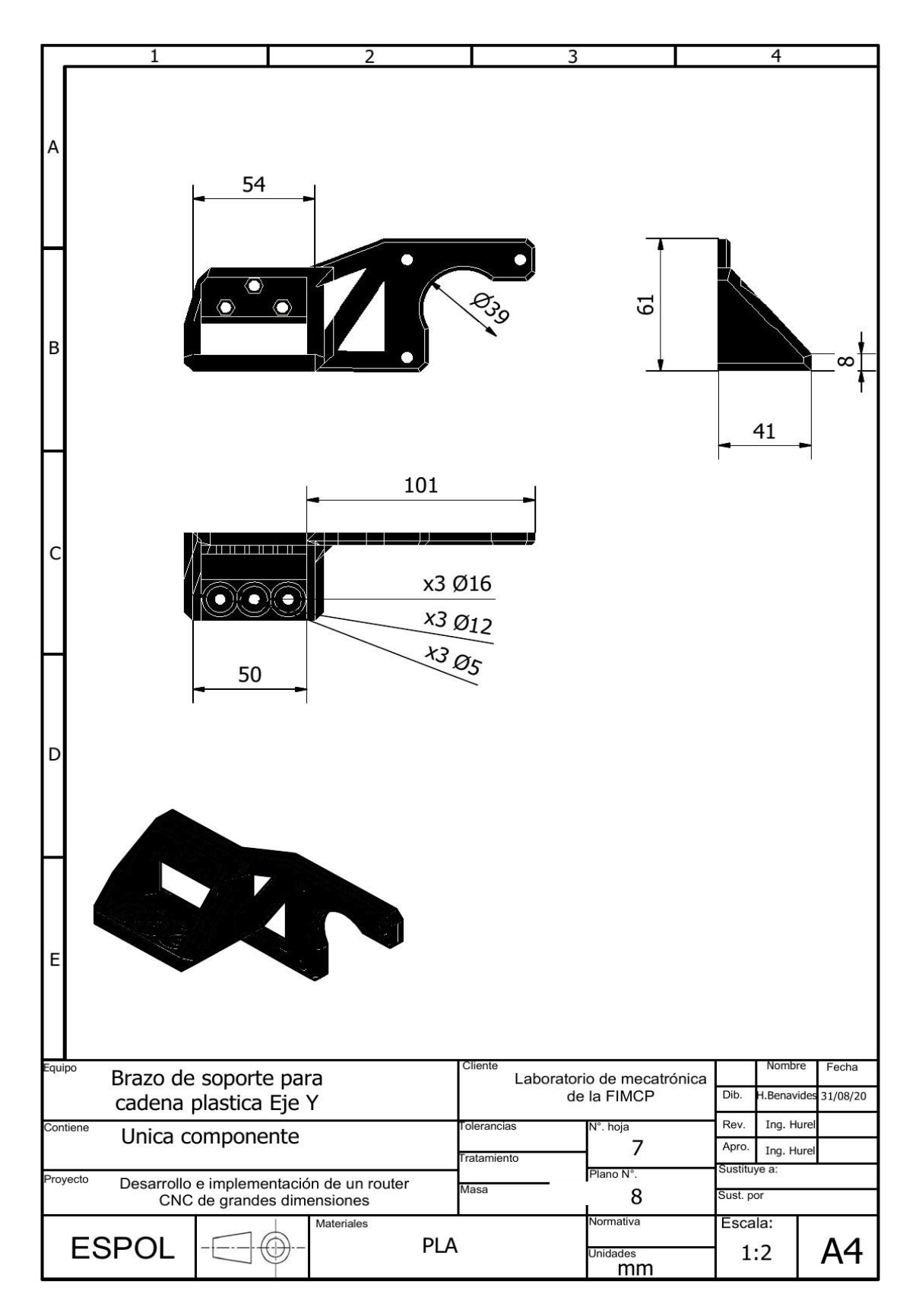

Plano 6 - Brazo Soporte Para cableado Eje Y

|              | 1                                        |                                              | $\overline{2}$ |                                           |                                 | 3              |                               |    | 4                                         |     |
|--------------|------------------------------------------|----------------------------------------------|----------------|-------------------------------------------|---------------------------------|----------------|-------------------------------|----|-------------------------------------------|-----|
| A            |                                          |                                              | A(1:2)         |                                           |                                 |                | ۰                             | lo | ۰                                         | ۰   |
| B            |                                          | <b>TABLA</b>                                 |                |                                           |                                 |                |                               |    |                                           |     |
|              | Element.                                 | Pieza                                        | ctda           |                                           | Descripción                     |                |                               |    |                                           |     |
|              | $\mathbf 1$                              | Tablero<br>Frontal                           | $\mathbf{1}$   |                                           | Material<br>abedul              |                | ۰.                            |    |                                           | ° ہ |
|              | $\overline{2}$                           | Tablero<br>Anterior                          | $\mathbf{1}$   |                                           | Material<br>abedul              |                |                               |    |                                           |     |
|              | 3                                        | Junta BF12                                   | $\mathbf{1}$   |                                           | lado fijo                       |                |                               |    |                                           |     |
| C            | $\overline{4}$                           | Junta BK<br>12                               | $\mathbf{1}$   |                                           | lado<br>flotante                |                |                               |    |                                           |     |
|              | 5                                        | Guias<br>especiales                          | $\overline{2}$ |                                           | 12MGN H                         |                |                               |    |                                           |     |
|              | 6                                        | Motor<br><b>VFD</b><br>spindle               | $\mathbf{1}$   |                                           | 3HP<br>enfriado<br>por aire     |                |                               |    |                                           |     |
| D            | 7                                        | Banda                                        | $\mathbf{1}$   |                                           | 8mm. de<br>espesor              |                |                               |    |                                           |     |
|              | 8                                        | Polea                                        | $\overline{2}$ |                                           | 24 T 3M<br><b>HTD</b>           |                |                               |    |                                           | C   |
|              | 9                                        | Abrazader<br>para<br>motor<br>spindle        | $\mathbf 1$    |                                           | 80 mm de<br>diametro            |                |                               |    |                                           |     |
| Ε            | 10                                       | separador<br>vertical de<br>motor de<br>paso | $\mathbf{1}$   |                                           | Material<br><b>PLA</b>          |                |                               |    |                                           | ⊮ ≯ |
| Equipo       | Plano General Eje Z                      | Cliente                                      |                | Laboratorio de mecatrónica<br>de la FIMCP |                                 | Nombre<br>Dib. | Fecha<br>H.Benavides 31/08/20 |    |                                           |     |
|              | Contiene<br>Componentes Eje z-Conexiones |                                              |                |                                           |                                 |                | N°. hoja<br>8                 |    | Rev.<br>Ing. Hurel<br>Apro.<br>Ing. Hurel |     |
|              | Proyecto                                 | Desarrollo e implementación de un router CNC |                | Tratamiento<br>Masa                       |                                 |                | Plano N°.<br>PGEZ-CEZC        |    | Sustituye a:<br>Sust. por                 |     |
|              | de grandes dimensiones<br>Materiales     |                                              |                |                                           |                                 |                | Normativa                     |    | Escala:                                   |     |
| <b>ESPOL</b> |                                          |                                              | Aluminio 6061  |                                           | PLA-Abedul-Acero Inoxidable 304 | Unidades<br>mm |                               |    | 1:4                                       | A4  |

Plano 7 - Componentes Eje Z

# espo Escuela Superior<br>Politécnica del Litoral

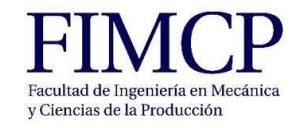

#### **Materia Integradora de Ingeniería Mecánica MECG1066, 2020 - Termino I Registro de Reuniones del Proyecto**

**Paralelo: 3**

**Profesor del Paralelo:** Francis Loayza, PhD

**Profesor Tutor:** Jorge Hurel, PhD

**Proyecto:** Desarrollo e Implementación de un Router CNC de grandes dimensiones.

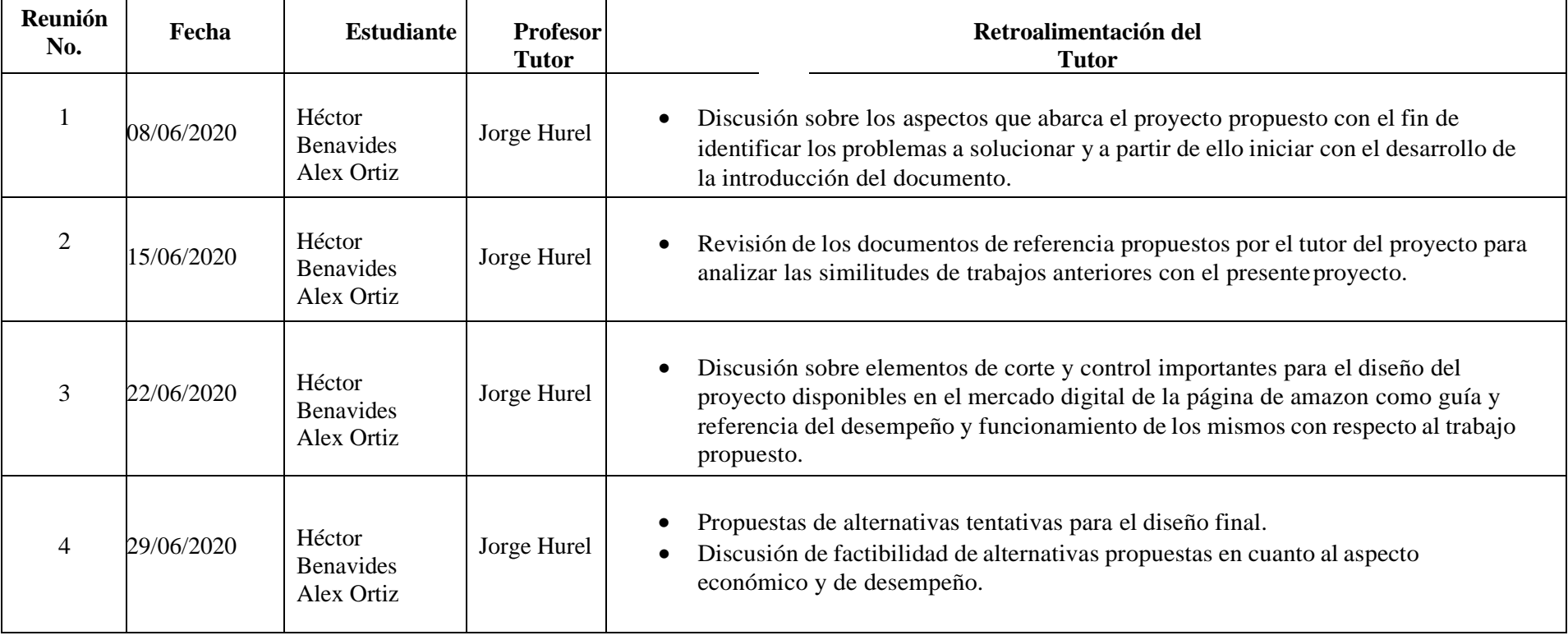

#### **Materia Integradora de Ingeniería Mecánica MECG1066, 2020 - Termino I Registro de Reuniones del Proyecto**

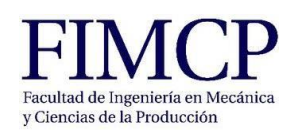

**Paralelo: 3**

**Profesor del Paralelo:** Francis Loayza, PhD

**Profesor Tutor:** Jorge Hurel, PhD

**Proyecto:** Desarrollo e Implementación de un Router CNC de grandes dimensiones.

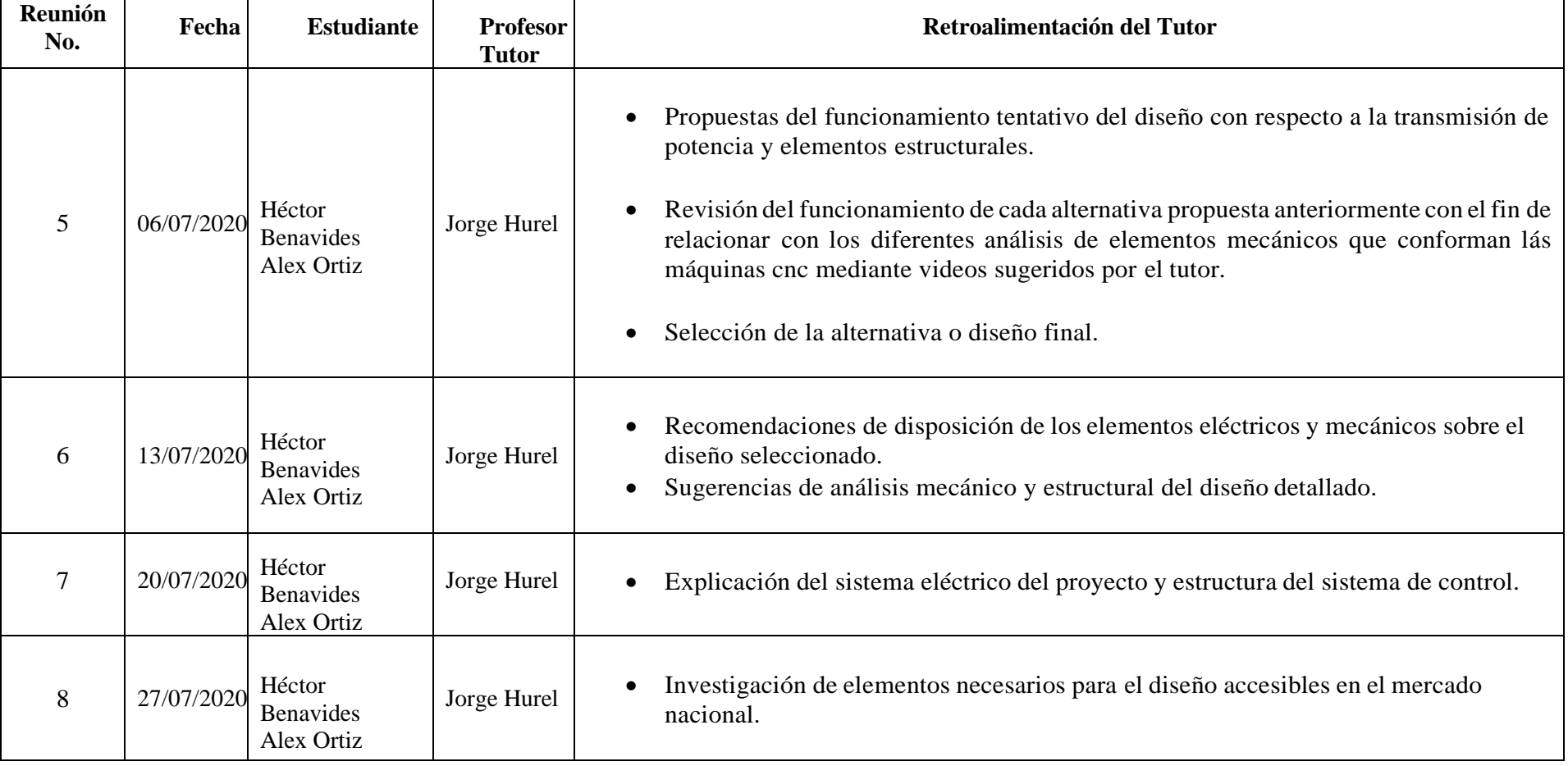

## **Materia Integradora de Ingeniería Mecánica MECG1066, 2020 - Termino I Registro de Reuniones del Proyecto**

### **Paralelo: 3**

**Profesor del Paralelo: Francis Loayza, PhD Profesor Tutor: Jorge Hurel, PhD** 

**Proyecto:** Desarrollo e Implementación de un Router CNC de grandes dimensiones.

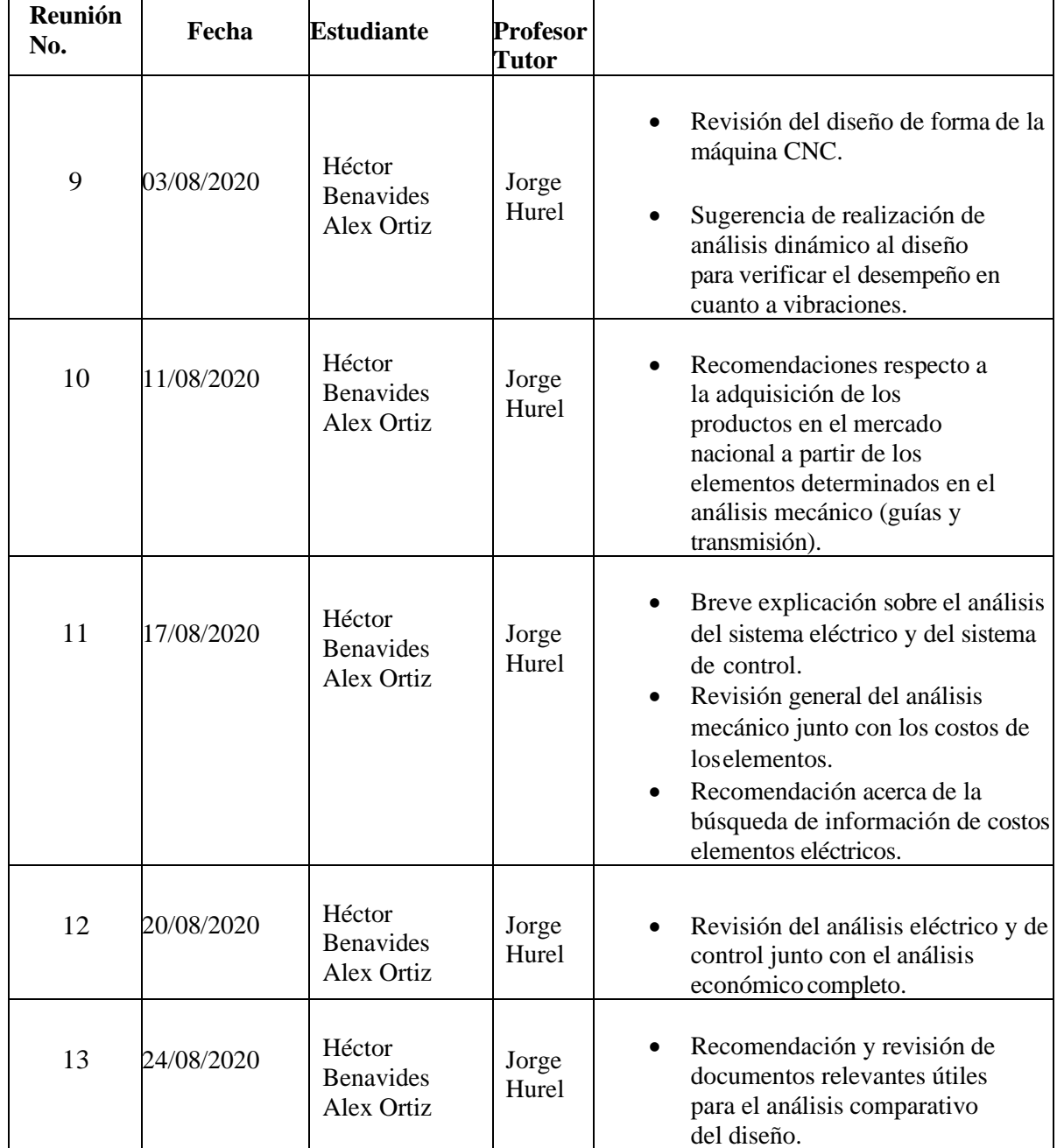

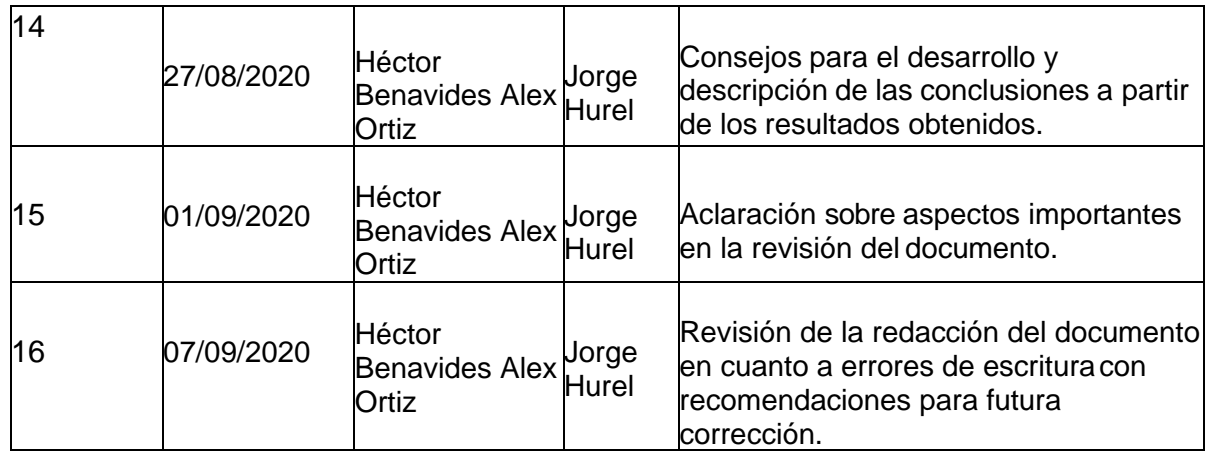

 $\mathscr{E}$ Hure **UM** -

Jorge Hurel, PhD